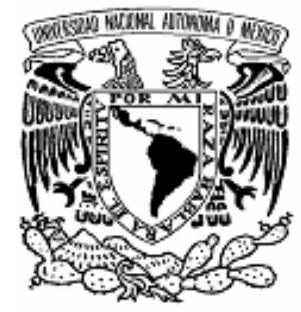

## **UNIVERSIDAD NACIONAL AUTONOMA DE MEXICO**

## **FACULTAD DE INGENIERIA**

### **DISEÑO DE UN RESONADOR EN LA TECNOLOGÍA MEMS PARA APLICACIONES DE FILTRADO EN RADIO FRECUENCIA Y MICROONDAS**

## **T E S I S**

 QUE PARA OBTENER EL TITULO DE:  **INGENIERO ELÉCTRICO ELECTRÓNICO P R E S E N T A : SANDRA MOSSO LÓPEZ** 

**DIRECTOR DE TESIS: DR. JOSÉ ISMAEL MARTÍNEZ LÓPEZ**

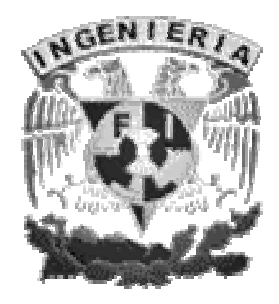

Ciudad Universitaria 2005

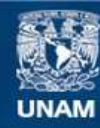

Universidad Nacional Autónoma de México

**UNAM – Dirección General de Bibliotecas Tesis Digitales Restricciones de uso**

#### **DERECHOS RESERVADOS © PROHIBIDA SU REPRODUCCIÓN TOTAL O PARCIAL**

Todo el material contenido en esta tesis esta protegido por la Ley Federal del Derecho de Autor (LFDA) de los Estados Unidos Mexicanos (México).

**Biblioteca Central** 

Dirección General de Bibliotecas de la UNAM

El uso de imágenes, fragmentos de videos, y demás material que sea objeto de protección de los derechos de autor, será exclusivamente para fines educativos e informativos y deberá citar la fuente donde la obtuvo mencionando el autor o autores. Cualquier uso distinto como el lucro, reproducción, edición o modificación, será perseguido y sancionado por el respectivo titular de los Derechos de Autor.

## *DEDICATORIA*

### *A Dios:*

*Gracias por estar siempre a mi lado y permitirme vivir al lado de seres extraordinarios.* 

## *A mis padres:*

*Muy especialmente, porque me han dado el tesoro más valioso que pueda dársele a un ser: amor, que a través de este no han escatimado ningún esfuerzo para formarme y educarme. ¡¡¡Los amo mucho!!!* 

### *A mis hermanas: Pili, Yuri y Janeth W:*

*Con mucho cariño, a quienes me han hecho vivir la vida plenamente a través de sus ocurrencias, entusiasmo y amor. Gracias por impulsarme para seguir adelante.* 

## *A Paul:*

*Con mucho amor, a quien siempre me ha acompañado en cada una de las cosas que hago y por apoyarme en los momentos difíciles de la vida y por las enormes alegrías que he tenido a su lado. Te amo.* 

## *A G R A D E C I M I E N T O S*

*A la Universidad por abrirme las puertas y permitirme formar parte de ella.* 

*A la Facultad de Ingeniería por haberme brindado todas las facilidades para mi formación académica.* 

*Con cariño al Dr. José Ismael Martínez López, por creer en mi y darme la oportunidad de realizar este trabajo, pero sobretodo por brindarme su tiempo y experiencia.* 

*Pili, darte las gracias sería poco, pero es la palabra con la que te puedo expresar mi profunda gratitud por tu enorme apoyo en todos los sentidos. Te quiero mucho amiga.* 

*A Trini, por darme ánimos durante la realización de esta tesis y por tu amistad incondicional.* 

*A Mary, por todos los consejos que me diste y sobretodo por brindarme tu amistad.* 

*A mi tía Betty, por apoyarme en todos los momentos y por todo el cariño y comprensión que he recibido.* 

*A mis amigos: Jordana, Nancy, Abraham, Carlos, Jorge, Karla, Oli, Oscar, Rogelio, Adrián, Jesús, por todos aquellos momentos vividos.* 

*A todos los profesores que han intervenido en mi formación.*

### **Índice**

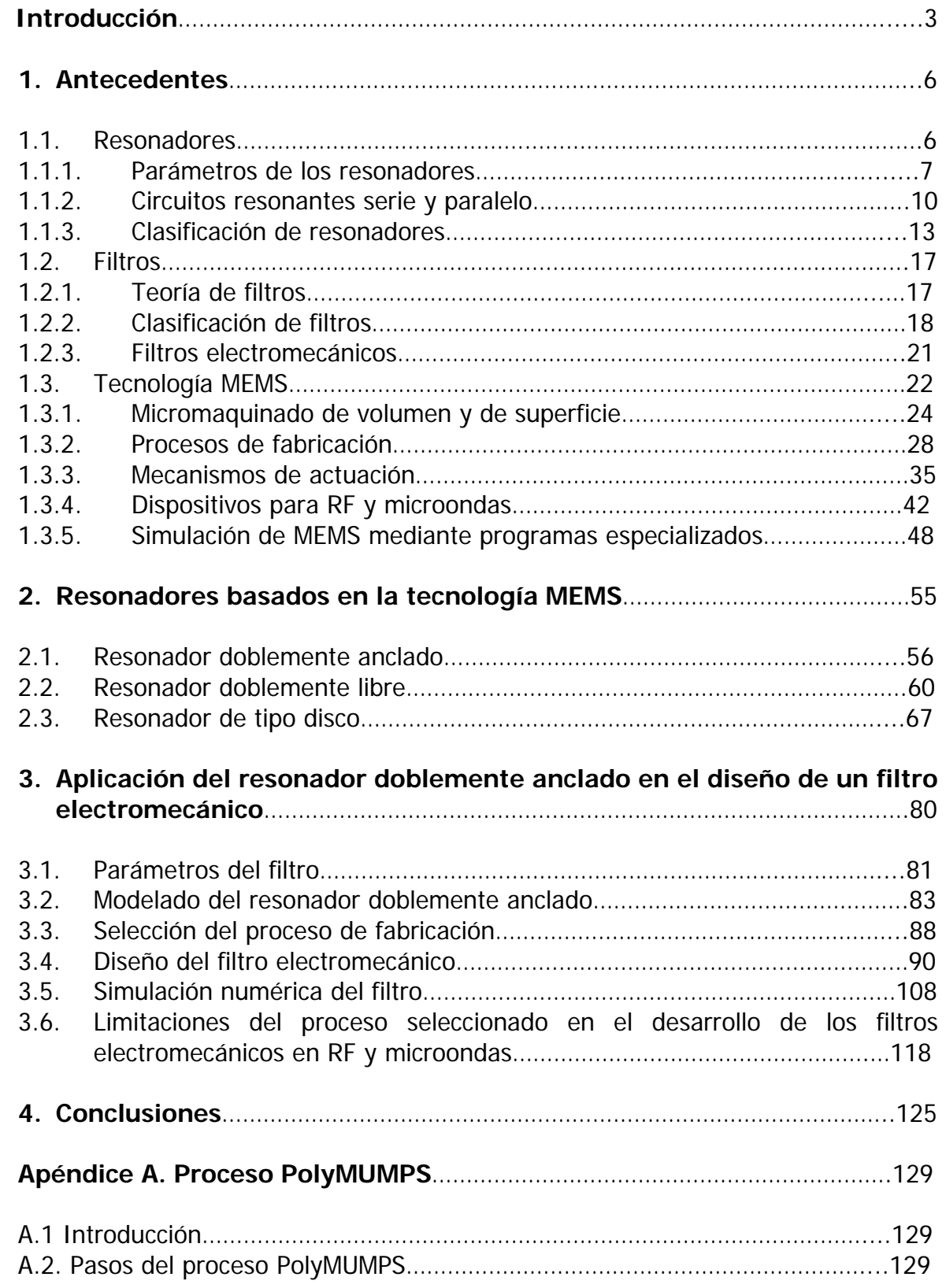

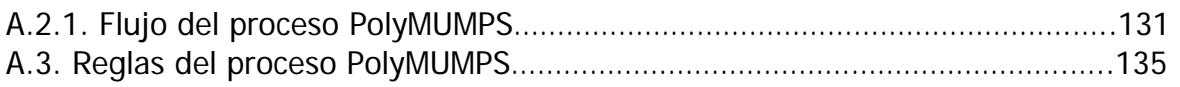

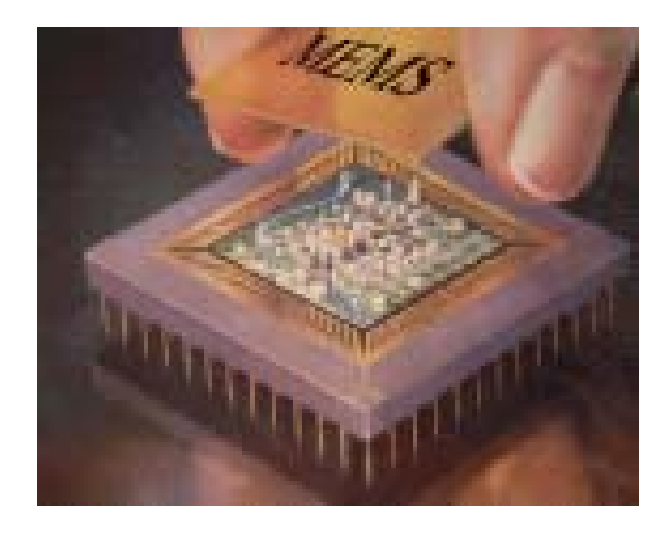

## **Introducción**

**Introducción** 

La utilización de las ondas electromagnéticas, han sido utilizadas desde hace tiempo para establecer comunicación con puntos móviles, por lo que el uso del espectro radioeléctrico ha aumentado considerablemente durante las últimas décadas.

Sin embargo, el espectro radioeléctrico es un recurso limitado cuya utilización racional sólo ha sido posible mediante una reglamentación muy estricta que permite la optimización de la asignación de frecuencias.

Debido al congestionamiento del espectro se requiere que una señal antes de ser tratada sea filtrada de entre todas las señales existentes en el espacio que puedan estar presentes simultáneamente y que causen interferencia entre sí. Por lo tanto, una de las funciones más importantes de un circuito RF y de microondas es el filtrado, para cancelar dicha interferencia. Normalmente este filtrado requiere de elementos que cuenten con un factor de calidad muy alto.

Varios tipos diferentes de filtros son usados para los equipos de comunicaciones. Estos son generalmente clasificados en base a la banda de frecuencias que transmiten, las cuales pueden ser pasa bajas, pasa altas, pasa banda y supresor de banda. Sin embargo, en muchos de los sistemas de comunicación los filtros más usados son los pasa banda, debido a que se requiere llevar a cabo el proceso de sintonización.

Antes de 1960, los filtros de voz y datos para sistemas de comunicaciones habían sido manufacturados usando componentes pasivos RLC. En recientes años, la emergencia de integrar circuitos híbridos ha abierto un gran campo para los filtros RC activos.

Los altos niveles de desempeño y la creciente demanda de flexibilidad de operaciones requeridas en los sistemas de telecomunicaciones actuales han llevado a la búsqueda de soluciones con mayor nivel tecnológico. Dentro de las nuevas tecnologías aparecen los microsistemas electro-mecánicos (MEMS).

Los resonadores en la banda de radio frecuencia (RF) y microondas son usados en una variedad de aplicaciones, incluyendo filtros, osciladores, medidores de frecuencia y amplificadores sintonizados, entre otras. Por otra parte, la tecnología MEMS ha recibido la atención de la industria de las comunicaciones inalámbricas debido a sus ventajas de bajo costo, alto desempeño, reducción del tamaño y una alta confiabilidad.

Debido a la necesidad de alta selectividad de frecuencia y bajo ruido en el procesamiento de la señal, los transceptores de comunicaciones inalámbricos portátiles continúan desarrollándose con base en las tecnologías de resonadores fuera del circuito integrado que son la interfaz con los transistores electrónicos, tales como los resonadores cerámicos, los de onda acústica superficial y los de cuarzo, capaces de proveer factores de calidad mayores a 1000.

Los filtros de alto factor de calidad Q, debido a su propiedad de proveer una alta selectividad, juegan un papel predominante en los sistemas de comunicaciones y de instrumentación**.** Actualmente, los resonadores de cuarzo han sido los resonadores de referencia preferidos en dichos filtros, principalmente por sus altos factores de calidad (50,000), estabilidad térmica y alta durabilidad. Sin embargo su tamaño y su incompatibilidad con las tecnologías de circuitos integrados los hacen inconsistentes con las tendencias actuales de fabricación de sistemas en un solo circuito. Recientemente, con el advenimiento de la tecnología MEMS los circuitos de alta frecuencia se han visto beneficiados considerablemente. Los componentes eléctricos tales como los inductores, capacitores, interruptores y filtros pueden ser desarrollados con mejores características utilizando la tecnología MEMS y con la posibilidad de ser integrados a los circuitos electrónicos. Con la integración de dichos componentes, se podrá mejorar el desempeño de los sistemas de comunicaciones y además se podrá obtener una considerable reducción en el área, en el consumo de potencia y en el costo del circuito.

#### **Objetivo de la tesis**

Modelar y diseñar un resonador basado en la tecnología MEMS para desarrollar un filtro electromecánico en las bandas de RF y microondas.

#### **Método**

El estado de la técnica de los resonadores basados en la tecnología MEMS establece que se han alcanzado Q's mayores a 10,000 en la frecuencia de 1.5 GHz. Se han desarrollado diferentes configuraciones para cubrir las diferentes bandas de frecuencia que son utilizadas en los sistemas de comunicaciones.

#### **Estructura de esta tesis**

En el primer capítulo de esta tesis se describirá los aspectos básicos de los resonadores y de los filtros. También se explicarán los procesos más importantes utilizados para la fabricación de los MEMS, así como también los programas especializados para la simulación de los dispositivos micromecánicos.

En el segundo capítulo se hace una revisión del estado el arte de los resonadores MEMS, mostrando los más sobresalientes y se realiza una descripción de su diseño así como sus ventajas y desventajas en su desempeño.

En el tercer capítulo se analizan los parámetros de los que depende el diseño de un resonador MEMS. Posteriormente se propone el proceso de fabricación PolyMUMPS, ya que es un proceso multiusuario, versátil y de bajo costo para realizar el diseño de un filtro electromecánico. Después se analizarán los alcances y limitaciones del proceso en la implementación de dicho filtro.

Finalmente, se presentan las conclusiones.

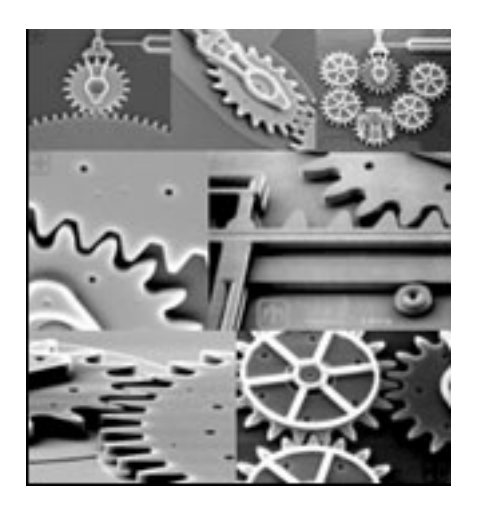

# **Capítulo 1. Antecedentes**

En este capítulo se describirá los aspectos básicos de los resonadores y de los filtros. Se introducirá a la tecnología MEMS y se explicarán los procesos más importantes utilizados para la fabricación de los MEMS, así como también los programas especializados para la simulación de los dispositivos micromecánicos.

#### **1.1. Resonadores**

Los resonadores son elementos clave en la realización de filtros, osciladores y amplificadores sintonizados. Estos circuitos son muy importantes en las arquitecturas de receptores tal como muestra la figura 1.1, por lo tanto se han desarrollado muchos tipos de resonadores que cumplan con las expectativas de alto factor de calidad para determinar algunas características como son las bajas pérdidas de inserción de los circuitos y los bajos ruidos de fase.

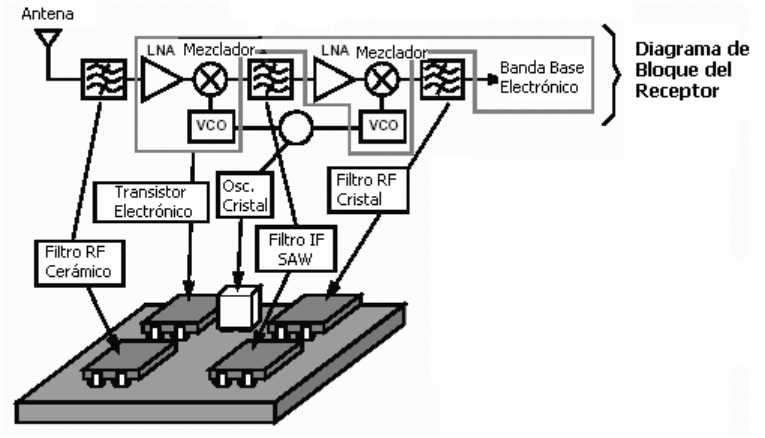

Figura 1.1. Arquitectura del receptor

#### **1.1.1. Parámetros de los resonadores**

Las especificaciones principales que se deben considerar para elaborar un diseño de resonador son básicamente tres, porque las demás son de carácter intrínseco, como es su temperatura y dimensiones:

- Frecuencia central  $(f_0)$ : es la frecuencia de resonancia del modo fundamental.
- Ancho de Banda (*BW* )
- Factor de Calidad (Q)

#### **Frecuencia de resonancia**

La resonancia es un estado de operación en el que una frecuencia de excitación se encuentra cerca de una frecuencia natural de la estructura. Una frecuencia natural es una frecuencia en la que un sistema puede vibrar.

En circuitos eléctricos, la resonancia ocurre cuando la reactancia inductiva es igual con la reactancia capacitiva para una frecuencia dada, como muestra la figura 1.2.

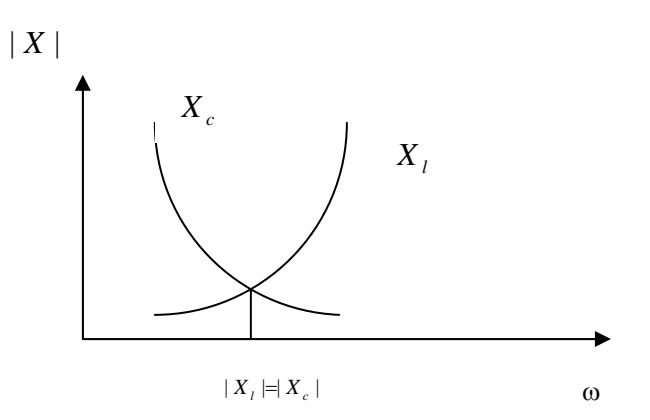

Figura 1.2. Gráfica de reactancias

La resonancia eléctrica es un fenómeno similar a la resonancia mecánica que se observa en un sistema formado por una masa sujeta al extremo de un muelle elástico. Se sabe que un sistema de este tipo es capaz de oscilar con una frecuencia característica, llamada frecuencia de resonancia, que es función del valor de la constante elástica del resorte y del valor de la propia masa. Igualmente, los resonadores eléctricos pueden oscilar a una frecuencia de resonancia que es función de los valores del inductor y del capacitor. Estas oscilaciones naturales, intrínsecas y características del sistema, se manifiestan en ausencia de una señal de excitación, cuando simplemente dejamos que el sistema responda a una cierta cantidad de energía que, por cualquier procedimiento, introduzcamos en él. Por ejemplo, estirando el resorte desde su posición de equilibrio; o cargando el condensador con una cierta tensión. También se manifiestan, aunque de otro modo, cuando forzamos el sistema mediante una excitación exterior. En este caso, si la excitación es armónica, y hacemos variar su frecuencia, notaremos que a medida que la frecuencia de la excitación se acerca a la frecuencia de resonancia del sistema, la respuesta se amplifica cada vez más, alcanzando un valor máximo cuando ambas frecuencias coinciden. Si los resonadores fuesen ideales, sin pérdidas, la amplificación que se produciría al coincidir ambas frecuencias sería infinita. En la práctica puede llegar a ser muy grande y acarrear consecuencias desastrosas, pero en electrónica la resonancia tiene muchas aplicaciones prácticas. Por ejemplo, sin resonancia sería imposible sintonizar las emisoras de radio difusión.

#### **Ancho de banda**

El ancho de banda se define como la diferencia entre la frecuencia superior y la inferior del circuito a las cuales la amplitud de respuesta está atenuada 3 [dB]. También se llama banda de paso.

$$
BW = f_s - f_i \quad [Hz]
$$

La figura 1.2 ejemplifica lo descrito anteriormente.

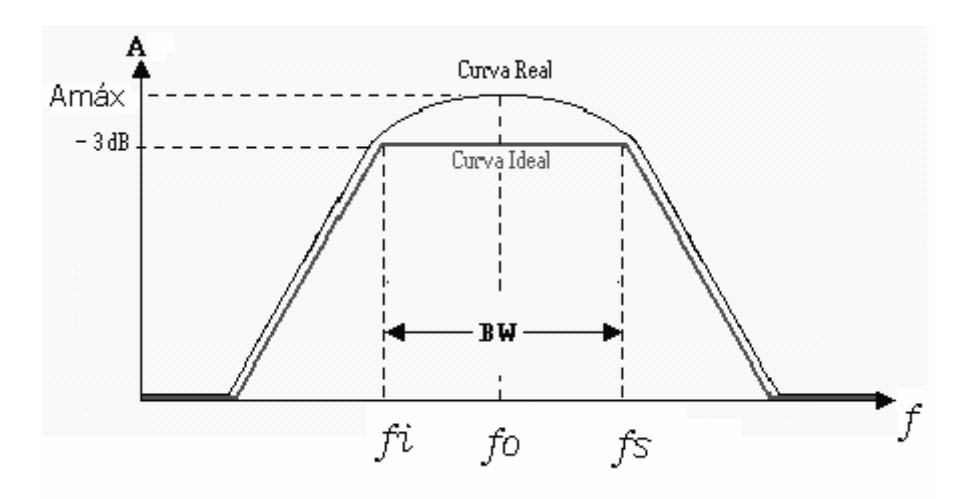

Figura 1.2. Gráfica que ilustra el ancho de banda de una señal

La frecuencia de resonancia  $f_0$  es aquella frecuencia en que su ganancia es máxima, equivalente a tener una potencia de salida máxima.

La frecuencia de corte inferior  $f_i$  es la frecuencia mínima en que su ganancia produce una potencia equivalente a la mitad (-3 dB) de la potencia dada a la frecuencia de resonancia  $f_0$ . Cualquier frecuencia menor a la frecuencia  $f_i$  de la señal de entrada, la potencia será menor.

La frecuencia de corte superior  $f_s$  es la frecuencia máxima en que su ganancia produce una potencia equivalente a la mitad (-3 dB) de la potencia dada en la frecuencia de resonancia  $f_0$ .

#### **Factor de calidad**

El factor de calidad  $Q$  ( $Q$  es la abreviación de las siglas en inglés "Quality Factor"), es una medida de la energía almacenada en el sistema con respecto a la energía disipada por ciclo.

$$
Q = 2\pi \frac{Energia total \n dmacenada}{Energia \n disipada \n por ciclo}
$$

En términos de la frecuencia puede ser expresada más convenientemente como:

$$
Q = \frac{f_0}{\Delta f} = \frac{f_0}{BW}
$$

Cuanto mayor es el factor de calidad para una determinada frecuencia, más estrecho es el ancho de banda y mayor es la selectividad del resonador. Podemos apreciar esta selectividad en las siguientes figuras en la 1.3 (a), la curva es más achatada, por lo que deja pasar a un número más grande de frecuencias que en la curva de la gráfica de la figura 1.3 (b).

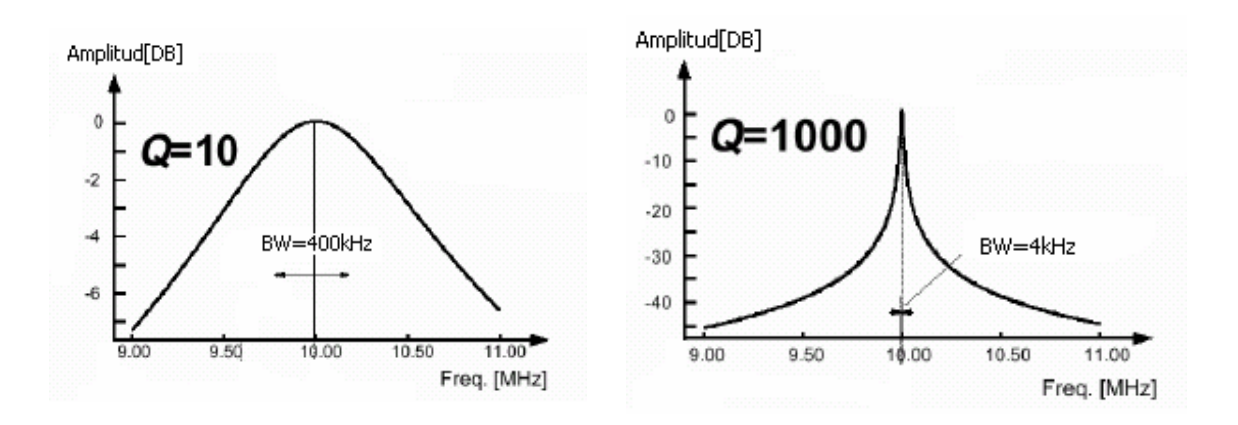

Figura 1.3. (a) Gráfica con  $Q = 10$ . (b) Gráfica con  $Q = 1000$ 

#### **1.1.2. Circuitos resonantes serie y paralelo**

Las redes de comunicación deben seleccionar una banda de frecuencias y atenuar las frecuencias indeseadas. La teoría moderna de filtros, ahora proporciona métodos para diseñar tales filtros para encontrar prácticamente cualquier especificación, pero es más común usar un circuito de frecuencias selectivas como los circuitos resonantes serie y paralelo. A continuación se describe el análisis de estos circuitos.

#### **Circuito resonante serie**

Uno de los circuitos selectores de frecuencias más simples es el circuito resonante serie ilustrado en la figura 1.4. A bajas frecuencias la corriente es bloqueada por el capacitor y el inductor bloquea la corriente a altas frecuencias. En algunas frecuencias intermedias la impedancia del inductor es igual a la magnitud y de signo opuesto a la impedancia del capacitor. A la frecuencia de resonancia, referente al circuito resonante, fluye la corriente máxima, que está en fase con el voltaje aplicado.

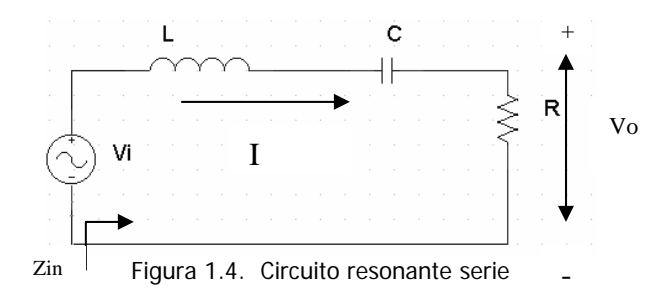

Ahora analizaremos el circuito para obtener la función de transferencia y con ésta describiremos cuantitativamente el desempeño del circuito en el dominio de la frecuencia.

Aplicando la ley de voltajes de Kirchhoff para el circuito serie se tiene que:

$$
\frac{L}{R}\frac{dv_o(t)}{dt} + \frac{1}{RC}\int_{-\infty}^{t} v_o(t)dt + v_o(t) = v_{in}(t)
$$

Tomando las transformadas de Laplace de estas ecuaciones con condiciones iniciales iguales a cero, se obtiene:

$$
\left(\frac{sL}{R} + \frac{1}{sRC} + 1\right) V_o(s) = V_i(s)
$$

La función de transferencia de este circuito está dada por:

$$
H(s) = \frac{V_o(s)}{V_i(s)} = \frac{s\frac{R}{L}}{s^2 + s\frac{R}{L} + \frac{1}{LC}}
$$

La función  $H(s)$  tiene un cero en el origen y dos polos. La localización de estos polos pueden ser determinados resolviendo la ecuación cuadrática del denominador:

$$
s^2 + s\frac{R}{L} + \frac{1}{LC} = 0
$$

La ecuación anterior tiene dos posibles soluciones:

$$
s_{1,2} = \frac{\frac{-R}{L} \pm \sqrt{\left(\frac{R}{L}\right)^2 - 4\left(\frac{1}{LC}\right)}}{2}
$$

$$
Si \ \zeta = \sqrt{\left(\frac{R}{L}\right)^2 - 4\left(\frac{1}{LC}\right)}
$$

Posibles soluciones:

Raíces reales diferentes (sobreamortiguado), cuando  $\zeta > 1$ Raíces reales iguales (críticamente amortiguado), cuando  $\zeta = 1$ Raíces complejas conjugadas (subamortiguado), cuando 0 < ζ < 1 Raíces imaginarias (no amortiguada), cuando  $\zeta = 0$ 

Para una red de banda angosta se toma el caso subamortiguado por lo que:

$$
R < 2\left(\frac{L}{C}\right)^{1/2}
$$

Alternativamente la función de transferencia puede ser reescrita como:

$$
H(s) = \frac{s\frac{R}{L}}{s^2 + s\frac{R}{L} + \frac{1}{LC}} = \frac{2\varsigma\omega_0 s}{s^2 + 2\varsigma\omega_0 s + \omega_0^2}
$$

donde

$$
\omega_0 = \frac{1}{\sqrt{LC}}
$$

$$
2\varsigma\omega_0 = \frac{R}{L} = BW
$$

 $\omega_0$  es la frecuencia de resonancia y  $BW$  es el ancho de banda del circuito.

El factor de calidad de un circuito resonante es definido como la frecuencia de resonancia entre el ancho de banda, así que para el circuito resonante serie está dado por:

$$
Q = \frac{\omega_0 L}{R}
$$

Otra propiedad del circuito resonante serie es el que voltaje a través de los componentes reactivos puede ser mucho más grande en magnitud que el voltaje aplicado. El voltaje en el capacitor del circuito de la figura 1.2 es:

$$
V_C(t) = \frac{V_i(s)}{s^2 LC + RsC + 1}
$$

En la frecuencia de resonancia la magnitud del voltaje en el capacitor es:

$$
|Vc(j\omega_0)| = \frac{V_i}{\omega_0 RC} = QV_i
$$

En la frecuencia de resonancia, el voltaje a través del capacitor es el producto del factor de calidad por el voltaje de entrada. La magnitud de la reactancia del inductor es la misma que la del capacitor a la frecuencia de resonancia, así que el voltaje en el inductor será el mismo que en el capacitor.

#### **Circuito resonante paralelo**

El circuito resonante paralelo, tiene la configuración básica de la figura 1.5. Hay tres condiciones evidentes cuando este circuito entra al estado resonante: la corriente es mínima, es puramente resistivo y el voltaje y la corriente están en fase.

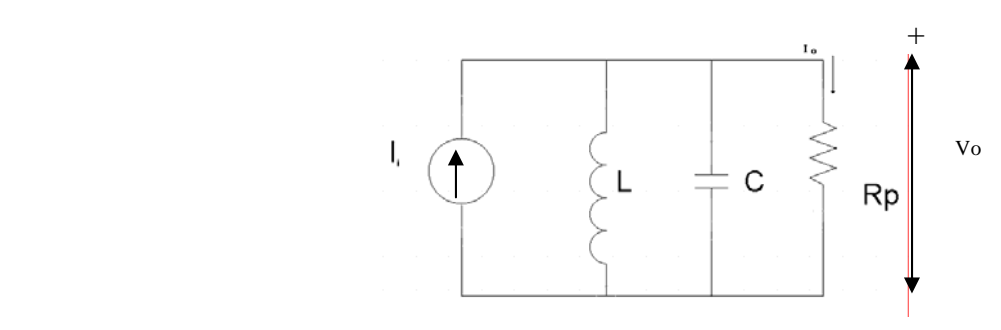

Figura 1.5. Circuito resonante paralelo. -

Aplicando la ley de voltajes de Kirchhoff para el circuito paralelo se tiene que:

$$
i_i(t) = \frac{1}{L} \int_{-\infty}^{t} Rpi_0(t) dt + C \frac{d(Rpi_0(t))}{dt} + i_o(t)
$$

Asumiendo que no hay energía almacenada en el circuito inicialmente y tomando la transformada de Laplace de la ecuación anterior:

$$
I_i(s) = \left(\frac{Rp}{sL} + sRpC + 1\right)I_o(s)
$$

La función de transferencia de este circuito está dada por:

$$
\frac{I_o(s)}{I_i(s)} = \frac{\frac{s}{RpC}}{s^2 + s\frac{1}{RpC} + \frac{1}{LC}}
$$

Notamos que esta ecuación es similar a la del circuito resonante serie por lo que el análisis es el mismo, así que de la función de transferencia se tiene que la frecuencia de resonancia es:

$$
\omega_0 = \frac{1}{\sqrt{LC}}
$$

y el ancho de banda:

$$
2\varsigma\omega_0 = \frac{1}{RpC} = BW
$$

El factor de calidad se obtiene de la misma manera en la que fue realizado en el circuito serie, por lo tanto es:

$$
Q = \omega_0 R p C
$$

#### **1.1.3. Clasificación de resonadores**

En los resonadores de microondas no se pueden identificar elementos como resistencias, inductores y capacitores, pero se encuentran dispositivos capaces de almacenar energía presentando un comportamiento similar a los circuitos LC de baja frecuencia. Los parámetros como frecuencia de resonancia y el factor de calidad siguen siendo significativos en estas frecuencias.

Una diferencia fundamental de los resonadores de microondas con respecto a los circuitos resonantes de baja frecuencia es que éstos presentan una única frecuencia de resonancia, mientras que aquellos presentan un número infinito, aunque discreto, de frecuencias de resonancia. A cada una de ellas el diagrama de campos es distinto y se denomina modos de resonancia; en cada uno de ellos el comportamiento del resonador es similar a un circuito RLC de baja frecuencia. De hecho, se pueden definir circuitos equivalentes RLC para cada modo de resonancia.

Los resonadores de microondas se suelen agrupar en dos grandes familias, cerrados (o cavidades resonantes) y abiertos entre los que encontramos los dieléctricos, microcinta, etc. En los primeros la energía electromagnética queda perfectamente confinada a una región del espacio, mientras que en los segundos existe la posibilidad de *pérdidas* de energía por radiación.

#### **Cavidad Rectangular**

Los resonadores también pueden ser construidos por secciones cerradas de quía de onda, lo cual no debería sorprendernos ya que una guía de onda es un tipo de línea de transmisión. Los resonadores son guía de ondas cortocircuitadas en ambas terminales, esto forma una cavidad o caja cerrada. La energía eléctrica y magnética es almacenada dentro de la cavidad y la potencia puede ser disipada en las paredes metálicas de la cavidad así como en el dieléctrico del que está llena la cavidad. La figura 1.6 muestra una cavidad rectangular.

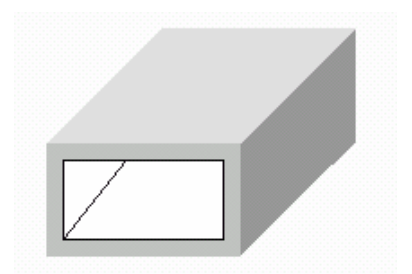

Figura 1.6. Cavidad rectangular resonante.

La cavidad es altamente resonante, las oscilaciones suceden en un ancho de banda muy pequeño centrado en la frecuencia de resonancia.

#### **Cavidad circular**

Un resonador de cavidad cilíndrica puede ser construido por una sección circular de guía de onda cortocircuitada, similar a las cavidades rectangulares.

Las cavidades circulares son frecuentemente usadas para medidores de frecuencias de microondas. La cavidad es construida con una pared movible que permite la sintonización mecánica de la frecuencia de resonancia, la cavidad es acoplada por una apertura pequeña. En operación la potencia será absorbida por la cavidad y está sintonizará la frecuencia de operación del sistema, esta absorción puede ser monitoreada con un medidor de potencia en otra parte del sistema. La resolución de la frecuencia es determinada por el factor de calidad del resonador, el modo  $TE_{011}$  es usado frecuentemente para medidores de frecuencia, porque esta Q es mucho más grande que la Q del modo dominante  $TE_{111}$  de la cavidad circular. Esto es también la razón de la pérdida del acoplamiento de la cavidad. La figura 1.7 muestra una cavidad circular.

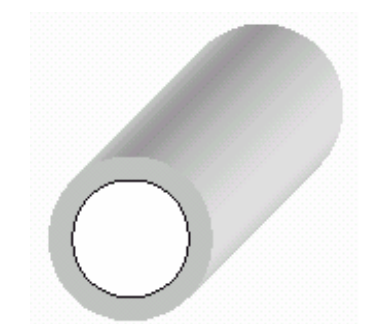

Figura 1.7. Cavidad circular resonante.

#### **Resonador dieléctrico**

Un resonador dieléctrico está formado por una pequeña región dieléctrica de alta permitividad, usualmente  $\varepsilon > 10$ , que presenta concentración de campos a ciertas frecuencias y, por tanto, almacenamiento de energía similar a las cavidades resonantes. La ausencia de conductores supone que la concentración de campos no es total, lo que lleva a pérdidas de energía por radiación y a que las condiciones de resonancia se pueden ver afectadas por el entorno próximo al resonador.

La forma más utilizada es la cilíndrica, aunque puede encontrase en otras formas como esferas o paralepípedos. Los materiales más usuales son los compuestos de titanio como el tetratitanato de bario que presentan una permitividad relativa entre 10 y 100, que suelen alcanzar frecuencias de resonancia entre uno y varios GHz con pequeños cilindros de dimensiones del orden de 1 [cm] o menores, siendo muy fácil su integración en circuitos de microcinta.

La figura 1.8 (a) muestra a un resonador que está integrado en un circuito, usualmente apoyado sobre el sustrato dieléctrico de una línea de microcinta y encerrado en una caja metálica. Estas condiciones externas afectan a la resonancia del dispositivo, por lo tanto, el análisis del dispositivo debe incluir las condiciones del entorno además de las características del propio resonador, lo que complica aún más su estudio. Sin embargo, este aspecto presenta también sus ventajas, pues permite cambios en la sintonía del resonador modificando alguna condición externa.

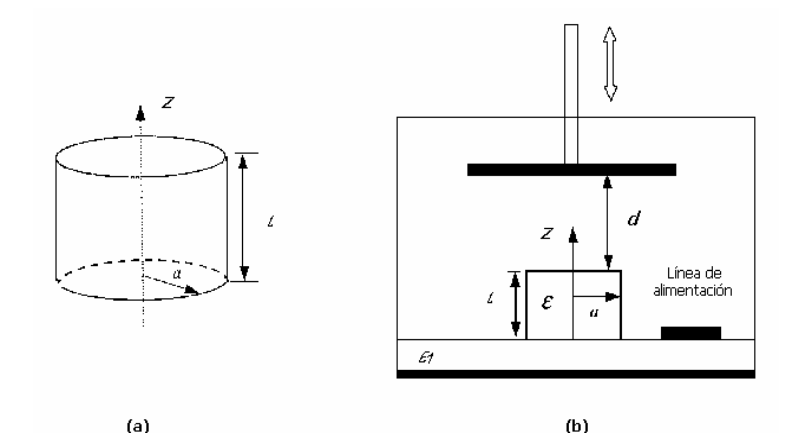

Figura 1.8. a) Resonador cilíndrico. b) Montaje con placa conductora en una microcinta.

El montaje de la figura 1.8 (b), el resonador está apoyado por una de sus bases sobre el sustrato de la línea de microcinta cuya permitividad relativa suele ser bastante menor que la del resonador, por encima y paralelamente a la otra base se sitúa un plano metálico a una distancia  $d$ ; modificando esta distancia se cambia la frecuencia del resonador consiguiendo así un mecanismo de sintonía mecánica, aunque de rango pequeño.

#### **Resonadores FABRY - PEROT**

A frecuencias altas, milimétricas y superiores, los resonadores estudiados dejan de ser útiles. Por un lado, las dimensiones necesarias para resonancias en modos de orden bajo son del orden de la longitud de onda haciendo difícil, si no inviable, su construcción; la utilización de modos de mayor orden, que podría solventar este problema, es imposible ya que el intervalo de frecuencia entre modos disminuye al aumentar el orden, siendo prácticamente imposible la operación del resonador en un modo aislado. Por otro lado, las pérdidas en los conductores crecen con la frecuencia y por tanto, el factor de calidad disminuye. En contrapartida, a medida que aumenta la frecuencia es más fácil colimar los campos en zonas determinadas del espacio y resultan más útiles los resonadores abiertos como el presentado en la figura 1.9. Consta de dos placas conductoras separadas a una distancia l. A los resonadores de este tipo se les conoce con el nombre de resonadores Fabry-Perot, por la similitud con el interferómetro del mismo nombre utilizado a frecuencias ópticas.

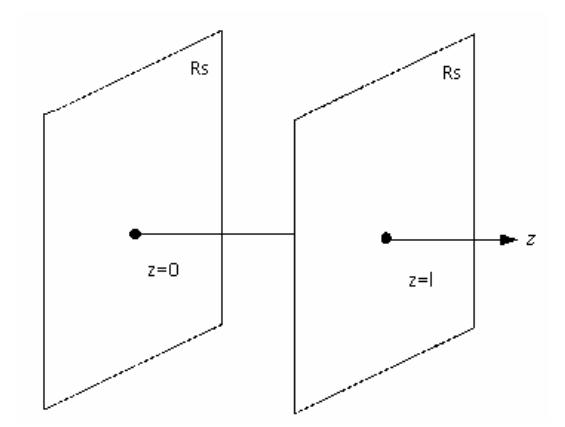

Figura 1.9. Resonador Fabry –Perot.

Puesto que este resonador tendrá dimensiones finitas las resonancias se verán afectadas por problemas de difracción en los bordes de las placas que supondrá pérdidas adicionales y que puede, incluso, eliminar la resonancia. Para solventar este efecto, se sustituye las placas planas por placas curvas (esféricas, elípticas, etc.) para producir un efecto de focalización disminuyendo drásticamente las pérdidas de difracción en bordes.

#### **1.2. Filtros**

Un filtro eléctrico es una red que discrimina frecuencias de una señal que pasa a través de él. La señal puede ser considerada en el dominio del tiempo o de la frecuencia.

Los filtros pueden ser clasificados de acuerdo a la función que desempeñan, como pasa bajas, pasa altas, pasa banda, supresor de banda y ecualizadores de amplitud.

Estas redes son partes esenciales para los sistemas de comunicaciones y de control. Para aplicaciones en microondas los filtros de elementos concentrados son modificados por elementos distribuidos, como las líneas de transmisión.

#### **1.2.1. Teoría de Filtros**

En el sentido más general, un filtro es un dispositivo o un sistema que altera en una forma predescrita la entrada que pasa a través de él. En esencia, un filtro convierte entradas en salidas de dicha manera que ciertas características deseables de las entradas son retenidas en las salidas mientras que las características indeseables son suprimidas.

La figura 1.10 representa simbólicamente a un filtro con una sola entrada y una sola salida, donde *x*(*t*) es una señal de entrada y *y*(*t*) es la señal de salida.

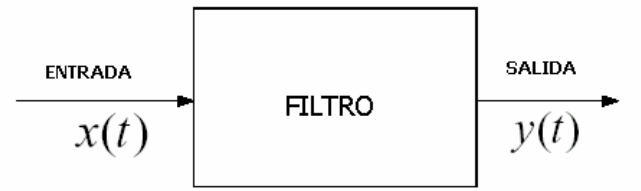

Figura 1.10. Representación simbólica de un filtro

Si el filtro está compuesto de elementos concentrados y lineales  $y$  t es una variable de tiempo continuo, entonces  $x$  y  $y$  son ecuaciones diferenciales lineales y ordinarias. En el dominio de Laplace, esta relación puede ser expresada como:

$$
Y(s) = H(s)X(s)
$$

donde  $s = \sigma + j\omega$  es la frecuencia compleja. Las cantidades  $Y(s)$  y  $X(s)$  son las  $x(t)$  *x*(*t*) *x*(*t*) *y x*(*t*) *respectivamente,*  $H(s)$ *, <i>es* la función de transferencia del sistema, es la razón entre las variables de salida y entrada. Cuando  $s = i\omega$  ( $\omega$  esta en rad/s), la función de transferencia es compleja y puede recibirse de la siguiente forma:

$$
H(j\omega) = H(j\omega) | e^{j\phi(\omega)}
$$

donde  $|H(jω)|$  es la amplitud o la magnitud y  $φ(ω)$  es la fase. La amplitud y la fase pueden graficarse con respecto a la frecuencia ω, y puede ser usado para caracterizar al filtro.

Dependiendo de la aplicación del filtro, el diseño puede ser más interesante en un aspecto que en otro. Si el filtro es un selector de frecuencias (esto es, que algunas frecuencias pueden pasar mientras que otras son bloqueadas), la amplitud |H(jω)| es una característica importante , y puede ser convertida a decibeles (dB) como :

$$
H_{dB} = 20\log_{10} |H(j\omega)|
$$

La función de transferencia H(s) es una función racional en el dominio de Laplace,

$$
H(s) = \frac{b_0 s^m + \dots + b_m}{a_0 s^n + \dots + a_n} = \frac{N(s)}{D(s)}
$$

donde N(s) es el polinomio numerador y D(s) es el polinomio denominador. Las raíces de N(s) y D(s) son respectivamente los ceros y polos de H(s).

Los polos son altamente significativos, ya que estos son las frecuencias naturales del sistema y determinan el comportamiento general del sistema.

#### **1.2.2. Clasificación de filtros**

Una clasificación importante de filtros en las comunicaciones son los selectores de frecuencia que permiten el paso de las frecuencias dentro de ciertas bandas, llamadas bandas de paso y bloquean las frecuencias en otras bandas, denominadas bandas de rechazo o corte. Idealmente en las bandas de paso debería haber transmisión sin distorsión, y en las bandas de rechazo la ganancia debería ser nula.

Existen cuatro tipos básicos de selectores de frecuencia: pasa bajas, paso altas, paso banda y supresor banda, que se presentan a continuación.

#### **Filtro pasa bajas**

Un filtro pasa bajas ideal transmite sin distorsión las señales de menor frecuencia a una cierta frecuencia <sup>ω</sup>*c* y no deja pasar las frecuencias mayores a <sup>ω</sup>*<sup>c</sup>* . El filtro pasa bajas ideal se comporta como un sistema sin distorsión en la banda de frecuencias  $0 < \omega < \omega_c$ , como muestra la figura 1.11.

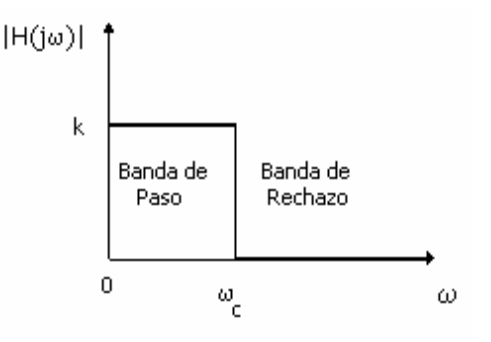

Figura 1.11. Filtro paso bajo ideal

#### **Filtro pasa altas**

El filtro pasa altas ideal deja pasar sin distorsión las señales cuya banda de frecuencias es mayor que cierta frecuencia  $ω<sub>c</sub>$  y atenúa las de menor frecuencia para  $ω<sub>c</sub>$ . La figura 1.12 ilustra las características del filtro paso altas.

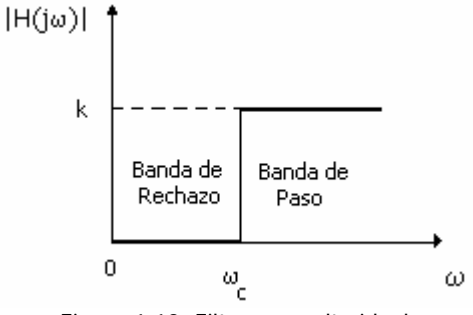

Figura 1.12. Filtro paso alto ideal

#### **Filtro pasa banda**

La característica del filtro pasa banda ideal es la de un sistema sin distorsión en la banda de frecuencia  $\omega_1 < \omega < \omega_2$ . Todas las señales en esta banda de frecuencia pasan sin distorsión y las que están fuera se atenúan, esto se muestra en la figura 1.13.

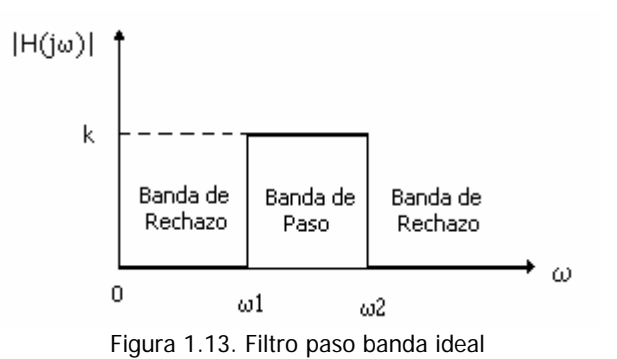

#### **Filtro supresor de banda**

El filtro supresor de banda mostrado en la figura 1.14 se opone al paso de la señal dentro de una banda angosta  $\omega_1 < \omega < \omega_2$  y permite el flujo de las señales arriba y debajo de esta banda de frecuencias.

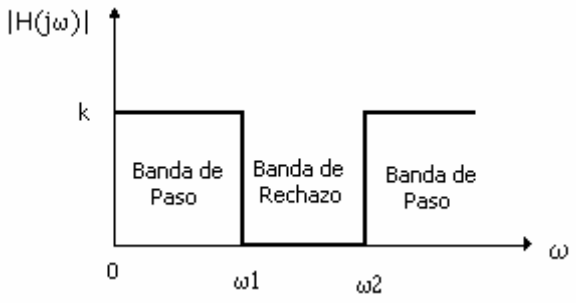

Figura 1.14. Filtro rechaza banda ideal.

Las respuestas ideales indicadas anteriormente no pueden lograrse con una cantidad finita de componentes ya que no son representables como funciones racionales.

Por consiguiente, los filtros reales sólo pueden aproximarse en mayor o menor grado a los filtros ideales.

Por lo anterior se utilizan las aproximaciones que optimizan algún parámetro o especificación del filtro bajo ciertas condiciones. Las aproximaciones más utilizadas son las de Butterworth, Chebyshev y Bessel.

#### **Butterworth**

El filtro tipo Butterworth es un filtro de factor de calidad medio, utilizado cuando se requiere una respuesta lo más plana posible en la banda de paso y sin rizado.

#### Chebyshev

El filtro tipo Chebyshev es un filtro de alto factor de calidad y se utiliza cuando se requiere una pendiente inicial de caída alta en la banda de transición y no es de primordial importancia una respuesta plana en la banda de paso, ya que en este filtro , cuanto mayor es la selectividad, mayor es el rizado en esta banda.

#### Bessel

La utilización de filtros Bessel no es por su selectividad ya que es menor que la de Butterworth y Chebyshev. La razón de emplear filtros Bessel es porque tiene la característica de retardo de grupo prácticamente plana, presentando una característica de fase lineal en la banda de paso del filtro. Se utilizan donde la selectividad no es esencialmente el parámetro de mayor importancia.

La figura 1.15. nos muestra las respuestas para cada uno de estas aproximaciones.

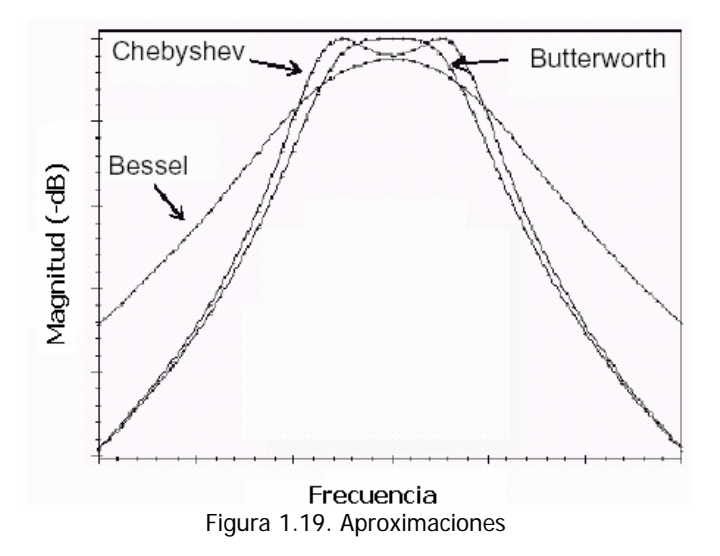

#### **1.2.3 Filtros Electromecánicos**

Los filtros construidos simplemente con capacitores e inductores, están limitados en la selectividad, ya que estos componentes no trabajan a altas frecuencias, porque al aumentar la frecuencia resonante en un circuito formado por inductancia y capacitancia, habrá que aumentar el valor de la capacitancia o de la inductancia. Sin embargo, algunas veces el condensador llega a ser extremadamente pequeño que ya no es posible obtenerlo, por lo que se opta por la realización de otro tipo de filtros como los construidos con elementos mecánicos, pues tienen ventajas como su pequeño tamaño, utilizan transductores basados en cerámicas piezoeléctricas, ferritas magnetostáticas o fuerza electrostática para convertir señales eléctricas en vibraciones mecánicas que se trasmiten a través del resonador mecánico hasta un transductor de salida. El transductor basado en la fuerza electrostática también llamado electromecánico, ya que utiliza señales eléctricas para el control del mecanismo, tiene un alto rendimiento por lo que es muy utilizado en las comunicaciones.

El diagrama de bloques mostrado en la figura 1.16 representa un filtro electromecánico. La señal eléctrica es convertida a una vibración mecánica por un transductor y, después de la filtración, la vibración mecánica resultante es convertida a una señal eléctrica.

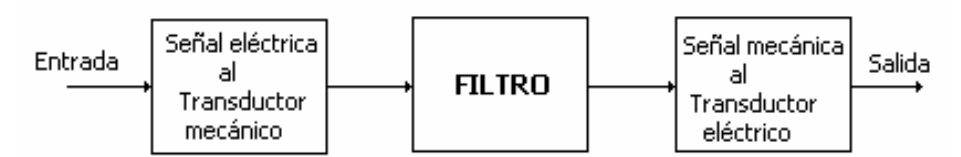

Figura 1.16. Diagrama de bloques de un filtro electromecánico.

Desde los principios de las telecomunicaciones varias formas de filtros electromecánicos han sido usadas para obtener características deseables como altos factores de calidad. Estos usan dos transductores electromecánicos, uno para la entrada y otro a la salida y una forma de línea de transmisión conectándolos. Estos componentes mecánicos y electromecánicos generalmente tienen una fuerte resonancia, con lo cual obtienen una excelente Q en los filtros. El modelado de estos sistemas es generalmente hecho a través de sus circuitos equivalentes, los cuales pueden ser pasados al dominio eléctrico por simples transformaciones. Los componentes para los modelos de resonadores pueden ser barras, cables y membranas.

Los filtros electromecánicos son clasificados de acuerdo a si necesitan dispositivos separados para los transductores. Un tipo de filtro electromecánico es conocido simplemente como filtro mecánico, la filtración se logra por medio de una barra, disco o platos resonadores; y el transductor es usualmente un cristal piezoeléctrico que esta separado del resonador.

Estos filtros pueden ser usados para frecuencias extremadamente altas y factores de calidad muy altos. En particular, los filtros cerámicos pueden alcanzar un rango de frecuencias desde 0.1 [MHz] a 10 [MHz] con factores de calidad de 30 a 1500, mientras que en los cristales monolíticos trabajan en frecuencias en el rango de 5 [MHz] a 150 [MHz] y con factores de calidad desde 1000 a 25000. En comparación con los filtros LC que alcanzan un factor de calidad entre 50 y 300, los filtros electromecánicos se diseñan en el caso de bandas de paso muy estrechas. Los filtros electromecánicas pueden trabajar a temperaturas muy extremas que van desde –50° C hasta 50° C. Los primeros filtros electromecánicos se realizaron en el área de telecomunicaciones para uso en canales telefónicos desde 60 [kHz] hasta 108 [kHz]. Los filtros electromecánicos representan una solución práctica para aplicaciones que requieren altos factores de calidad. Las aplicaciones típicas son encontradas en sistemas telefónicos y en transmisión de radio y televisión. Un filtro electromecánico se muestra en la figura 1.17.

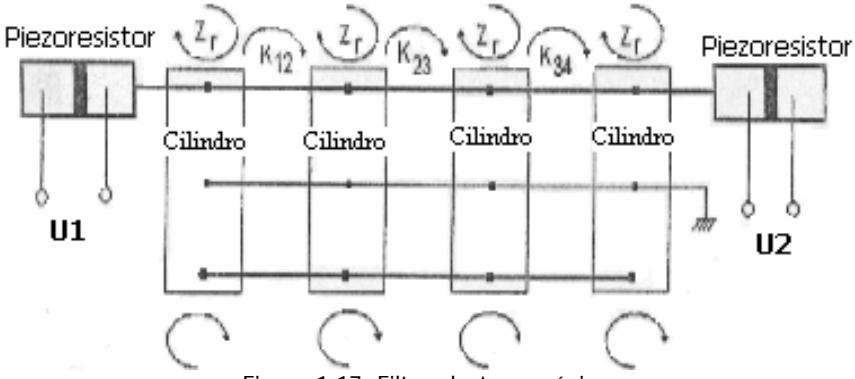

Figura 1.17. Filtro electromecánico

Los cilindros tienen un diámetro de 4.5 [mm] y son conectados mediante un alambre aproximadamente de un diámetro desde 0.14mm hasta 0.5 [mm]. El diámetro del alambre depende del coeficiente de acoplamiento. Los cilindros resuenan de modo torsional y el alambre de modo longitudinal. El primer y el último cilindro se conecta con un convertidor piezocerámico. El primer convertidor produce vibraciones longitudinales si se conecta con la fuente. El último convertidor piezocerámico convierte las vibraciones longitudinales a una señal eléctrica.

#### **1.3. Tecnología MEMS**

En la actualidad, la globalización y la competitividad en el mercado exigen mejoras e innovación en los productos y servicios, generando nuevas demandas tecnológicas que crean grandes retos para los involucrados en la cadena de valor, en donde las tecnologías disruptivas ayudan a resolver algunos de ellos.

Las tecnologías disruptivas son descubrimientos científicos que rompen completamente con los paradigmas usuales en tecnología y productos, creando una nueva base tecnológica competitiva. Este tipo de tecnologías cambia la forma de vida en la sociedad y hasta la manera de hacer negocios, por lo que se requieren cambios radicales en los sistemas de producción y mercadeo.

Los Sistemas Micro-Electromecánicos (MEMS, por sus siglas en inglés) son un ejemplo claro de tecnologías disruptivas. Estos son la integración de elementos mecánicos, sensores, actuadores y componentes electrónicos en un sustrato de silicio, usando tecnologías de micro fabricación.

Los componentes micromecánicos usan procesos de micromaquinado, que selectivamente atacan partes de una oblea de silicio o añaden nuevas capas estructurales para formar los dispositivos mecánicos o electromecánicos. Lo anterior hace posible la realización de sistemas en un CI, con lo que es posible desarrollar "productos inteligentes" que aumentan las características computacionales de la microelectrónica con las capacidades de percepción y control de los microsensores y los microactuadores, expandiéndose enormemente el espacio del diseño y las aplicaciones.

Lo novedoso no es solo por su tamaño o que puedan fabricarse en silicio, sino que se trata de una nueva forma de crear sistemas electromecánicos complejos usando procedimientos similares a los CI y haciéndolos simultáneamente con la electrónica que los controla.

La figura 1.18 muestra algunos dispositivos creados en esta tecnología.

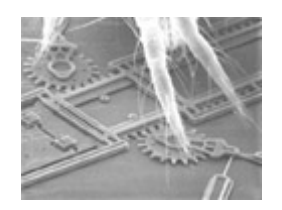

Sandia Labs MEMS Micromotor con ácaro

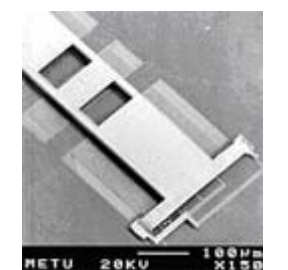

MEMS RF Derivador de corriente eléctrica

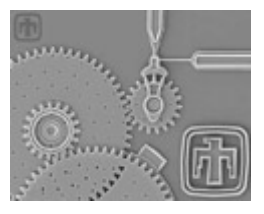

Sandia Labs MEMS Micromáquina

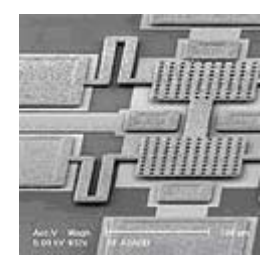

Interruptor MEMS RF, Superficie micromaquinada

Figura 1.18. Aplicaciones de la tecnología MEMS

#### **1.3.1 Micromaquinado de volumen y de superficie**

El silicio ha sido un factor importante para el progreso de los MEMS. El micromaquinado de silicio se refiere a formar las partes mecánicas microscópicas dentro de un sustrato de silicio o sobre el sustrato de silicio. El micromaquinado de silicio comprende dos tecnologías: micromaquinado de volumen, en el cual consiste en remover selectivamente el material del sustrato para formar las estructuras y el micromaquinado de superficie, consiste en construir microesttructuras sobre la superficie de un sustrato utilizando capas estructurales y de sacrificio.

El micromaquinado es el fundamento para la fabricación de MEMS. Muchas de las herramientas empleadas para la manufactura de estos dispositivos fueron tomadas de los circuitos integrados.

Para comprender estas tecnologías se describirá el proceso que se realiza para poderlas llevar a cabo.

#### **Micromaquinado de volumen**

El micromaquinado de volumen (bulk micromachining) es una técnica de fabricación substractiva para la construcción de microestructuras por eliminación de material sobrante de un sustrato base, principalmente mediante por micromaquinado de canales y carriles.

El método más típico es el de fototransmisión del patrón seguida de ataque químico del substrato. Es muy frecuente usar materiales monocristalinos (especialmente obleas de silicio) sobre los que se aplica ataque anisotrópico, mostrado en la figura 1.19, que permite crear en el sustrato cavidades profundas con paredes muy verticales; se usa también el dopado del material para acelerar o frenar la reacción química en las regiones de interés. Muchos microsistemas son creados por micromaquinado de volumen en ambas caras de una misma oblea, o uniendo varias obleas micromaquinadas en volumen en estructuras multicapa.

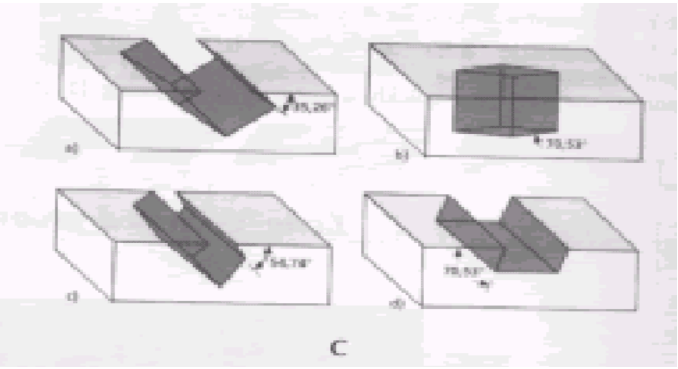

Figura 1.19. Ataque anisotrópico de los planos de polarización

El sustrato utilizado para el micromaquinado de volumen suele ser bastante grueso. Al aplicar ataque químico anisotrópico sobre el material cristalino, la mínima resolución alcanzable queda limitada por el agrandamiento del patrón debido a la propagación de éste por los planos del cristal. El micromaquinado de volumen permite crear con facilidad estructuras de altura mucho mayor que las obtenidas por micromaquinado superficial,

usándose frecuentemente, por ejemplo, para sensores de presión o acelerómetros. Sin embargo, para estructuras menores o de mayor complejidad, resulta más útil el micromaquinado de superficie. Por otra parte, el empaquetado de estructuras micromaquinadas de volumen suele presentar mayores dificultades. Debe recordarse que ambas técnicas (micromaquinado de superficie y de volumen) no son necesariamente excluyentes, por lo que pueden desarrollarse microestructuras combinando ambas (por ejemplo, microdispositivos micromaquinados superficialmente sobre un sustrato con la circuitería de control implantada dentro del mismo sustrato).

#### **Micromaquinado de superficie**

El micromaquinado de superficie (surface micromachining) es una técnica de fabricación aditiva para construir microestructuras sobre la superficie de una oblea o substrato, mediante sucesivos procesos de depósito de capas finas, transmisión de patrones sobre dichas capas (litografía) y ataque selectivo. Son métodos habituales el ataque seco para marcar los patrones deseados sobre el plano XY de las capas depositadas, y ataque húmedo isotrópico para liberar las capas.

Existen dos tipos de capas: estructurales y de sacrificio. Un ejemplo típico puede ser una capa de sacrificio de SiO2 recubierta por encima y en los lados por una capa de polisilicio, que es el principal material estructural usado en micromaquinado de superficie. Al atacar el conjunto con ácido fluorhídrico, la capa de sacrificio desaparece y queda sólo la capa de polisilicio, formando ahora una cavidad hueca tal como muestra la figura 1.20:

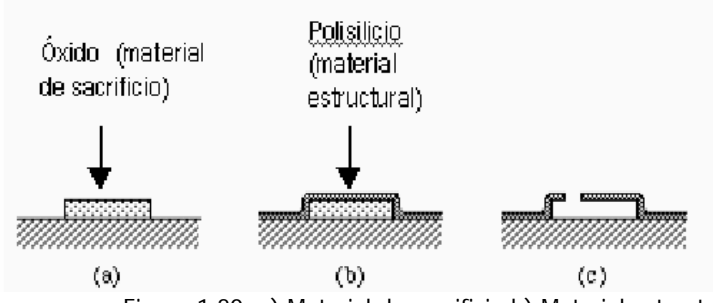

#### **Obtención de una cámara vacía**

 Abriendo una ventana mediante ataque seco en la película de polisilicio, se deja penetrar el agente químico (ataque húmedo isotrópico) que elimina toda la capa de óxido dejando una cavidad hueca.

Figura 1.20. a) Material de sacrificio b) Material estructural c) Obtención de una cavidad

El micromaquinado de superficie requiere compatibilidad en materiales estructurales y de sacrificio, así como en grabados químicos. Los materiales estructurales deberán poseer propiedades físicas y químicas que sean convenientes en las aplicaciones del diseño. En suma deberán tener propiedades mecánicas satisfactorias, como buena resistencia, alto rendimiento al esfuerzo y mínimo arrastre. Los materiales de sacrificio deberán tener buenas propiedades mecánicas como una buena adhesión a la capa de sacrificio para evitar fracturas en el dispositivo durante la fabricación. Los grabados para remover los materiales de sacrificio deberán tener excelentes selectividad y deberán ser capaces de grabar los materiales de sacrificio sin afectar a las estructurales. En suma los grabados deberán tener una apropiada viscosidad y características de tensión en la superficie. Los materiales más comunes para el micromaquinado de superficie son polisilicio y dióxido de silicio. Es depositada una capa estructural de polisilicio por deposición a vapor por baja presión (LPCVD) y también se deposita óxido como material estructural por medio de LPCVD. El

óxido es fácil de remover en una solución sin que afecte al polisilicio. Ambos materiales protegidos por nitrato de silicio usado frecuentemente como aislador eléctrico.

#### **Preparación**

El primer paso a realizar antes de comenzar a trabajar con una oblea de silicio es su limpieza. Dependiendo de la clasificación del cuarto limpio donde se opere, el tamaño y cantidad de partículas contaminantes que pueden encontrarse puede ser mayor o menor, pero siempre existen. Entre los tipos de contaminación que aparecen se encuentran restos de disolventes químicos (alcohol, acetona, etc.), polvo procedente de los operarios, equipos, partículas de humo, etc.

Existen al menos 7 métodos de limpieza de obleas. Los métodos de ataque químico (RCA1 y RCA2) son los más populares, exceptuando las consideraciones medio ambientales. Otros métodos son: limpieza por vapor, tratamiento térmico, técnicas de plasma, pulido con componentes abrasivos, agitación ultrasónica y limpieza supercrítica.

A continuación se presentan los pasos del micromaquinado de superficie:

1. Se deposita una capa de sacrificio sobre el sustrato y se recubre de un material fotoresistivo. Se hace una máscara de lo que se desea grabar en la capa. Se coloca la máscara encima del fotoresistivo y se deja pasar la luz ultravioleta, este proceso se llama litografía.

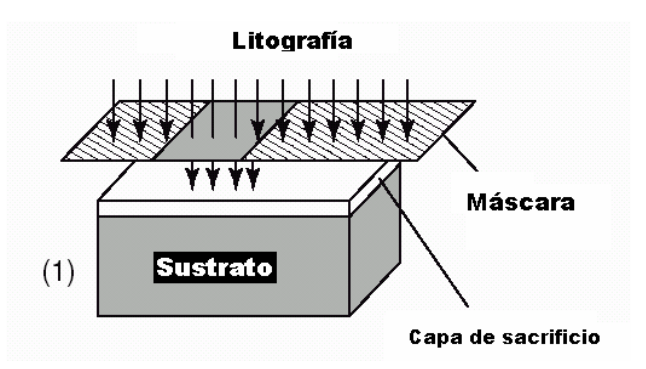

2. El fotoresistivo captura, lo grabado en la máscara, dejando el óxido de sacrifico deseado.

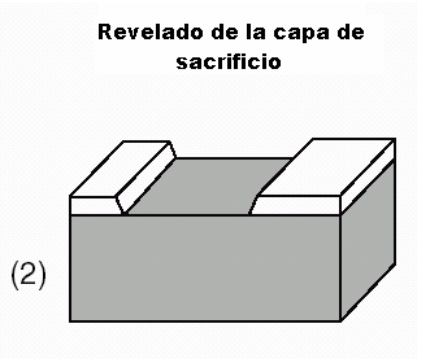

3. Se deposita una capa estructural.

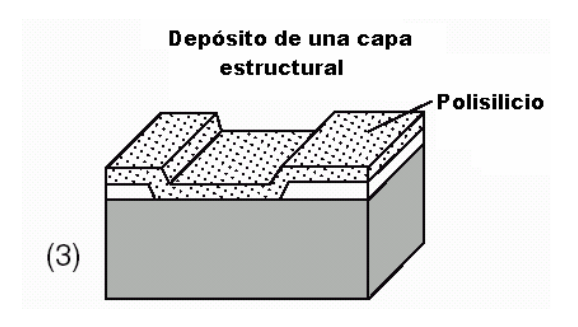

4. Se recubre de fotoresistivo y se coloca una máscara encima de él para grabar la estructura diseñada.

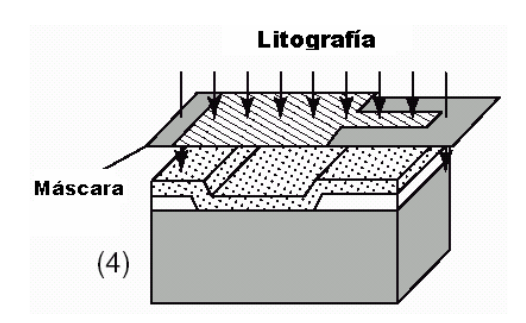

5. Se graba la capa estructural.

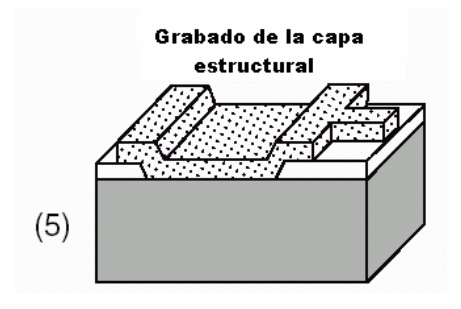

6. Se remueve la capa de sacrificio y así se obtiene la estructura deseada.

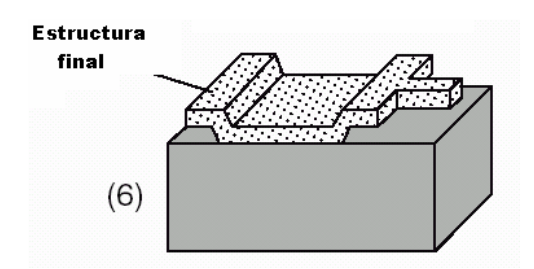

La gran ventaja de estructuras de micromaquinado de superficie es que se integran fácilmente a los componentes CI.

#### **1.3.2. Procesos de fabricación**

El proceso de fabricación para la realización de un dispositivo MEMS es una parte fundamental para la funcionalidad del mismo, pues este determina muchas de las variables que intervienen en el diseño de las estructuras, desde el tipo de material hasta las dimensiones con las que se podrá implementar los dispositivos.

Para que nuestros diseños puedan llevarse a cabo es necesario conocer los tipos de procesos que ofrecen los fabricantes, pues ellos nos dan las reglas que hay que seguir para una fabricación exitosa. Entre los principales fabricantes de MEMS se encuentra MEMSCAP y los laboratorios SANDIA.

El proceso Multi-Usuario MEMS, o MUMPS es un programa de fabricación de MEMS para la industria, universidades y el gobierno en todo el mundo. MEMSCAP ofrece tres procesos estandarizados: **MetalMUMPS**, que es un proceso de níquel electroplateado, **PolyMUMPS**, que es un proceso de micromaquinado superficial de tres capas de polisilicio y **SoiMUMPS**, que es un proceso de micromaquinado de silicio con aislamiento.

Se dará una breve descripción de los procesos mencionados:

#### **MetalMUMPS**

El proceso está diseñado en una forma lo más general posible para soportar diferentes diseños en una misma oblea de silicio. Dado que el proceso no fue optimizado con el propósito de fabricar un dispositivo en específico, los espesores de las capas estructurales y de sacrificio fueron seleccionadas para adaptarse a la mayoría de los usuarios, y las reglas de diseño fueron desarrolladas con el objetivo de garantizar la realización de diferentes diseños.

El proceso tiene las siguientes características generales:

- ¾ El níquel electroplateado se utiliza como material estructural primario y como capa de interconexión eléctrica.
- $\geq$  El polisilicio dopado puede ser utilizado para fabricar resistencias, estructuras mecánicas adicionales, y/o realizar interconexiones eléctricas.
- ¾ El nitruro de silicio se utiliza como capa de aislamiento eléctrico.
- ¾ El vidrio de fosfosilicato (PSG) se utiliza para realizar capas de sacrificio.
- ¾ Se puede realizar una trinchera en el sustrato de silicio para obtener aislamiento térmico y eléctrico adicional.
- $\triangleright$  Se puede utilizar una capa de oro, que es un material de baja resistencia, para cubrir las paredes de las estructuras fabricadas con níquel.

#### **Pasos del proceso MetalMUMPS**

- 1. Una oblea de silicio tipo N(100), con una resistividad de 1-2 [Ω/cm]. Previamente la superficie de la oblea es altamente dopada con fósforo utilizando un proceso de fusión estándar con POCL<sub>3</sub> como fuente dopante.
- 2. Óxido de silicio aislante. Una capa de 2 [µm] de óxido de silicio es depositada en la superficie de la oblea para proporcionar aislamiento eléctrico del sustrato.
- 3. Oxido 1. Es una capa de 0.5 [µm] de espesor de PSG que sirve de capa de sacrificio. Al remover la capa Oxido 1 al final del proceso libera la capa Nitruro 1. la capa de Óxido 1 se graba por medio de litografía con la máscara denominada OXIDO. Esta capa también define las regiones en las cuales será realizada la trinchera en el sustrato.
- 4. Nitruro 1. Esta es una capa de nitruro de silicio de 0.35 [µm] de bajo esfuerzo. Se utiliza en combinación con la capa de Nitruro 2 subsiguiente con diferentes propósitos. Las capas de nitruro proveen un encapsulado de protección para el polisilicio. El patrón de nitruro también define una capa de protección en el sustrato que determina donde se realizará el ataque para hacer la trinchera en el sustrato. Tercero, un área de nitruro grabada y liberada se puede utilizar para unir mecánicamente estructuras de Metal que deben estar aisladas eléctricamente.
- 5. Polisilicio. Esta capa tiene un espesor de 0.7 [µm], la cual es sometida a un proceso de dopado y cocido para conseguir que tenga propiedades eléctricas consistentes. Esta capa es grabada con la segunda máscara, denominada POLY. Esta capa se puede utilizar para formar elementos resistivos, estructuras mecánicas, ó para realizar interconexiones eléctricas.
- 6. Nitruro 2. Esta es una segunda capa de 0.35 [µm] de espesor de nitruro de silicio de bajo esfuerzo. La combinación de las capas Nitruro 1 y Nitruro 2 se graban por medio de un proceso de litografía con la tercera máscara, denominada NITRHOLE.
- 7. Oxido 2. Esta segunda etapa de capa de sacrificio oxido tiene 1.1 [µm] de PSG. Esta capa es removida en el último paso para liberar la capa mecánica de Metal.
- 8. Anclaje de Metal. El grabado de la capa Oxido 2 también genera el patrón para los anclajes de metal. Posteriormente se utiliza en proceso denominado litoff para depositar capas delgadas de Cr y Pt (anclaje de metal) solamente en el fondo de la capa Óxido 2, es decir, en las partes que fueron atacadas utilizando la máscara METANCH.
- 9. Base Plateada. Esta es una capa general de 0.5 [um] de Cu protegida con una capa delgada de Ti. Esta Base Plateada provee continuidad eléctrica a lo largo de la oblea para el paso de electroplateado de Metal.
- 10. Metal. La oblea es cubierta con una capa gruesa de material fotoresistivo y grabado con la quinta máscara, METAL, el patrón obtenido forma el molde para el depósito de Ni. Posteriormente es electroplateada una capa de 20 [µm] de Níquel dentro del patrón de material fotoresistivo. Posteriormente se realiza un electroplateado de 0.5 [µm] de oro en la superficie del níquel para obtener material apropiado para realizar interconexiones eléctricas externas. Esta combinación de 20 [µm] de níquel y 0.5 [µm] de oro forma la capa Metal. La capa Metal sirve como capa mecánica primaria y de interconexión eléctrica.
- 11. Metal en las paredes laterales. Esta es una capa final de metal electroplateado, que tiene un espesor de 1-3 [µm] de oro, depositada en áreas seleccionadas de las paredes de la capa Metal. Esta capa provee un contacto eléctrico de baja resistencia muy confiable y tiene el efecto de reducir los espacios con estructuras de níquel electroplateado adyacentes.
- 12. Los pasos finales son liberar la estructura y realizar la trinchera en la oblea de silicio. La liberación es una serie de ataques químicos húmedos para remover primero la Base Plateada y después las capas de sacrificio y la capa de óxido de silicio de aislamiento que se encuentra encima de las áreas donde se formará la trinchera. Finalmente, se ataca la oblea se silicio utilizando un ataque químico húmedo, con KOH, para formar una trinchera de 25 [µm] de profundidad. Esto ocurre en las áreas definidas por las máscaras OXIDO 1 y NITRHOLE. Esta trinchera provee aislamiento térmico y eléctrico adicional.
- 13. Las obleas son cortadas, clasificadas y enviadas al usuario.

#### **PolyMUMPS**

PolyMUMPS es un proceso de micromaquinado de superficie, el cual consiste de tres capas de polisilicio. Este proceso tiene las siguientes características generales:

- $\triangleright$  El polisilicio es usado como material estructural.
- ¾ El vidrio de fosfosilicato (PSG) es usado como capa de sacrificio.
- ¾ El nitruro de silicio es usado como aislante eléctrico entre el polisilicio y el sustrato.

#### **Pasos del proceso PolyMUMPS**

- 1. El proceso comienza con una oblea de silicio tipo N(100) de 1.2Ω-cm de resistividad. Las superficies de las obleas son altamente dopadas con fósforo utilizando un proceso de fusión estándar con  $POCI<sub>3</sub>$  como fuente dopante. Esto ayuda a reducir o prevenir la carga de alimentación a través del sustrato de los dispositivos electrostáticos en la superficie.
- 2. En seguida una capa de 0.6 [µm] de nitrato de silicio de bajo esfuerzo es depositada por medio de LPCVD (deposición de vapor químico a baja presión) en las obleas como una capa de aislamiento eléctrico.
- 3. Después se deposita una película de Poly0 de 0.5 [µm] por medio de LPCVD. El Poly0 es grabado por medio de litografía, que es un proceso que cubre las obleas con fotoresistivo, se expone este fotoresistivo con una apropiada máscara y se revela para crear la máscara deseada para subsecuentes trasferencias de estampado en la capa fundamental. Después la capa de Poly0 es grabada por un sistema RIE (grabado con ión-reactivo).
- 4. Una capa de vidrio de fosfosilicato (PSG) de 2 [µm] se deposita por medio de LPCVD y se recose por una hora en argón. Esta capa de PSG, conocido como primer óxido, es removido al final del proceso para liberar la primera capa mecánica de polisilicio. La capa de sacrificio es grabada por medio de litografía con las máscaras llamadas DIMPLES. La profundidad nominal de los DIMPLES es de 0.75 [µm]. Las obleas son grabadas con la tercera máscara, ANCHOR1 por medio de RIE. Este paso proporciona los huecos de anclaje que serán cubiertos por la capa de Poly1.
- 5. Después de grabar ANCHOR1, la primera capa estructural de polisilicio (Poly1) se deposita con un espesor de 2 [µm]. Una capa delgada de PSG (200nm) es depositada sobre el polisilicio y la oblea se recose a 1050°C por una hora. El recocido sirve para reducir significativamente el esfuerzo en la capa de Poly1.
- 6. El polisilicio es grabado por litografía usando una máscara diseñada para formar la primera capa estructural Poly1. La capa de PSG es grabada para producir una máscara para los subsecuentes grabados de polisilicio. La máscara es más resistente para el grabado químico del polisilicio que el fotoresistivo y asegura la transferencia del grabado en el polisilicio. Después el fotoresistivo es removido y el remanente del óxido de la máscara, es quitado por RIE.
- 7. Después que el Poly1 es grabado, una segunda capa de PSG (segundo óxido) es depositada y recocida. El segundo óxido es grabado usando 2 diferentes máscaras de para diferentes objetivos. El nivel de POLY1\_POLY2\_VIA es grabado por litografía, esta máscara se utiliza para conectar las capas de Poly1 con Poly2. El nivel de ANCHOR2 es proporcionado para grabar los primeras y segundas capas de óxido en un sólo paso, este grabado elimina la necesidad de hacer un corte en el primer óxido que no está relacionado para anclar una estructura de Poly1, el cual innecesariamente expone el sustrato a procesos subsecuentes que pueden dañar el poly0 o el nitrato. La capa de ANCHOR2 es grabada por medio de litografía de la misma forma que POLY1\_POLY2\_VIA.
- 8. La segundad capa estructural Poly2, es depositada con un espesor de 1.5 [µm], seguida de una deposición de 0.2 [µm] de PSG, así como para el Poly1, la capa delgada de PSG actúa como una máscara de grabado y como una fuente dopante para el Poly2. La oblea es recocida por una hora a 1050°C para dopar al polisilicio y reducir los esfuerzos residuales de la película. La capa de Poly2 es grabada por litografía con una séptima máscara (Poly2). El fotoresistivo es removido y la máscara de óxido también.
- 9. La capa final depositada en el proceso de PolyMUMPS es una capa de metal de 0.5 [µm]. La oblea es grabada por la octava máscara (metal) y el metal es depositado y una vez que están depositadas todas las capas, se remueve el PSG.
- 10. Las obleas son cortadas, clasificadas y enviadas al usuario.

#### **SOIMUMPS**

Este proceso tiene las siguientes características:

- 1. Una oblea de silicio con aislamiento es usada como el sustrato. Esta capa tiene los siguientes espesores:
	- Grosor del silicio :  $10 \pm 1$  µm ó  $25 \pm 1$  µm
	- Grosor del óxido:  $1 \pm 0.005$  um
	- Grosor de la oblea :  $400 \pm 5$  um
- 2. La capa de silicio es dopada, estampada y grabada abajo de la capa de óxido. Esta capa puede ser usada para elementos resistivos, estructuras mecánicas o para realizar interconexiones eléctricas.
- 3. El sustrato puede ser estampado y grabado desde los lados de la capa de óxido. Esto permite estructuras a través de los huecos.
- 4. El proceso de máscara de metal es usado para proporcionar numerosas características como rutas eléctricas, sensores y superficies ópticas.
5. Otra característica del metal, es que es más delgado permitiendo una mejor precisión.

## **Pasos del proceso SoiMUMPS**

- 1. El proceso comienza con una oblea SOI, la cual consiste de una capa de óxido de 1 [µm], un sustrato de silicio de 400 [µm], otra capa de óxido de 1 [µm] y una capa de silicio de 10 [µm]. La parte superior de la capa de silicio es dopada por deposición con PSG. Esta capa de PSG es removida por grabado químico.
- 2. La primer capa en el proceso es el metal, el cual consiste de 20 [nm] de Cromo y 500 [nm] de oro, es estampado a través del proceso liftoff. Esta área de metal deberá ser protegida durante el grabado.
- 3. El silicio es grabado por medio de litografía con un segundo nivel de máscara y es grabado por DRIE (grabado profundo por ion reactivo). Este grabado se realiza usando la tecnología del plasma inductivo acoplado (ICP).
- 4. Un material de protección es aplicado en la parte superior del estampado de la capa de silicio. El fondo de las obleas son cubiertas con fotoresistivo y el segundo nivel (TRENCH) es grabdo por litografía. El estampado de ion reactivo (RIE) es usado para remover la capa de óxido. Un grabado de DRIE es subsecuentemente usado para grabar completamente a través del sustrato, sin llegar al óxido. Después de que el grabado está completo, el fotoresistivo es removido.
- 5. El material de protección es removido usando el proceso de grabado en seco. Los restos de la capa de óxido son removidos. Esto permite el contacto eléctrico a la capa del sustrato y proporciona un socave de la capa de óxido.
- 6. Las obleas son cortadas, clasificadas y enviadas al usuario.

Los laboratorios Sandia han creado el proceso SUMMIT, el cual esta basado en el micromaquinado superficial y consiste de cuatro capas de silicio policristalino (un plano de tierra/ interconexión eléctrica y tres capas mecánicas).

## **Proceso Summit**

El proceso de fabricación consta de cuatro capas de micromaquinado de superficie de polisilicio policristalino (una capa de tierra/ interconexión eléctrica y tres capas mecánicas). Un material ideal para realizar sistemas electromecánicos microscópicos es el silicio policristalino (frecuentemente llamado polisilicio o poly). Sus propiedades mecánicas son excelentes: es más fuerte que el cobre (el polisilicio tiene una fuerza de 2 a 3 [GPa], dependiendo de la superficie defectuosa, mientras que el cobre tiene una fuerza de 200

[MPa] a 1 [GPa], dependiendo de los parámetros del proceso), es extremadamente flexible (tiene un máxima presión antes de su fractura de 0.5%) y no es fácilmente fatigable. Lo más importante es que es directamente compatible con los modernos procesos de fabricación CI. De hecho el polisilicio es comúnmente usado en todos los procesos de fabricación CI como material primario en la compuerta de los transistores. En el lote de fabricación de CI es posible producir grandes volúmenes de MEMS a un costo extremadamente bajo.

La complejidad de los dispositivos que pueden ser creados usando micromaquinado de superficie radica en el número de capas mecánicas disponibles en el proceso de fabricación. Por ejemplo, con una tierra plana y una capa mecánica (puede llamarse un proceso de dos capas), puede ser fabricado un actuador de peine. Con dos capas mecánicas se puede construir un engrane con un rotor en el centro

La problemática de asociar capas adicionales de polisilicio en el proceso de micromaquinado de superficie radica en el estrés residual y en la topografía del dispositivo.

La tensión residual puede causar que las capas mecánicas que se doblen fuera del espacio especificado, lo que provoca dispositivos difíciles de calibrar, dispositivos no funcionales o que estén mal. Aún con los dispositivos que cuentan con una o dos capas ha sido difícil reducir el estrés residual a un nivel aceptable.

Para mitigar los problemas causados por la topografía, Sandia ha puesto en práctica un método de planarization, basado en el pulimiento mecánico químico (CMP). Este método de planarización hace que las capas superiores de poly que no son planos logren tener una superficie más plana, haciendo que tenga mucha mayor flexibilidad de diseño.

Vale la pena notar que el CMP ya se practica en la industria estándar en instalaciones de fabricación CI.

Este proceso pule las capas de sacrificio de dióxido de silicio antes de depositar otra capa de polisilciio por el método CMP, como muestra la figura 1.21.

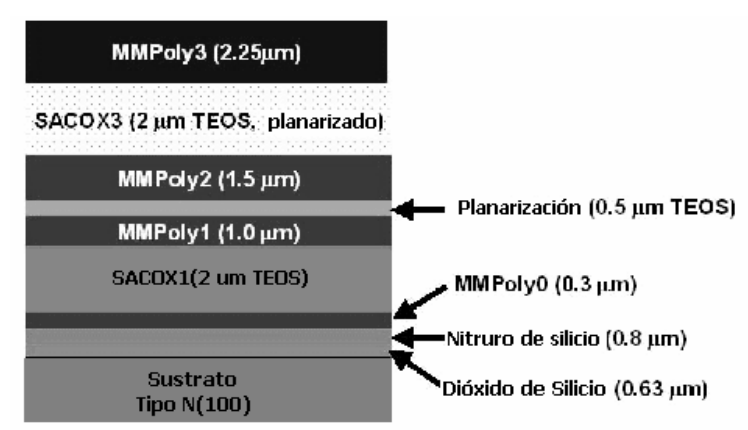

Figura 1.21. Proceso SUMMIT.

# **1.3.3. Mecanismos de actuación**

Una de las grandes ventajas de los dispositivos MEMS es que integran etapas de actuación de manera que el sistema pueda interactuar con el exterior, aunque también pueden existir etapas de actuación intermedias dentro del propio circuito con algún fin específico.

Los MEMS pueden contener internamente elementos pasivos y dinámicos. Los elementos pasivos incluyen: líneas de transmisión, filtros y acopladores, en cambio cuando hablamos de los elementos dinámicos podemos mencionar: interruptores, capacitores variables y sintonizadores entre otros.

Algunas de las fuerzas que hace que se muevan las partes móviles sobre la oblea de silicio son: la atracción electrostática, la atracción piezoeléctrica, la térmica, la magnética, la electrotérmica e incluso la presión por medio de gases.

Para entender mejor el comportamiento de los actuadores, es necesario analizar a fondo las fuerzas que interactúan en su proceso y logran que el elemento reaccione, estos elementos son modelados por la física y nos sirven para respaldar su buen funcionamiento, aunque la finalidad del trabajo no es lograr demostraciones matemáticas, se busca comprobar que debido a las diferentes fuerzas algunos de los elementos activos de un sistema de microondas tienen una actuación debida a una excitación.

## **Actuación electrostática**

La actuación electrostática es la más común de las conversiones de energías electromecánicas en sistemas micromecánicos. Este es un típico transductor que almacena energía, la conserva y después la convierte en otra forma de energía. La estructura de este tipo de transductor comúnmente consiste de un arreglo de capacitor, donde uno de los platos es movible por la aplicación de un voltaje. Este produce un desplazamiento, que es una forma de energía mecánica.

Para derivar una expresión del coeficiente de acoplamiento electromecánico, primero consideraremos un capacitor de platos paralelos. En la figura 1.22 el plato izquierdo esta fijo y el de la derecha es movible. Las relaciones que constituyen a esta estructura son voltaje (V) y fuerza (F) que son dadas en términos de desplazamiento (x) y carga (Q). La capacitancia de esta configuración es dada por:

$$
C_0 = \frac{\varepsilon A}{d_0} \quad [F]
$$

Sin embargo, cuando un voltaje es aplicado a través del sistema, el plato de la derecha se mueve hacia el otro, resultando un hueco neto de:

$$
d = d_0 - x \dots (2)
$$

La capacitancia entre los platos es su nueva posición es:

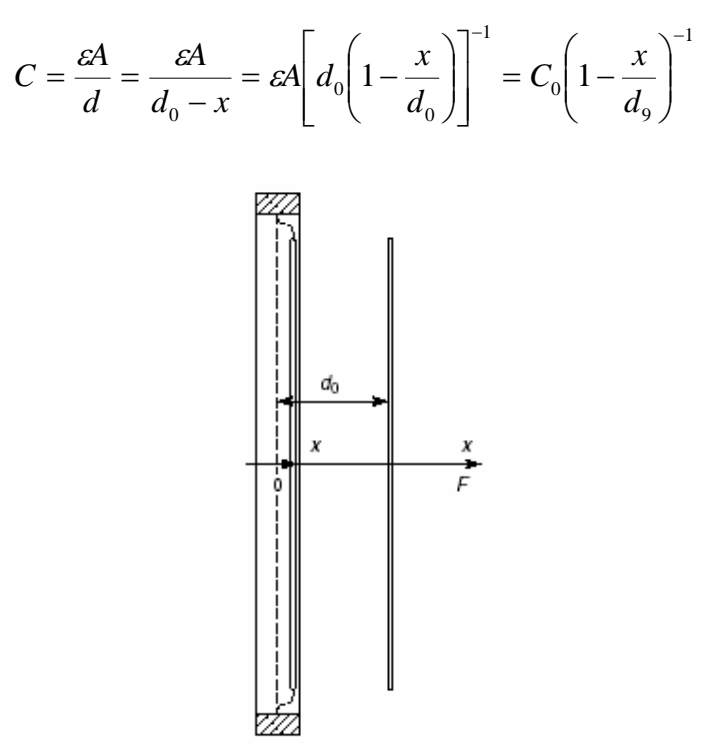

Figura 1.22. Diagrama de un transductor electrostático

Ya que la carga es conservada, el voltaje instantáneo que cruza a estos platos esta dado en términos de la carga (cantidad eléctrica) y desplazamiento (cantidad mecánica):

$$
V(t) = \frac{Q(t)}{C_0} \left[ 1 - \frac{x(t)}{d_0} \right] = \frac{Q(t)}{C_0} - \frac{Q(t)x(t)}{C_0 d_0}
$$

Nuestro próximo paso es derivar la asociación entre fuerza con la carga. La fuerza electrostática entre los platos pueden ser obtenidos por la ley de Coulomb. Por el principio de la conservación de la energía, el trabajo mecánico realizado para mover el plato deberá ser balanceado con una variación igual a la energía eléctrica. El trabajo neto realizado es:

$$
dW = dW_{e\acute{e}ctrico} + F_{\text{Coulomb}}dx = 0
$$

Además

$$
F_{\text{Coulomb}} = -\frac{\partial W_{el\'{e}ctrico}}{\partial x}
$$

donde

$$
W_{el\'ectrico} = \frac{1}{2}CV^2
$$

así que la fuerza electrostática se convierte en:

$$
F_{\text{Coulomb}} = -\frac{1}{2} \frac{Q^2(t)}{C_0 d_0}
$$

Las no linealidades son aparentes en las ecuaciones anteriores. Como las no linealidades son significativas en los microdispositivos, como filtros, capacitores sintonizados y resonadores, estas no pueden ser despreciadas. Si embrago para pequeñas variaciones alrededor de la posición, estas relaciones pueden ser asumidas como lineales, por lo que la fuerza queda de la siguiente manera:

$$
(F_{\text{Coulomb}}) = \frac{V_0}{d_0} Q_d
$$

#### **Actuación piezoeléctrica**

Cuando se someten a esfuerzos mecánicos, ciertos materiales anisotrópicos y cristalinos, generan carga. Este fenómeno fue descubierto en 1880 por Jaques y Pierre Curie y es conocido como piezoelectricidad. Este efecto es ampliamente usado en transductores ultrasónicos. Los materiales cerámicos PZTs son los más comúnmente usados para transductores piezoeléctricos. Estos cristales contienen algunos dominios orientados aleatoriamente, si no hay un potencial eléctrico aplicado, durante el proceso de fabricación del material. Cuando un esfuerzo mecánico es aplicado hay un pequeño cambio en el momento dipolar del material. Sin embargo, si el material es sometido a un campo eléctrico durante el proceso de fabricación, estos dominios serán alineados en dirección al campo. Cuando un esfuerzo externo es aplicado a dicho material, las redes cristalinas se deforman, causando cambios en los dominios y una variación en la distribución de la carga dentro material. El efecto opuesto de producir esfuerzos cuando estos dominios cambian su forma por la aplicación de un campo eléctrico.

El desarrollo del circuito equivalente para una barra piezoeléctrica es ilustrado en la figura

..

1.23. La barra vibra en dirección (con fuerza F y velocidad  $x$ ) como muestra la figura 1.23 a), por la aplicación de un voltaje (V). La curva de la reactancia (iX), puede ser obtenida ignorando altos órdenes de modos de vibración y de pérdidas. Un circuito equivalente que asemeja esta reactancia se muestra en la figura 1.23 b). El circuito equivalente electromecánico puede ser construido, incorporando un girador con una resistencia A y un inversor de reactancia jk en suma con una correspondiente masa M y una constante del resorte k. El girador representa un transductor piezoeléctrico.

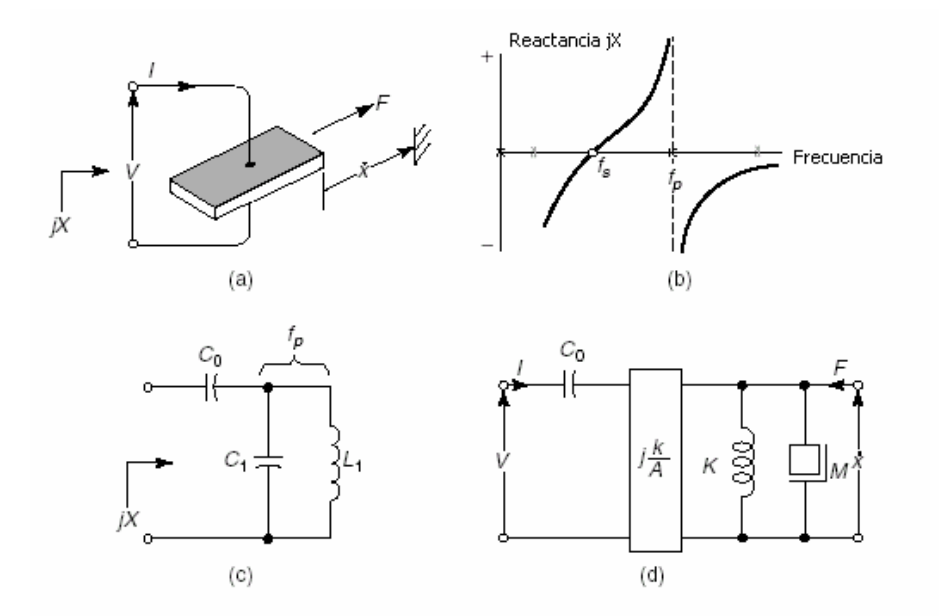

Figura. 1.23. Desarrollo del circuito equivalente de un transductor piezoeléctrico.

La actuación piezoeléctrica puede proveer fuerzas de actuación muy grandes, sobretodo cuando se cuenta con películas piezoeléctricas gruesas. Comercialmente ahora se cuenta con cilindros piezocerámicos, que pueden generar unos pocos newtons de fuerza cuando se aplican potenciales del orden de algunos cientos de volts. Sin embargo, los actuadores piezoeléctricos de película delgada (<5 µm) pueden proveer unos cuantos milinewtons de fuerza.

Cabe mencionar que las actuaciones electrostáticas y piezoeléctricas tienen bajos consumos de potencia ya que la corriente eléctrica es muy pequeña.

## **Actuación térmica**

La actuación térmica responde a variaciones de temperatura que se generan sobre ciertas partes del dispositivo, con la finalidad de obtener una respuesta a esta excitación. Dentro de los tipos de actuación, esta es la que mejor sensibilidad tiene a variaciones pequeñas y además puede soportar grandes rangos de operación. El principio de operación está basado en la expansión térmica a través de secciones del microdispositivo. Y esto se logra cuando existen regiones con mayor densidad de corrientes que otras, haciendo que dichas zonas se calienten más que otras debido al fenómeno de expansión térmica, se pueda lograr un movimiento mecánico. Cabe señalar que la actuación térmica tiene dos limitantes muy significativas, la primera es que requiere de un consumo de potencia mayor y la segunda es que tiene tiempos de respuesta menores comparados con otros dispositivos de actuación.

## **Actuación electrotérmica**

En los actuadores electrotérmicos, el calor es aplicado una viga bipolar de expansión, la cual es usada para generar un momento mecánico requerido para la actuación; grandes deflexiones y densidades de energía son alcanzadas con esta idea. Pero los transductores electrotérmicos son demasiados lentos para ser usados en frecuencias de nuestro interés. Algunas configuraciones son reportadas en la literatura para este tipo de actuador En el libro de Huang y Lee, por ejemplo, la diferencia en la resistencia eléctrica de un brazo ancho y otro angosto en la estructura es usado para generar la deflexión necesaria. La diferencia causa variación en el calor producido y por lo tanto la expresión térmica de los dos brazos. Basados en las dimensiones de la estructura mostrada en la figura 1.24(a), un modelo equivalente del cantilivier puede ser obtenido en la figura 1.24 (b).

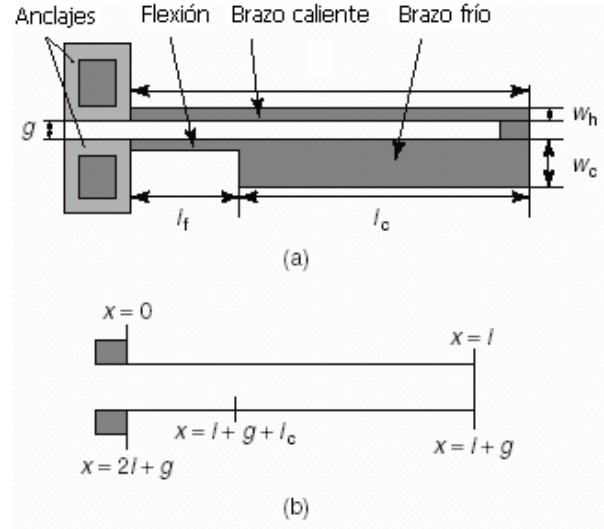

Figura 1.24. Transductor Electrotérmico bipolar.

## **Actuación electromagnética**

El homologo magnético de un plato capacitor de placa movible es un inductor de espiral movible. Este es otro transductor de energía almacenable, la diferencia en este caso son las formas de energía mecánica y magnética. Un esquema es mostrado en la figura 1.25.

Cuando una corriente i fluye a través de la espira, el flujo magnético es ϕ. Ignorando las no idealidades, como la capacitancia eléctrica y la resistencia eléctrica, y la masa mecánica y la fricción, la constituyen relaciones para este dispositivo o que pueden ser derivados por la corriente (i) y la fuerza (F), en términos del desplazamiento (x) y flujo. La conversión de energía toma lugar en el resultado de la interacción entre cantidades mecánicas y eléctricas.

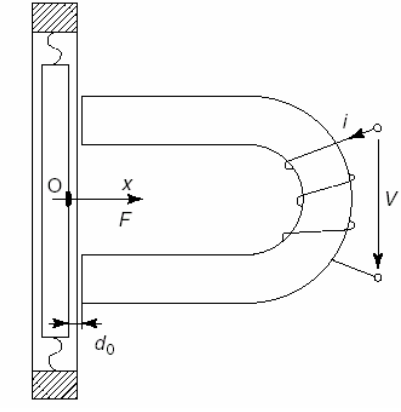

Figura 1.25. Actuación electromagnética

## **Actuación electrorestrictiva**

Electrorestricción es el fenómeno de deformación mecánica de los materiales debido a un campo eléctrico aplicado. Este es un fenómeno fundamental presente para variar grados en todos los materiales y ocurre como un resultado de la presencia de átomos y moléculas polarizados.

Un campo eléctrico aplicado puede deformar la distribución de carga dentro del material, cuyo resultado modifica las funciones de distribución de longitud, ángulo y distribución de electrones, el cual afecta las dimensiones macroscópicas del material.

## **Actuación magnetorestrictiva**

Ciertos materiales ferromagnéticos muestran deformación cuando se someten a un campo magnético. Este fenómeno, comúnmente llamado magnestorestricción, es reversible y es también llamado efecto Joule y Villari. En su forma desmagnetizada, los dominios en un metal ferromagnético están orientados aleatoriamente. Sin embargo, cuando un campo magnético es aplicado a estos dominios se orientan a lo largo de la dirección del campo. Esta orientación da como resultados fuerzas macroscópicas entre estos dominios deformando el material. Por reciprocidad, la deformación mecánica puede causar orientación de los dominios, resultando una inducción al nivel macroscópico

A parte de la barra ferroeléctrica, el transductor magnetorestrictivo consiste de una bobina y un imán. Cuando una corriente fluye a través de una bobina, la barra es desviada en la

dirección mostrada con fuerza F y velocidad  $x$ . El desarrollo del circuito equivalente es mostrado en la figura 1.26. El diagrama de reactancia es el mostrado en la figura 1.26 b) es medido sin carga. Las frecuencias del cero y del polo en esta curva corresponden a la resonancia en serie y en paralelo del sistema. .

La figura 1.26 c) es un circuito eléctrico equivalente idealizado para el transductor mostrado, también es posible pasar del circuito eléctrico equivalente a circuito electromecánico mostrado en la figura 1.26 d). Este circuito tiene componentes eléctricos y mecánicos conectados con un transformador electromecánico, la razón de colocar este

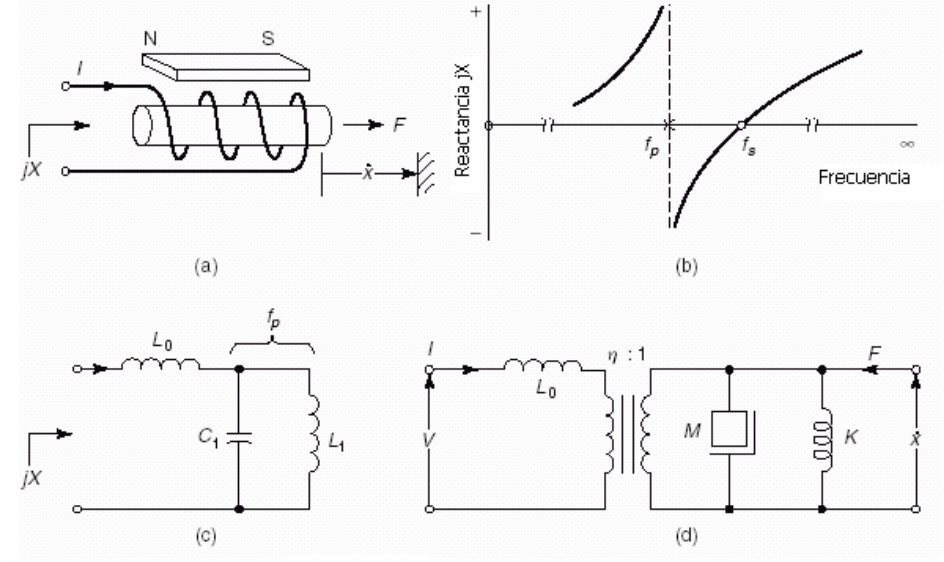

transformador es para representar el coeficiente de acoplamiento y está definido como la razón de energía almacenada en el circuito mecánico a la energía total de entrada.

Figura 1.26. Circuito equivalente del transductor magnetorestrictivo.

## **Comparación entre actuadores**

Una breve comparación de algunos transductores electromecánicos se presentan en la tabla I. Debido a su simplicidad, la actuación electrostática es la preferida, especialmente en microdispositivos, Aquí la señal de control es el voltaje, el cual es fácil de manejar por circuitos eléctricos. Sin embargo, estos dispositivos requieren de protecciones ambientales para evitar los campos electrostáticos que son propensos a atraer polvo, el cual podría afectar al rendimiento de los circuitos CMOS asociados. Los actuadores electromagnéticos están basados en los efectos de la fuerza de Lorenz y están idealmente adaptados para grandes corrientes y bajos voltajes, sin embargo, son propensos a problemas de disipación de potencia, pero toleran el polvo y la humedad.

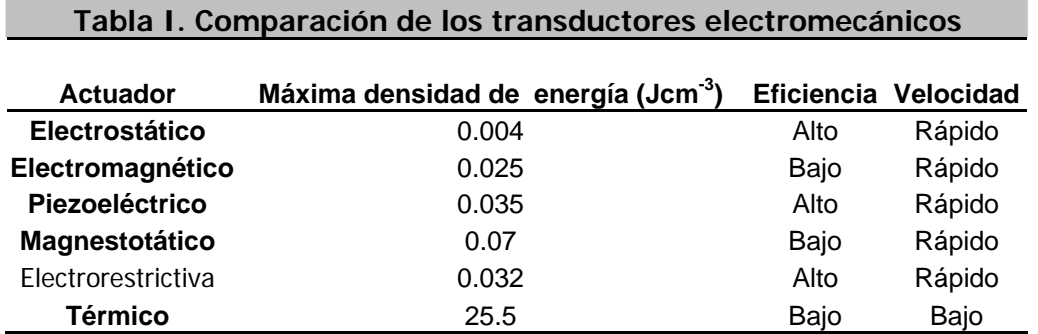

Fuente: Wood, Burdess and Harris,1996

Los actuadores basados en la piezoelectricidad, magnetorestricción y electrorestricción dependen de los cambios de esfuerzos producidos por un campo eléctrico y magnético aplicado en algunos materiales. El esfuerzo alcanzado está al máximo para materiales electrorestrictivos, pero la fuerza generada está al máximo para materiales magnetorestrictivos. Los materiales electrorestrictivos y piezoeléctricos se deforman con la aplicación de un campo eléctrico, su relación entre la fuerza producida y el campo aplicado es lineal en piezoeléctricos y es cuadrática en materiales electrorestrictivos.

La mayoría de estos transductores son no lineales. Esto es, la función de transferencia entre términos eléctricos (voltaje o corriente) y mecánicos (fuerza o desplazamiento) es no lineal. Dichas no linealidades deforman la señal filtrada y puede causar pérdidas de fidelidad. Una aproximación para superar esta dificultad es restringir la señal a pequeñas variaciones cerca de una polarización. Es razonable asumir que la respuesta a pequeñas variaciones en la señal es lineal.

## **1.3.4. Dispositivos para RF y microondas**

En este tema se introducirán algunos de los elementos más utilizados en la construcción de los diversos circuitos electrónicos que se utilizan en radiofrecuencia y microondas. Se analizarán los aspectos más importantes de diseño y desempeño de los dispositivos MEMS para compararlos con los actuales y visualizar la potencialidad e impacto de la tecnología MEMS en el campo de las comunicaciones inalámbricas.

Antes de continuar con este análisis, es necesario plantear la importancia en todos los procesos de microondas que el transporte de la información se lleve a cabo con las mínimas pérdidas de potencia, sin embargo, esto no ocurre pues durante mucho tiempo hasta la actualidad se ha trabajado con elementos pasivos y con procesos de fabricación que disminuyen por mucho la calidad del dispositivo. Además la señal pasa a través de diferentes etapas y puede presentarse el desacoplamiento de impedancias, además puede existir un fuerte acoplamiento electromagnético entre los elementos cuando éstos se encuentran muy próximos entre sí, como lo muestra la figura 1.27.

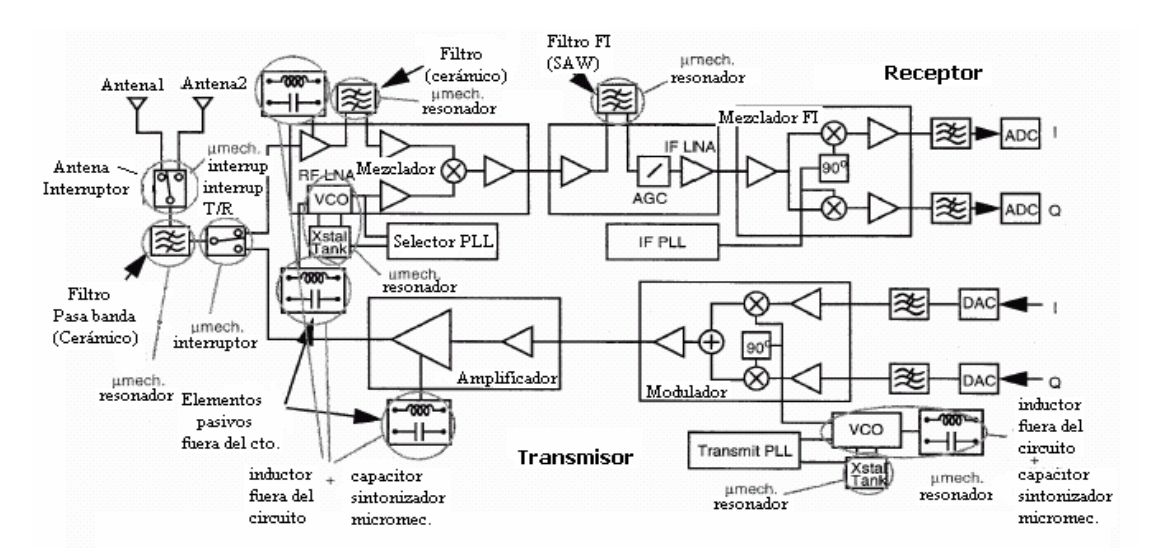

Figura 1.27. Diagrama de bloques de un receptor y un transmisor donde se muestra la potencialidad de reemplazar algunos dispositivos por la tecnología MEMS.

Los dispositivos MEMS para RF de mayor interés son resonadores, interruptores, capacitores variables e inductores, los cuales presentan un mejor comportamiento que sus homólogos de estado sólido, la figura 1.27, también nos muestra la potencialidad de estos dispositivos para reemplazar a los dispositivos utilizados actualmente. Algunos circuitos MEMS para RF son: desplazadores de fase de banda ancha, antenas reconfigurables, osciladores controlados por voltaje (VCO's), acopladores de impedancia, etc.

Todos estos dispositivos se prefieren por sus excelentes características: bajas pérdidas de inserción y alta linealidad; alta selectividad de frecuencia y tamaños muy pequeños para filtros; un valor alto de Q y alta frecuencia de autoresonancia (SRF) para inductores; gran rango de sintonización, bajas resistencias en serie y alta linealidad para capacitores. Sin embargo su fabricación es compleja y presentan problemas de confiabilidad, dificultades para integrarlos con circuitos de tecnología planar debido a sus requerimientos de empaquetamiento y a los problemas específicos del dispositivo, tales como alta impedancia para los resonadores y un bajo manejo de potencia.

A continuación se presentan los dispositivos MEMS utilizados en RF y microondas.

## **Capacitor**

El capacitor se puede definir como un componente eléctrico que tiene la habilidad de almacenar energía en forma de campo eléctrico. A dicha habilidad se le conoce como capacitancia, así que cuanto mayor sea la misma, mayor es la magnitud de cantidad de energía almacenada.

Un capacitor tiene una geometría muy sencilla, pues solo está formado por dos placas paralelas separadas a una distancia d, dentro de las placas se tiene un dieléctrico que puede ser de cualquier material: aire, plástico, polietileno, unicel, etc., lo que va a diferir de uno a otro es el valor de la permitividad del material y en consecuencia se verá afectado el valor de su capacitancia. La capacitancia se define como:

$$
C = \frac{\varepsilon A}{d} \quad [F]
$$

donde ε es la permitividad del material, A es el área de las placas paralelas y *d* es la distancia entre placas.

El objetivo principal de implementar un capacitor con tecnología MEMS se debe a que los sistemas de comunicación actual demandan portabilidad y movilidad lo que nos lleva a pensar en componentes en un mismo circuito, que ocupen poco espacio para así agregar mayores funcionalidades al sistema.

En la actualidad, en los sistemas de comunicación en su etapa de sintonización, se utilizan osciladores con inductores discretos y diodos varactores para seleccionar la frecuencia

deseada. La desventaja de este proceso es que los elementos se encuentran fuera del CI, así como el material de que están hechos difiere del integrado, lo que nos limita a no tener una integración completa y por consecuencia, al tener ciertos elementos fuera, se incrementan los costos, el tamaño y la complejidad de ensamblaje del circuito.

Una problemática actual es que hasta ahora no se cuenta con capacitores variables, debido a la dificultad de mover dinámicamente las placas paralelas del capacitor, pero con la tecnología MEMS se han podido implementar capacitores variables al poder modificar mediante los diferentes mecanismos de actuación la distancia entre sus placas, como lo muestra la figura 1.28 . Esta figura ilustra un capacitor micromecánico, el cual consiste de un plato superior de aluminio suspendido por una viga movible sobre un plato fijo, la distancia es determinada por el desplazamiento provocado por la fuerza electrostática. Para este capacitor, la Universidad de California Berkeley obtuvo una capacitancia de 2.2 pF, con una Q de 62 a 1 GHz [9].

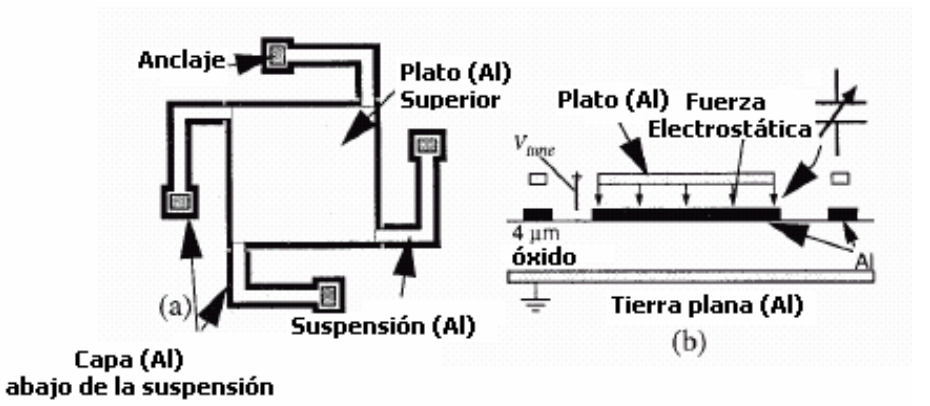

Figura 1.28. a) Vista superior del capacitor micromecánico b) Sección transversal del capacitor

## **Inductor**

Un inductor se puede definir como un componente eléctrico pasivo que almacena energía en la forma de un campo magnético. Estructuralmente tiene una forma muy simple, porque consiste de un anillo o una bobina de metal. Su inductancia es directamente proporcional al número de vueltas en la bobina, como se muestra en la siguiente expresión:

$$
L = N^2 \mu_n \frac{\omega_n h_n}{l_n} \quad [H]
$$

donde N es el número de vueltas, µ*n* es la permeabilidad del núcleo, <sup>ω</sup>*n* es el radio del núcleo,  $h_n$  es el grosor del alambre y  $l_n$  es la longitud del alambre.

Los inductores juegan un papel muy importante en la circuitería de las comunicaciones inalámbricas, debido a la necesidad de contar con etapas de sintonización, de filtrado, de oscilación, de acoplamiento y de mezcla, entre otras, donde se requiere de forma vital el uso de circuitos resonantes ya sea serie o paralelo.

Desafortunadamente los inductores integrados planos fabricados con tecnología CI tienen muchas pérdidas parásitas como resultado de que se encuentran en contacto con el sustrato (dieléctrico) que cuenta con una baja resistividad ocasionando bajas eficiencias que se ven traducidas en pérdidas y cuando se tienen pérdidas altas implica que se tiene una resistividad pequeña, por lo que se busca tener una alta resistividad en el dieléctrico para que las pérdidas sean muy pequeñas y no afecten el desempeño del inductor. Además otra desventaja es la alta permitividad del dieléctrico, que ocasiona un aumento en el valor de las capacitancias parásitas con una consecuente disminución en la frecuencia de autoresonancia.

Para reducir las pérdidas se propone utilizar técnicas que remuevan el sustrato que soporta a los inductores y para lograr esto se requiere de una construcción en tercera dimensión pues de ese modo se tiene un mejor desempeño al disminuir los efectos negativos que se tienen al contacto con el sustrato. Debido a estas consideraciones, la tecnología MEMS utiliza varios métodos de fabricación, pero en este caso los procesos de micromaquinado de volumen y de superficie cubren las necesidades de diseño de los nuevos inductores.

Otro punto importante en la reducción de pérdidas es la elección de los materiales, como es el caso del polisilicio que por sus propiedades intrínsecas se eligió como un material estructural de soporte, debido a que es un material rígido que puede soportar fuertes vibraciones de manejo y en segundo lugar que es muy flexible, lo que facilita la construcción de estructuras complejas como las del inductor.

La figura 1.29 muestra un inductor construido con la tecnología MEMS, este dispositivo consiste de 5 [µm] de espesor de cobre electroplateado trazado alrededor del centro de un aislador de 650 [µm] por 500 [µm] de sección tranversal. Las tiras de cobre electroplateadas son de 50 [µm] de acho por 50 [µm] de espaciamiento. El dióxido de silicio que cubre el sustrato de silicio también es 5 [µm] de espesor. La Universidad de California Berkeley probó con diferentes números de tiras, y el mejor resultado fue para el de una tira, en donde el inductor micromecánico tuvo un factor de calidad de  $Q = 30$  a 1 GHz [10].

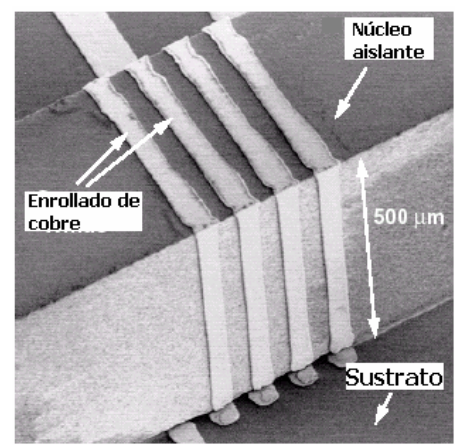

Figura 1.29. Inductor micromecánico

## **Interruptor**

El principio de operación de los interruptores MEMS es muy sencillo, ya que utiliza solo el movimiento mecánico para realizar un corto circuito o un circuito abierto en una línea de transmisión de RF. Las fuerzas que se utilizan para lograr un movimiento mecánico son: la electrostática, la magnetostática, la piezoeléctrica ó la térmica. Pero en donde se han encontrado mejores resultados de desempeño son en la actuación electrostática, pues se han obtenido resultados confiables en el intervalo de 100 a 10 mil millones de ciclos de operación, a frecuencias en el intervalo de 0.1 a 100 GHz [12].

Cabe mencionar las ventajas que los interruptores MEMS ofrecen sobre los diodos p-i-n y los interruptores a FET para así tener claras las posibilidades de aplicación en el área de las comunicaciones inalámbricas [12].

- **Potencia de consumo cercana a cero:** Cuando se utiliza la actuación electrostática se requieren rangos de voltajes de 20 a 80 volts, sin embargo prácticamente no se consume corriente, por lo que la potencia disipada es muy pequeña.
- **Buena capacidad de aislamiento:** Los interruptores MEMS son por lo general fabricados con aberturas de aire, por consiguiente se logran bajos niveles de capacitancia (2 –4 fF) [12] dando como resultado que tengan buen aislamiento a frecuencias de 0.1 a 40 GHz.
- **Bajas pérdidas de inserción:** Los interruptores MEMS son los que tienen las menores pérdidas de inserción en todo el mercado, pues se encuentran en el intervalo de 0.1 dB a frecuencias de 40 GHz.
- **Baja intermodulación:** Se consideran dispositivos muy lineales y su desempeño es del orden de –30 dB encomparación con los diodos p-i-n e interruptores FET.
- **Bajo costo:** Debido a que estos interruptores MEMS son fabricados utilizando la técnica de micromaquinado de superficie, se pueden construir utilizando cuarzo, pirex, silicio con alta resistividad y sustrato de arseniuro de Galio GaAs.

Sin embargo los interruptores MEMS cuentan con ciertas desventajas que valen la pena señalar [12]:

- **Velocidad de respuesta relativamente baja:** La velocidad de respuesta de estos interruptores es del orden de 2 a 40µs, por lo que se ven limitadas en ciertas aplicaciones.
- **Limitada potencia de manejo:** Los interruptores MEMS no pueden manejar potencias mayores del orden de 50 mW.
- **Empaquetado:** Los interruptores MEMS necesitan ser empaquetados para su consumo de manera muy específica, pues requieren de atmósferas inertes (nitrógeno, argón, etc.) así como bajos niveles de humedad, por lo que se requiere mucha calidad en el sellado para que se encuentre todo herméticamente cerrado. Debido a estas consideraciones se requieren de altos costos de fabricación en el proceso final de empaquetado para no afectar el desempeño del interruptor.

Un tipo de interruptor utilizado en la tecnología MEMS, es del tipo de membrana capacitivo, mostrado en la figura 1.30, el cual consiste de una membrana metálica suspendida sobre un dieléctrico colocado en el centro del interruptor, por encima de un electrodo. Cuando se aplica una diferencia de potencial existe una atracción electrostática entre la membrana y el electrodo, lo que hace que la membrana se deflecte al centro acercándose cada vez más al dieléctrico. El dieléctrico en este diseño sirve para prevenir ciertas pegosidades (stiction) entre ambas placas paralelas.

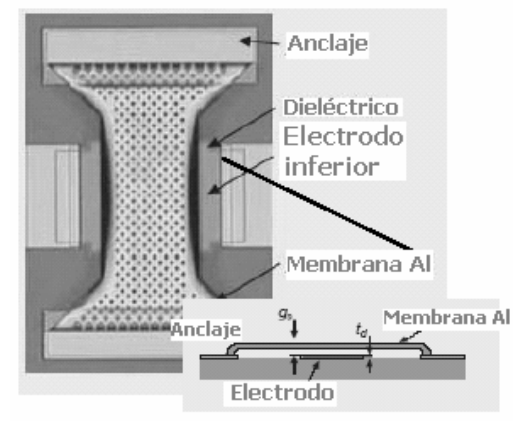

Figura 1.30. Interruptor con membrana vista superior

Los resultados de este interruptor de la figura fueron de 0.15 dB de pérdidas de inserción a una frecuencia de 10 GHz y de 0.28 dB a 35 dB [13]. Estas bajas pérdidas de inserción demuestran que las pérdidas óhmicas en el conductor (metal) comparadas con los diodos p-i-n y FET son por mucho menores y además poseen un excelente impedancia de acoplamiento de 50 ohms con pérdidas de retorno mejores a –15 dB a frecuencias menores a los 40 GHz [13].

## **Resonadores**

La mayoría de los filtros paso banda de alto factor de calidad usados para radio frecuencias (RF) y frecuencia intermedia (IF) en los transmisores heterodinos son realizados usando la tecnología de resonadores fuera del circuito integrado, estos resonadores pueden ser cerámicos, de onda acústica superficial (SAW) y los de cuarzo.

Debido a la problemática mencionada con los resonadores actuales, la tecnología MEMS ofrece la integración de estos resonadores a un circuito monolítico y con la obtención de factores de calidad muy elevados.

El principio de operación de los filtros MEMS se basa en el movimiento de una viga a través de la aplicación de una combinación de voltajes a través de un electrodo, al igual que el interruptor utiliza la fuerza electrostática para lograr un movimiento mecánico.

La figura 1.31 muestra los diferentes tipos de resonadores construidos en esta tecnología.

**Electrodo** 

sensor

**Electrodo** de entrada

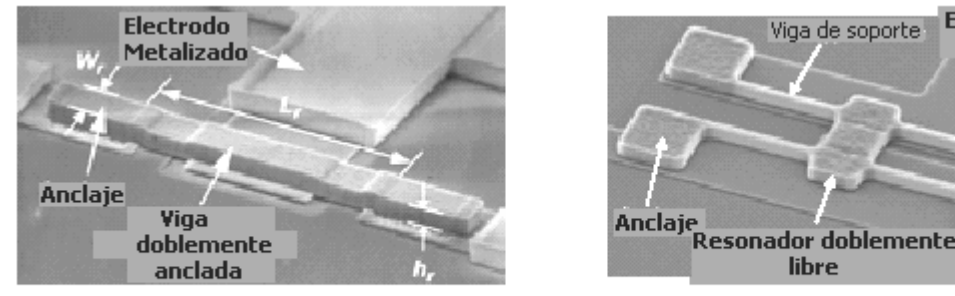

Resonador doblemente anclado

libre **Resonador doblemente libre** 

Viga de soporte

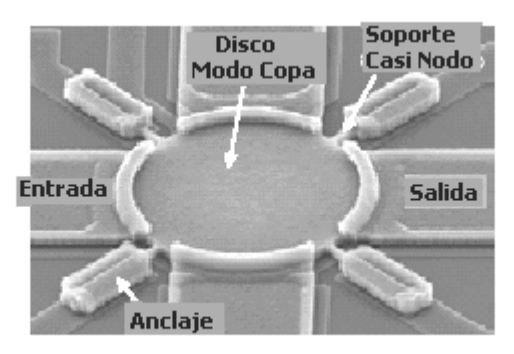

**Resonador tipo disco** Figura 1.31. Diferentes tipos de resonadores

# **1.3.5. Simulación de MEMS mediante programas especializados**

La fase de diseño es fundamental para crear un microsistema con un objetivo concreto. Un buen diseño con simulaciones mediante una computadora permite ahorrar lentos y costosos experimentos en laboratorio, además de facilitar la fabricación de un primer prototipo efectivo reduciendo el número de pruebas y errores previos. Para ello se utilizan paquetes de software CAD (diseño asistido por computadora), con facilidades para el diseño del microsistema, su simulación, y verificación del diseño.

Estas herramientas deben incorporar bases de datos con propiedades de materiales, facilidades para el diseño conceptual de microsistemas, simulación de efectos físicos relevantes (análisis térmico, mecánico, estructural, electrostático y magnetostático, etc.), simulación o bases de datos con parámetros (limitaciones, tolerancias, etc.) de los distintos procesos de fabricación de MEMS, facilidades para la creación de máscaras, herramientas de optimización y verificación del diseño.

## **Memspro**

Memspro es un software que fue desarrollado por Memscap con la finalidad de hacer diseños de nuevos dispositivos usando los procesos comerciales con los que cuentan, los cuales son: MetalMUMPs, PolyMUMPS y SoiMUMPS.

El siguiente diagrama de flujo muestra el orden en el que se lleva a cabo el diseño de los dispositivos micromecánicos**.** 

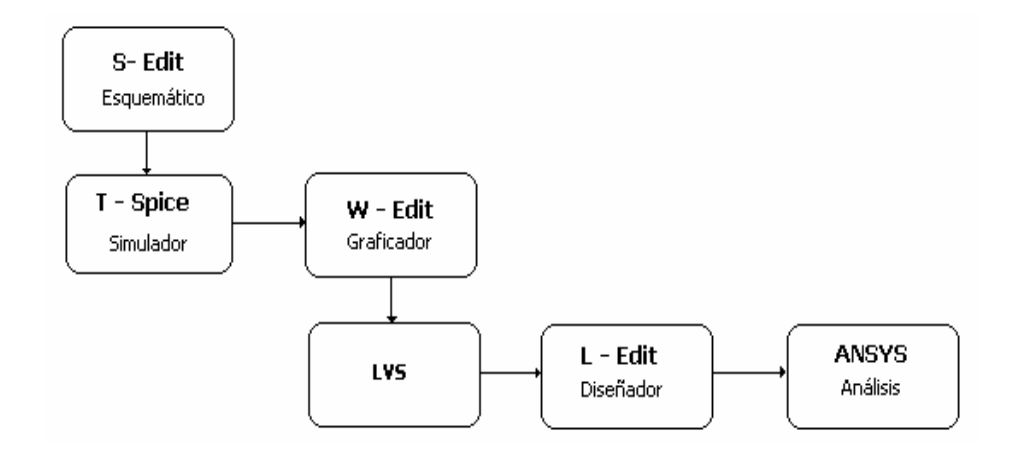

# **Diagrama de Flujo de Memspro**

- ¾ Captura de esquemático **(S Edit**). En esta primera parte del programa, el usuario puede introducir un esquemático del dispositivo, pues S - Edit cuenta con librerías de elementos mecánicos, eléctricos y electromecánicos, asociadas con tecnologías independientes; es decir, que el diseño puede construirse y puede probarse antes de escoger a una tecnología industrial específica.
- ¾ Simulador **( T Spice Pro)**. El simulador T-Spice proporciona un análisis completo del esquemático introducido en S – Edit, lo realiza en un tiempo extremadamente rápido. Aquí se establecen las características de simulación como: tipo de señales, tiempo de excitación, rango de frecuencias, polarización, etc. También en esta parte se optimiza la respuesta del dispositivo.
- ¾ Graficador **(W Edit)**. W Edit se encarga de graficar lo especificado en T Spice, aquí solo podemos editar las gráficas, que arroja el análisis.
- ¾ Comparación **(LVS)**. LVS (layout vs shematic) compara la lista de elementos generada en S-Edit u otro esquemático con la lista generada de L –Edit. LVS checa ambas listas y presenta las inconsistencias entre las dos listas y resuelve las ambigüedades.
- ¾ Editor de diseño **(L Edit)**. L Edit es un editor de diseño interactivo, gráfico para MEMS. Este editor es rápido y fácil de usar. Las librerías incluyen rectángulos, polígonos, círculos, líneas, alambres, etiquetas, arcos, elipses y tori.

Una gran ventaja de este software es que los procesos MetalMUMPS, PolyMUMPS y SoiMUMPS, ya vienen especificados, esto quiere decir que tiene el orden de los depósitos y grabados que se tienen que llevar a acabo, así como las reglas de diseño, lo que facilita aún más la creación del modelo en 2-D. Si llegamos a cometer un error en alguna dimensión Memspro no continuará con el diseño, todo esto se realiza en L-Edit.

Una vez construido el diseño en 2-D, se procede a indicar a Memspro que haga el modelo en 3-D, como se muestra en la figura 1.32.

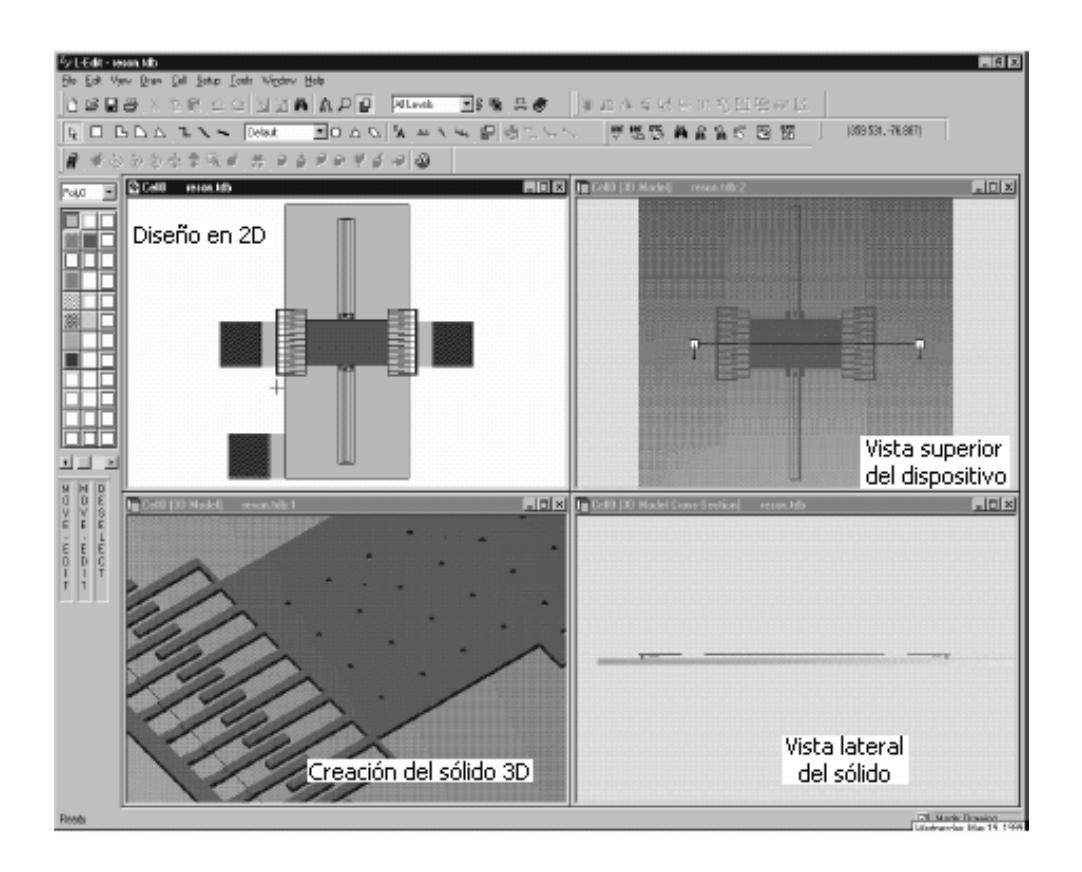

Figura 1.32. Ambiente de Memspro

## ¾ Análisis **(ANSYS)**

El programa Ansys Multifísico es un software poderoso para el análisis de los MEMS, ofrece herramientas que modelan el comportamiento del dispositivo mecánico, así como el acoplamiento electromecánico de sus componentes.

## **Intellisuite**

Intellisuite comienza simultáneamente con un diseño del proceso y con la geometría del dispositivo, también se puede visualizar en la misma ventana el modelo en 3-D, como muestra la figura 1.33. Además, dentro de las ventajas de este software es que puede optimizar el diseño.

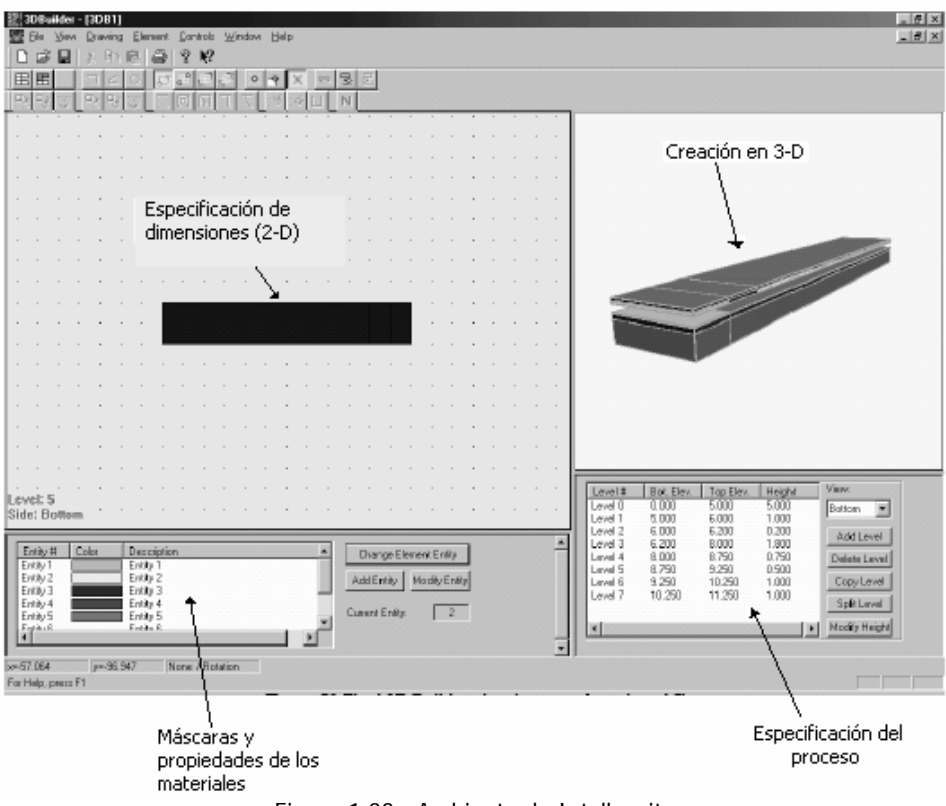

Figura 1.33. Ambiente de Intellesuite

Intellisuite cuenta con las siguientes etapas de diseño:

- 1. La simulación del proceso: Esta herramienta permite simular el proceso de fabricación que seleccionemos, esto nos da ciertas ventajas, que nos permite evaluar la geometría, la compatibilidad con las máscaras y la eficiencia del proceso en la aplicación de la estructura diseñada.
- 2. Requerimientos del material: Esta parte nos permite modificar los propiedades de los materiales utilizados en el proceso seleccionado, como son: módulo de Young, densidad, constante de Poisson entre otros.
- 3. Simulación de ataque anisotrópico en la oblea de silicio: Esta funcionalidad es capaz de predecir los efectos de agentes de ataque como son la temperatura y concentración de fuerzas sobre la oblea del silicio, ya que depende mucho del agente que se elija y los planos de orientación de la oblea del silicio para obtener diferentes respuestas de ataque, obteniendo al final una concavidad de diferentes geometrías y profundidades durante todo el proceso de ataque al dispositivo.
- 4. Intellimask: Permite diseñar la máscara que se colocará y servirá de molde, además de que permite conocer el efecto que ésta tendrá al final, así como su manipulación y los diferentes ángulos de visión.
- 5. Meshing: Crea automáticamente una estructura en tercera dimensión (3D) de forma reticulada, donde existe la ventaja de poder realizar refinamientos específicos para su análisis en pequeñas dimensiones y poder analizar comportamientos de presión electrostática, estrés mecánico, fuerzas magnéticas o de fluidos.

6. Análisis del dispositivo: Muestra un completo desempeño del dispositivo manufacturado.

#### **Coventor**

Este software es desarrollado por CoventorWare el cual está diseñado para realizar procesos muy robustos en cuanto a especificaciones, pues cuenta con una gran variedad de librerías que auxilian a los usuarios en el manejo de este software.

A continuación se presenta el orden con el cual se lleva a cabo el diseño del dispositivo y su simulación mediante un diagrama de flujo.

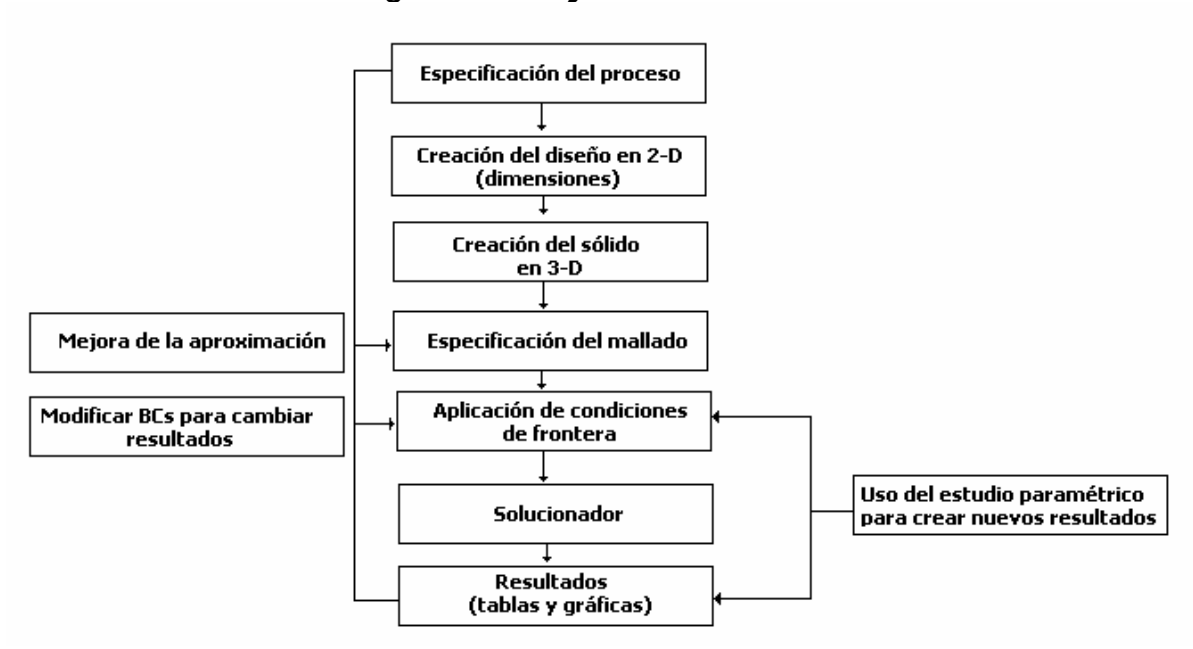

#### **Diagrama de flujo de CoventorWare**

- Especificación del proceso. En esta parte Coventor cuenta con una sección en la cual se tiene que dar la secuencia del proceso seleccionado, hay que tomar en cuenta que Coventor tiene sus propias limitantes en cuanto a deposición, grabado y removido de las capas, así que esto hay que tenerlo presente cuando se lleve a cabo la realización del proceso.
- Creación del diseño en 2-D. Coventor tiene una herramienta en la cual se puede poner mascaras y dimensiones de la estructura. También cuenta con diseños preestablecidos, de esta manera se puede facilitar la elaboración de la estructura.
- Creación del sólido en 3-D. Aquí Coventor crea el sólido de la estructura diseñada, lo realiza conjuntamente con el proceso especificado y las máscaras dimensionadas.
- Especificación del mallado. Una vez construido el sólido, el siguiente paso es especificar el tipo de mallado, con esto se refiere cómo va a realizar el análisis, como este software trabaja por elemento finito, lo puede hacer por medio de tetraedros, cuadros, etc. de diferentes tamaños, entre más fino el mallado es mejor la aproximación, pero esto repercute en el tiempo de simulación, haciéndolo más tardado. Coventor tiene la ventaja de seccionar la estructura, así donde se quiera mayor aproximación en el análisis basta con especificar un mallado más fino.
- Aplicación de condiciones de frontera. Con esto nos referimos a que le tenemos que decir al software que partes son fijas y cuales las movibles, así como que elementos son conductores o dieléctricos. También se especifica a que parte se le va a aplicar una fuerza, una presión, un desplazamiento, etc.
- Solucionador. Coventor cuenta con una diversidad de soluciones tanto para analizar MEMS como Microfluidos, a continuación mencionaré los de nuestro interés.
	- MemElectro (Análisis Electrostático)
	- MemMech (Análisis Mecánico)
	- CoSolveEM (Análisis Electromecánico)

Dentro de estos podemos obtener las siguientes soluciones:

- Cálculo de la capacitancia y la carga
- Deformación por medio de presión y fuerza
- Soluciones para acoplamiento electromecánico
- Soluciones para acoplamiento electromecánico con análisis de voltaje de actuación e histéresis
- Solución para condiciones de frontera de contacto
- Deformación por esfuerzo mecánico
- Análisis Modal para frecuencias naturales
- **Análisis armónico**
- Resultados. Por último se tienen los resultados dependiendo de la solución especificada, se pueden obtener de manera visual con el formato 3D, de manera escrita en un formato texto o en gráficas.

Coventor es una herramienta poderosa para el diseño de dispositivos MEMS como interruptores RF, condensadores variables, filtros RF, etc.

# **Referencias del Capítulo 1**

- [1] Arnau Antonio y Jiménez Jiménez Yolanda. "Sistemas Electrónicos de comunicaciones".Universidad Politécnica de Valencia. p.p. 179-275.
- [2] Devendra K. Misra. "Radio Frequency and Microwave Communication Circuits. Analysis and Design". Ed. Awiley interscience publicatior John Wiley. 2001. p.p. 106-117.
- [3] Smith Jack. "Modern Commutation Circuits". Ed. McGraw Hill.
- [4] Pozar M. David. "Microwave Engineering". Ed. Addison Wesley Publishing Company, 1990. University of Massachusetts at Amherst.
- [5] Miranda Miguel José. "Ingeniería de Microondas. Técnicas Experimentales".Ed. Prentice Hall
- [6] "Analog and digital filters design and realization". Ed. Prentice Hall.
- [7] Gobind Daryanani. "Principles of active network synthesis and design". Ed. John Wiley and sons, 1976. p.p. 73-88
- [8] Vijay K. Varadan and K.J. Vinoy. "RF MEMS and Their Applications". Ed. John Wiley and Sons. Pensylvania 2003. p.p. 1-387.
- [9] Young J. Darrin. "A micromachined variable capacitor for monolithic low noise VCOS". Department of EECS. University of California, Berkeley.
- [10] Malba V, and Young D, "High Performance RF coil inductors on silicon". Departament of Electrical Engineering and Computer Sciences. University of California, Berkeley.
- [12] Rebeiz, M. Gabriel; Maldavin, B. Jeremy. "RF MEMS Switches and Switch Circuits". IEEE. Diciembre 2001. p.p. 59-71.
- [13] Yao, Jaime, Chen Shea. "Micromachined Low-Loss Microwave Switches". IEEE Journal of Microelectromechanical Systems". Vol. 8. No. 2. Junio 1999. p.p. 121- 134.
- [14] Nguyen Clark "Micromechanical components for miniaturized low-power communications" 1999 IEEE (on Microelectromechanical Devices for RF Systems: Their Construction, Reliability, and Application), Anaheim, California, June 18, 1999, pp. 48-77.
- [14] Tesis de Licentiatura. Análisis, Diseño y Simulación de interruptores MEMS para aplicaciones en alta frecuencia. 2005.
- [15] Tutorial Memspro
- [16] Tutorial Intellisuite y Tutorial CoventorWare.

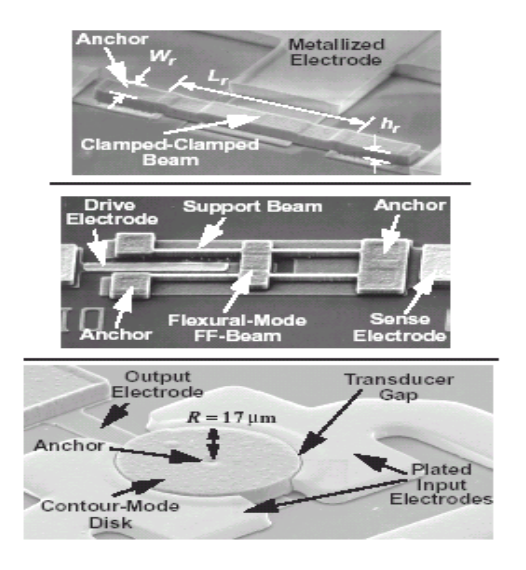

# **Capítulo 2. Resonadores basados en la tecnología MEMS**

Actualmente, los resonadores de cuarzo han sido los resonadores de referencia preferidos en aplicaciones como filtros y osciladores, principalmente por sus altos factores de calidad (50,000) y su alta estabilidad térmica. Sin embargo, su tamaño e incompatibilidad con las tecnologías de circuitos integrados los hacen inconsistentes con las tendencias actuales de fabricación de circuitos monolíticos.

Los resonadores micromecánicos de viga flexible construidos en una variedad de materiales, desde silicio policristalino hasta níquel plateado, han emergido recientemente como candidatos para diferentes aplicaciones en las comunicaciones. En particular, los filtros en RF y los osciladores para transmisores, han sido beneficiados con la tecnología MEMS que ofrece un bajo consumo de potencia (virtualmente cero), un pequeño tamaño y una alta integración con otros dispositivos.

Para aplicaciones en altas frecuencias, los procesos de micromaquinado han sido utilizados para realizar resonadores micromecánicos de viga flexible en una variedad de materiales estructurales y en un rango de frecuencias desde baja frecuencia (LF) a muy alta frecuencia (VHF). Los factores de calidad exceden los 80,000 en vacío y han sido medidos en resonadores construidos en micromaquinado de superficie, mientras que los factores de calidad en el orden de los 20,000 han sido alcanzados en los 70 [MHz] (VHF) con el proceso SCREAM de un sólo cristal del material de silicio. Puesto que el uso de esta tecnología para aplicaciones de alta frecuencia es totalmente reciente, el límite de estas frecuencias es aún desconocido.

En adición a sus enormes valores de Q y altos intervalos de frecuencia aplicables, los resonadores micromecánicos son extremadamente flexibles, desde el punto de diseño.

Entre las características más atractivas están:

- 1. Frecuencia sintonizable por un voltaje controlado.
- 2. Gran flexibilidad en geometrías.
- 3. Flexibilidad en la elección de materiales estructurales.
- 4. Flexibilidad en el transductor utilizado (han sido usados los electrostáticos, piezoeléctricos y magnetoestáticos).

En esencia los resonadores electromecánicos MEMS ofrecen grandes ventajas sobre los resonadores electrónicos pasivos, porque en los electromecánicos se pueden controlar el factor de calidad Q y la frecuencia de resonancia de una forma precisa por medio de las propiedades del material que están hechos, así como de sus dimensiones geométricas del mismo, a diferencia de los pasivos que dependen de los parámetros como son las tolerancias en sus procesos de manufactura y la variación debido a la temperatura.

El Dr. Nguyen [1] menciona que se han investigado y estudiado tres tipos de resonadores: el primero es el resonador doblemente anclado [3], el segundo es el resonador doblemente libre [4] y el tercero el resonador de tipo disco, este último con tres diseños diferentes [6] [7] [8].

A continuación describiremos el principio de operación, el circuito equivalente y el desempeño de cada uno de ellos.

## **2.1. Resonador doblemente anclado**

Este resonador consiste en una viga doblemente anclada, colocada encima de un electrodo localizado en el centro de la viga. La viga tiene una cierta longitud  $L_r$ , un ancho  $W_r$ , y un grosor h, además está hecha de un material con un módulo de Young Ey una densidad de masa  $\rho$ . El electrodo tiene también un ancho  $W_{e}$  y está separado de la viga por un hueco a una distancia  $d$ , tal como se muestra en la figura 2.1.

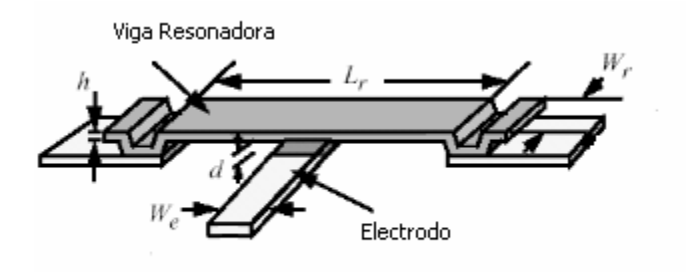

Figura 2.1. Resonador micromecánico doblemente anclado.

Cuando se pone en operación el resonador, en una entrada se aplica un voltaje de DC, nombrado Vp y en la otra entrada un voltaje de AC (vi), ambos a través del hueco que se forma entre la viga y el electrodo, como se muestra en la figura 2.2.

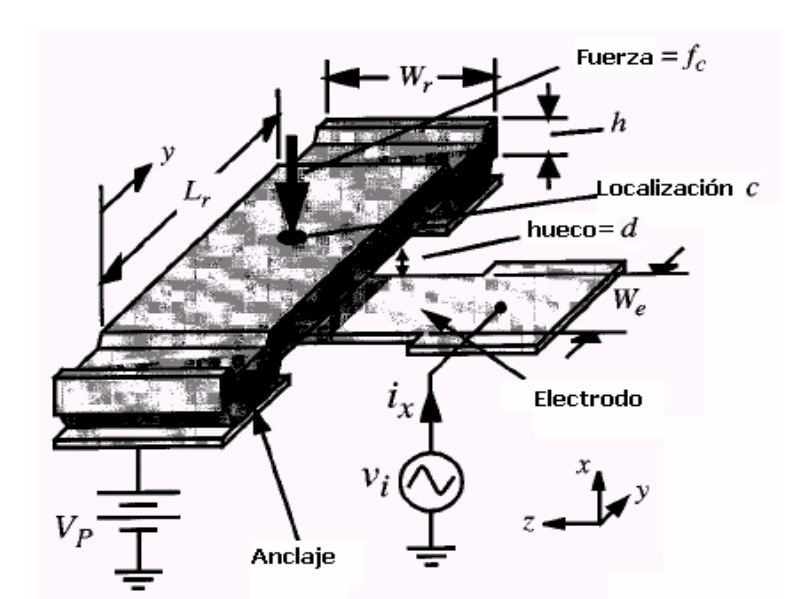

Figura 2.2. Resonador micromecánico con polarización y configuración de excitación.

Esta combinación de voltajes genera una fuerza electrostática entre el electrodo y la viga dada por:

$$
f_e = Vp \frac{\partial C}{\partial x} v i \quad [N] \quad ...(1)
$$

donde  $\partial C/\partial x$ *C*  $\partial C\!\!\left/\!\vphantom{\frac{1}{1}}\right.$  $\partial\partial\!\!\left(\vphantom{\frac{1}{1}}\right)_{\partial x}$ es el cambio de capacitancia entre el electrodo y la viga por unidad de desplazamiento, aproximadamente dada por :

$$
\frac{\partial C}{\partial x} = \frac{\varepsilon_0 W r W e}{d_0^2} \qquad \left[ \frac{C^2}{N \cdot m^2} \right] \quad ...(2)
$$

donde  $\varepsilon_{_0}$  es la permitividad del vacío y  $d_{_0}$  es el hueco entre el electrodo y la viga resonadora bajo condiciones estáticas (no resonancia). Cuando la frecuencia de vi iguala a la frecuencia de resonancia de la estructura, la viga comienza a vibrar con una amplitud de desplazamiento. Este desplazamiento que sufre la viga, en respuesta de *vi* , induce una corriente expresada por:

$$
i_x = Vp \frac{\partial C}{\partial x} \frac{\partial x}{\partial t} \quad [A] \qquad ...(3)
$$

y es muy grande cuando la frecuencia de excitación es cercana a la frecuencia de resonancia mecánica de la viga, expresada por:

$$
f_{nom} = 1.03k \sqrt{\frac{E}{\rho}} \frac{h}{L_r^2} \quad [Hz] \quad ...(4)
$$

donde  $f_{\textit{nom}}$  es la frecuencia de resonancia mecánica nominal si no hay disipación de voltaje en el electrodo,  $k$  es el escalamiento que modela el efecto de la topografía de superficie. En general, esta frecuencia de resonancia se verá afectada por la disipación del voltaje de polarización *Vp* como se indica a continuación:

$$
f_0 = f_{nom} \sqrt{1 - g(d, Vp)} \quad [Hz] \quad ...(5)
$$

donde g modela el efecto de rigidez eléctrica. Además se muestra claramente que la frecuencia de resonancia está en dependencia del voltaje *Vp* y de la distancia entre el electrodo y la viga *d* y por lo tanto se verá afectada.

#### **Resistencia serie**

Los resonadores doblemente anclados son buenos candidatos para las aplicaciones de osciladores, así que el valor de la resistencia serie  $\,R_{_{\chi}}\,$ es el parámetro más importante y esta definido como:

$$
R_x = \frac{d^4}{Vp^2} \qquad [\Omega] \qquad ...(6)
$$

El rango de valores para esta resistencia puede ser entre 10 Ω y 10 kΩ para un apropiado voltaje  $Vp$  y una distancia  $d$ . Las consideraciones de linealidad y potencia suministrada limitan el uso de  $R_x$  para estas aplicaciones. [2].

La figura 2.3 muestra el circuito eléctrico equivalente del resonador micromecánico doblemente anclado, el cual consiste de un arreglo RLC. La figura 2.4 se presenta la simulación numérica de este arreglo.

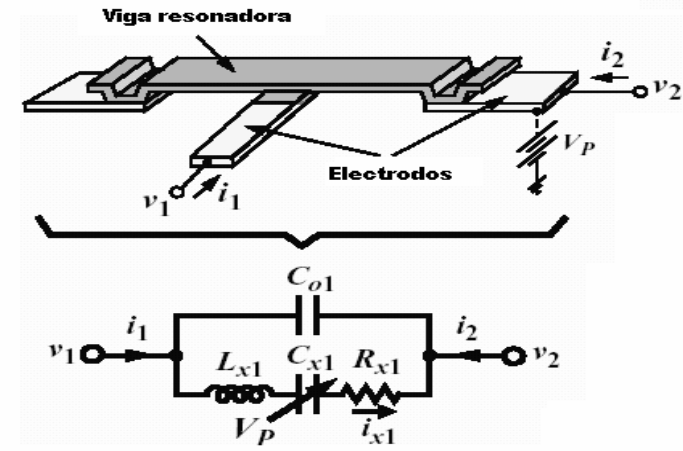

Figura 2.3. Circuito Equivalente de la viga doblemente anclada.

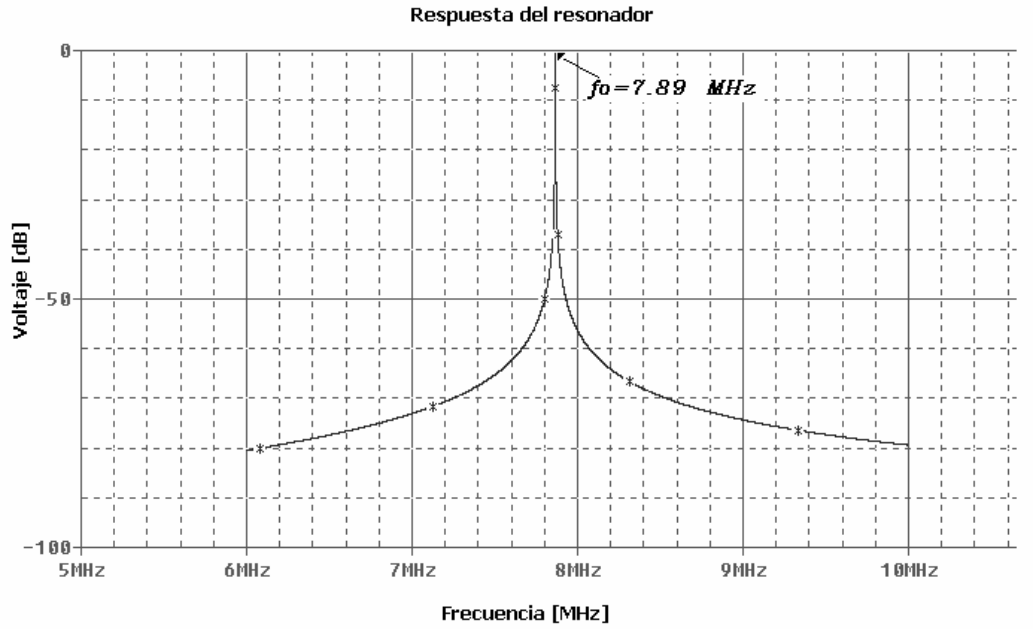

#### Simulación del circuito eléctrico equivalente

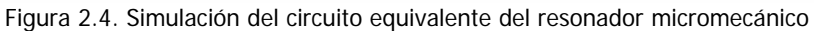

La figura 2.5 muestra las dimensiones del resonador micromecánico desarrollado en la Universidad de Michigan [3], así como su desempeño, medido en vacío con una frecuencia de resonancia de 8.5 MHz y un factor de calidad de 8000.

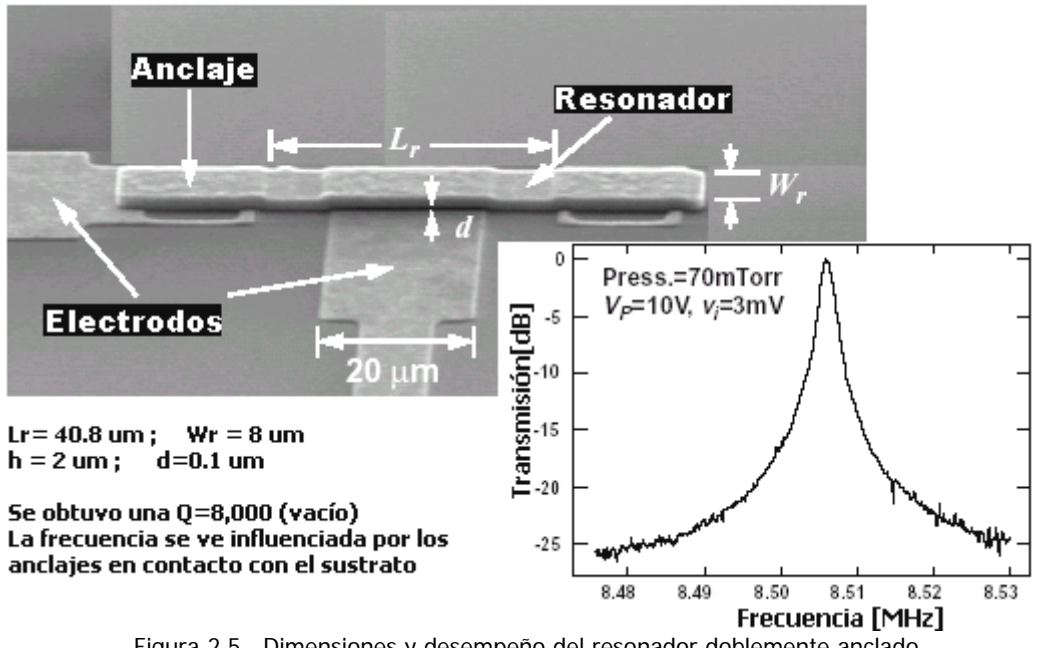

Una vez analizado este resonador, hay que mencionar las ventajas y desventajas que presentan, para las primeras es que alcanzan frecuencias del orden de 8 MHz [2] y tienen la particularidad de alcanzar altos rangos de rigidez, que es muy importante en la aplicación de las comunicaciones porque hace posible que se tenga un alto rango dinámico, así como el manejo de potencia. La desventaja que presenta es que sufren de disipación de energía a través del sustrato que está en contacto con sus anclajes como muestra la figura 2.6.

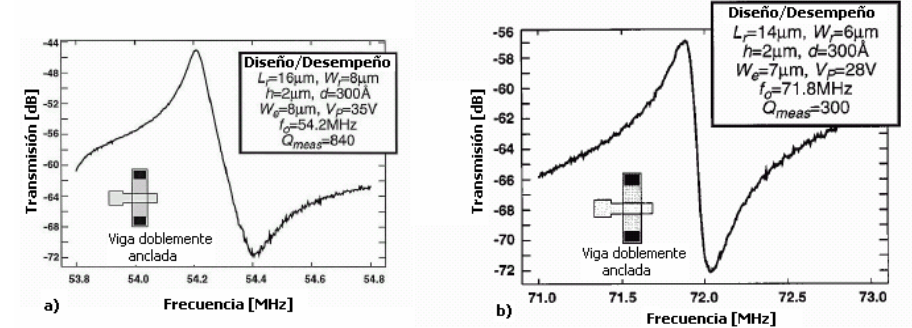

Figura 2.6. Desempeño del resonador doblemente anclado a altas frecuencias a)  $f_0 = 54.2MHz$  b)  $f_0 = 71.8MHz$ 

Como podemos notar en la figura 2.6 a altas frecuencias disminuye el factor de calidad, en la figura 2.6 a) a una frecuencia de 54.2 MHz se obtuvo una  $Q = 840$ , y en la figura 2.6 b) a una frecuencia de 71.8 MHz se obtuvo una  $Q = 300$ .

# **2.2. Resonador doblemente libre**

El resonador doblemente libre ha demostrado obtener frecuencias entre 30 y 90 MHz y altos factores de calidad, debido a que la estructura del mismo cuenta con una viga suspendida por cuatro vigas delgadas, donde cada una de estas cuatro vigas está anclada al sustrato por otro anclaje rígido, como muestra la figura 2.7. Además las vigas tienen una longitud de un cuarto de longitud de onda, lo que hace que ellas presenten una alta impedancia en el punto donde se encuentra la viga resonante principal. Esto significa que muy poca energía mecánica se podrá propagar a través de las vigas de soporte al sustrato, dando como resultado un valor de factor de calidad bastante alto. En este diseño se puede obtener mejores valores de Q a altas frecuencias.

## **Operación y estructura del resonador**

Como se muestra en la figura 2.6, este dispositivo está comprendido de una viga micromecánica doblemente libre soportada a sus nodos flexibles por cuatro vigas torsionales, donde cada una está anclada al sustrato por sujeciones rígidas. Un electrodo es colocado en la parte inferior de la viga doblemente libre para permitir la excitación electrostática por medio de la aplicación de un voltaje de CA y las corrientes de salida son detectadas directamente por la estructura del resonador, por medio de Vp. Las vigas apoyadas y torsionales para este dispositivo son diseñadas estratégicamente con dimensiones de un cuarto de longitud de onda para que en la frecuencia de resonancia, la viga doblemente libre quede virtualmente suspendida, como si levitara, sin ninguna sujeción. Como resultado, los

mecanismos de disipación de los soportes normalmente encontrados en resonadores con vigas doblemente ancladas son suprimidos, permitiendo un dispositivo con un alto factor de calidad.

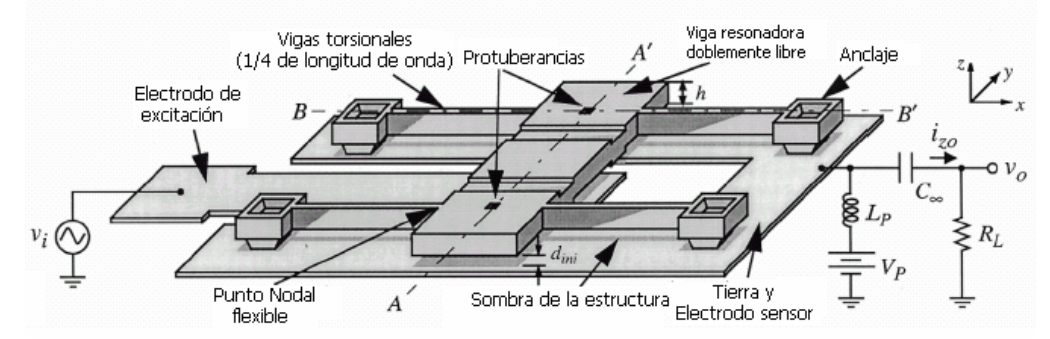

Figura 2.7. Resonador micromecánico doblemente libre con su configuración de excitación

El hueco entre el electrodo y la viga es un beneficio adicional en este dispositivo y es que no es totalmente establecido por un óxido de sacrificio delgado como fue realizado con mucha dificultad en resonadores doblemente anclados, ahora es determinado por la altura de una protuberancia ajustada por medio de grabados por tiempos.

Como se muestra en la figura 2.8, la altura de la protuberancia es tal que cuando un voltaje (*Vp* ) suficientemente grande es aplicado entre el electrodo y el resonador, toda la estructura cae y descansa sobre las protuberancias, que están localizados en los nodos flexibles y de esta manera tienen un impacto pequeño en la operación del resonador. Las ventajas de usar protuberancias para establecer el hueco entre el electrodo y el resonador, son dos; (1) los espesores para el óxido de sacrificio pueden ser usados más gruesos, eliminando los problemas debido a la no uniformidad en las capas de sacrificio ultra delgadas y (2) el óxido de sacrificio grueso es más fácil de remover que los óxidos delgados y de esta manera disminuir los tiempos del liberado del grabado y disminuir la posibilidad de restos de productos en el hueco (donde estos pueden interferir en la operación del resonador y en el factor de calidad).

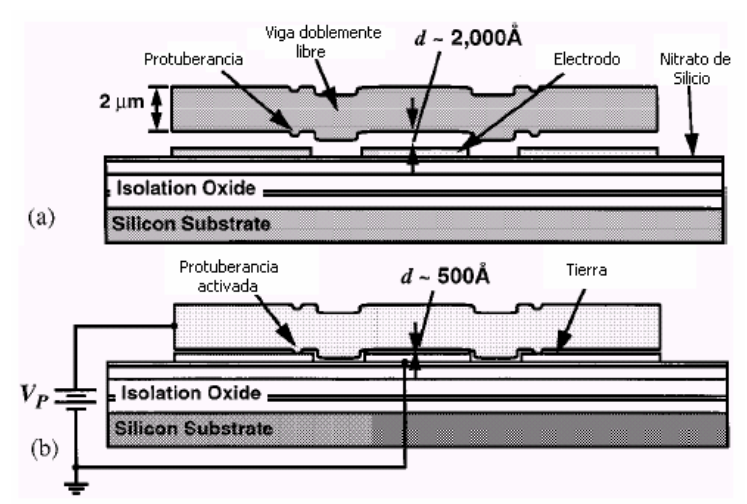

Figura 2.8. Activación del hueco capacitor a) Viga inmediatamente después de la fabricación. b) Viga después de la aplicación de un voltaje apropiado de polarización *Vp* > *Vd* .

#### **Diseño de la viga resonadora**

Un diseño adecuado para un microresonador doblemente libre no sólo implica una selección de geometrías que establezcan la frecuencia, sino también geometrías que aseguren el aislamiento de los soportes y garanticen que la viga no va a ser atraída hacia el electrodo una vez que las protuberancias hayan bajado por la aplicación del voltaje Vp.

Para un diseño más práctico, el ancho de la viga del resonador  $W_r$  está determinado por las consideraciones de diseño de la longitud y ancho del transductor, mientras que el grosor *h* está determinado primordialmente por el proceso. La longitud  $L_r$  se convierte en la variable principal para establecer la frecuencia de resonancia. La ecuación de Euler-Bernoulli modela la frecuencia de la viga para el modo fundamental y está dada por:

$$
f_0 = \frac{1}{2\pi} \alpha \sqrt{\frac{k_{ri}}{m_{ri}}} = \frac{1}{2\pi} \alpha \sqrt{\frac{k_{mi}}{m_{ri}}} \left( 1 - \left\langle \frac{k_e}{k_m} \right\rangle \right)^{1/2} [Hz] \quad ...(7)
$$

donde k<sub>ri</sub> y m<sub>ri</sub> son respectivamente la rigidez y la masa efectivas, en el punto medio de la viga micromecánica;  $\alpha$  es un parámetro para la topografía de la superficie de la viga y la elasticidad finita en los soportes; k<sub>mi</sub> es la rigidez mecánica del microresonador, igualmente en el punto medio de la viga, pero esta vez para el caso especial cuando *Vp* es cero Volts y está dada por:

$$
k_{mi} = \left[1.03\sqrt{\frac{E}{\rho}}\frac{h}{L_r^2}\right]^2 m_{ri} \qquad [N/m] \qquad \dots (8)
$$

 y *m*  $\genfrac{(}{)}{}{}{k_{e}}{k_{m}}$  es un parámetro que representa la proporción de las rigideces mecánica y eléctrica, integradas sobre el ancho del electrodo y satisface la siguiente relación:

$$
\left\langle \frac{k_{re}}{k_m} \right\rangle = \int_{1/2(Lr-We)}^{1/2(lr+We)} \frac{Vp^2 \varepsilon_0 W_r}{d^3 k_m(y^*)} dy' \quad \dots (9)
$$

donde d es el hueco determinado por las protuberancias entre el electrodo y el resonador y la rigidez es dada por:

$$
k_{m}(y) = (2\pi f_{nom})^{2} m_{r}(y) \quad [N/m] \quad ...(10)
$$
  

$$
\rho W_{r} \int_{0}^{L_{r}} [Z_{\text{mod }e}(y)] d(y')
$$
  

$$
m_{r}(y) = \frac{0}{(Z_{\text{mod }e}(y))^{2}} \quad [kg] \quad ...(11)
$$

donde

y  $Z_{\text{mod }e}$  evalúa el modo de forma.

La ecuación (7) constituye una relación convenientemente cerrada que trabaja para diseños de bajas frecuencias, donde las longitudes de la viga son mucho más grandes que sus correspondientes anchos y grosores.

El diseño del resonador para la banda de frecuencias ultra altas (VHF), en el cual las longitudes de la viga comienzan aproximarse a sus dimensiones de ancho y grosor, la ecuación de Euler-Bernoulli no es la más adecuada, dado que ignora las inercias de desplazamiento y de rotación. Para obtener exactitud en las longitudes de la viga del resonador micromecánico, el procedimiento Timoshenko [5] para el diseño es el más apropiado, que dan una solución simultánea por medio de las siguientes ecuaciones:

$$
\frac{\partial}{\partial y}\left(EI, \frac{\partial \psi}{\partial y}\right) + khW_rG\left(\frac{\partial z}{\partial y}\psi\right) - \rho I_r \frac{\partial^2 \psi}{\partial t^2} = 0
$$
\n
$$
\rho \frac{\partial^2 z}{\partial t^2} - \frac{\partial}{\partial y}\left[kG\left(\frac{\partial z}{\partial y} - \psi\right)\right] = 0
$$
\n...(12)

donde:

$$
I_r = \frac{W_r h^3}{12}
$$
,  $G = \frac{E}{2(1+v)}$  ...(13)

donde  $I_r$  es el momento de inercia,  $v$  es la constante de Poisson, k es el factor de forma (para una sección transversal rectangular,  $k = 2/3$ ), G es el módulo de elasticidad y  $\psi$  es la pendiente debido a la inclinación.

La frecuencia de resonancia está dada por:

$$
f_0 = \frac{1}{2\pi} \zeta \sqrt{\frac{k_r(y)}{m_r(y)}} = \zeta f_{nom} \left[ 1 - \left\langle \frac{k_{re}}{k_m} \right\rangle \right]^{1/2} \quad [Hz] \quad ...(14)
$$

donde  $f_{nom} = 1.03 \sqrt{\frac{E}{c} \frac{h}{I^2}}$  $\int_{r}^{nom}$   $\int$   $\int_{r}^{1.03}$   $\int_{r}^{2}$  $f_{\rm nom} = 1.03 \sqrt{\frac{E}{\rho}} \, \frac{h}{L_{\tau}^2}$ , es la frecuencia de resonancia mecánica nominal cuando no hay acoplamiento electromecánico y  $f_0$  representa la frecuencia de resonancia cuando hay acoplamiento electromecánico, ζ es un parámetro que modela el efecto de la topografía de la superficie y la elasticidad finita de los anclajes y *m e k*  $\left\langle \frac{k_e}{\epsilon}\right\rangle$  representa la combinación de las rigideces eléctrica y mecánica integrada sobre el ancho del electrodo  $W_{\rho}$ .

La tabla I muestra una comparación entre la ecuación de Euler y Timoshenko, podemos apreciar que si hay una mejor aproximación en el procedimiento de Timoshenko.

| Parámetro                        | Euler           | Timoshenko      | <b>Unidades</b> |
|----------------------------------|-----------------|-----------------|-----------------|
| Frecuencia de diseño $f_0$       | 70              | 70              | <b>MHz</b>      |
| Frecuencia medida $f_0$          | 66.62           | 70.94           | <b>MHz</b>      |
| Longitud de la viga $L_r$        | 15.4            | 14.9            | μm              |
| Ancho de la viga $W_r$           | 6               | 6               | μm              |
| Longitud del soporte $L_{\rm s}$ | 13.4            | 13.3            | μm              |
| Ancho del soporte $W_{s}$        | 1               | 1               | μm              |
| Rigidez del resonador $k_{ri}$   | 55638           | 53901           | N/m             |
| Masa del resonador $m_{ri}$      | $2.88x10^{-13}$ | $2.79x10^{-13}$ | kg              |
| Hueco inicial $d_{\text{ini}}$   | 1500            | 1500            | Å               |
| Altura de la protuberancia $d$   | 100             | 1000            | Å               |
| Voltaje catastrófico $V_c$       | 255.9           | 268.9           | v               |
| Módulo de Young E                | 150             | 150             | V               |
| Constante de Poisson v           | 0.29            | 0.29            |                 |

Tabla I. Comparación de los procedimientos de Euler y Timoshenko

Fuente: VHF Free-Free Beam High-Q Micromechanical Resonators

#### **Diseño de la estructura del soporte**

El resonador micromecánico doblemente libre está soportado por cuatro vigas torsionales que unen a los puntos nodales fundamentales, identificados en la figura 2.9 y especificados por la siguiente ecuación que evalúa el modo de la forma:

$$
Z_{\text{mod }e}(y) = \cosh \beta y + \cos \beta y - \zeta \left[ \sinh \beta y + \sin \beta y \right] \quad \dots (15)
$$

donde

$$
\zeta = \frac{\cosh \beta L_r - \cos \beta L_r}{\sinh \beta L_r - \sin \beta L_r} \quad y \qquad \beta^4 = \frac{\rho A}{EI_r} \omega_0^2 \qquad \dots (16)
$$

donde  $\omega_0$  es la frecuencia de resonancia en radianes,  $\rho$  es la densidad de la estructura del material y β*L*<sub>r</sub> es la longitud eléctrica, para el modo fundamental es de 4.73 [10].

Como las vigas están sujetadas a los puntos nodales (figura 2.10), los soportes no admiten movimiento traslacional durante la vibración del resonador y de esta manera soportan pérdidas debido a estos movimientos. Además los soportes torsionales de las vigas se comportan como líneas de transmisión a las frecuencias VHF de interés, los mecanismos de pérdidas torsionales pueden ser anulados escogiendo estratégicamente dimensiones del

soporte para que no presenten una impedancia hacia la viga doblemente libre. En particular que correspondan a un cuarto de longitud de onda de la frecuencia de operación del resonador, la condición del anclaje rígido en un lado del soporte de la viga es transformada a una condición final de libertad en el otro lado, que conecta al resonador. En términos de la impedancia, la impedancia infinita del anclaje es transformado a una impedancia cero en las uniones con la viga resonadora. Como un resultado, el resonador no "ve" a los soportes y opera como si levitara sobre el sustrato, sin sujeciones y sin pérdidas asociadas.

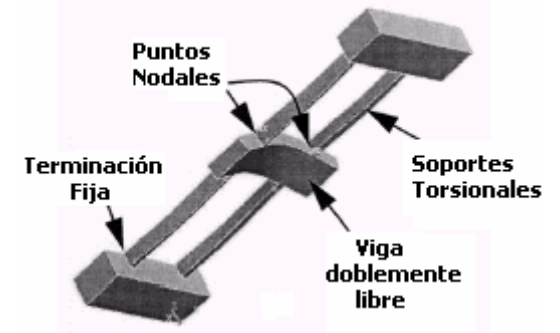

Figura 2.10. Modo del resonador obtenido por simulación mediante el método del elemento finito.

En particular cuando las dimensiones de una viga de soporte dada corresponden a un cuarto de longitud de onda efectivo de la frecuencia de operación del resonador, su red equivalente T toma las formas mostradas en la figura 2.11, donde las impedancias en serie y derivadas son modeladas por igual y rigideces opuestas kb y -kb.

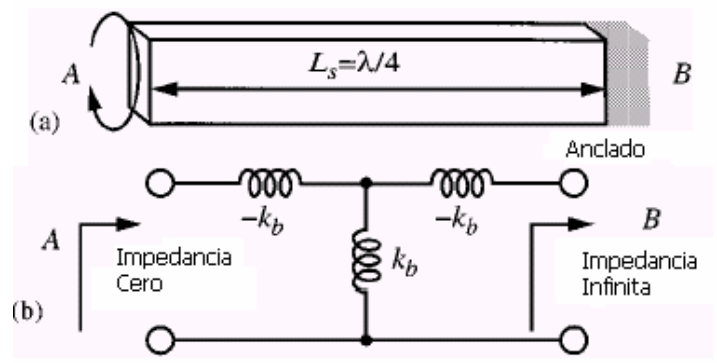

Figura 2.11. a) Viga torsional de un ¼ de longitud de onda con el lado B anclado. b) Red equivalente mostrando una impedancia cero en el puerto A y el puerto B abierto.

Las dimensiones de la viga torsional son encontradas a un cuarto de longitud de onda para la frecuencia de operación del resonador, cuando satisface la siguiente expresión:

$$
L_s = \frac{1}{4f_0} \sqrt{\frac{G\gamma}{\rho J_s}} \quad [m] \quad ...(17)
$$

donde el sufijo s denota la viga de soporte,  $J_s$  es el momento de inercia polar dada por:

$$
J_s = \frac{hW_s(h^2 + W_s^2)}{12} \qquad \dots (18)
$$

y  $\gamma$  es la constante de torsión, dado para el caso de una sección angular  $\frac{h}{W_s}$  = 2 de

$$
\gamma = 0.299hW_s^3
$$
 ...(19)

Si cumplimos con las anteriores especificaciones, obtendremos las dimensiones adecuadas para que el dispositivo opere sin pérdidas de sujeción.

#### **Resistencia Serie**

El valor de la resistencia serie  $R_x$  en la entrada del electrodo del resonador micromecánico es muy importante para las aplicaciones en un filtro o un oscilador. Como en los  $M_e$ ,  $W_e$ ,  $W_r$   $y$  *d* influyen doblemente ancladas, los parámetros  $W_e$ ,  $W_r$ ,  $y$  *d* influyen directamente en establecer las dimensiones del transductor capacitivo formado entre el electrodo y el resonador y tienen una relación directa sobre la impedancia eléctrica vista en la entrada del electrodo, causada por el voltaje *Vp* al resonador. Para un análisis adecuado de impedancia, la expresión que determina  $R_x$  para el transductor capacitivo del resonador micromecánico con viga doblemente libre, es la siguiente:

$$
R_x = \frac{Vi}{I_z} = \left[ \iint_{L1}^{L2L2} \frac{\omega_0 Q V p^2 (\varepsilon_0 W_r)^2}{\left[ d(y') d(y) \right]^2 k m(y')} \ast \frac{Z_{\text{mode}}(y)}{Z_{\text{mode}}(y')} dy' dy \right]^{-1} \quad [\Omega] \quad ...(20)
$$

donde L<sub>1</sub>= 0.5 ( $L_r - W_e$ ) y L<sub>2</sub>=0.5 ( $L_r + W_e$ ) son determinados para el centro del electrodo, Q es el factor de calidad para el que se diseña la viga,  $\omega_0$  es la frecuencia angular,  $\mathit{km}(y')$  es la rigidez mecánica para una localización  $y$ ,  $d(y)$  es la distancia entre el electrodo y la viga resonadora cuando las protuberancias están "abajo" debido a la aplicación de un voltaje de polarización, un valor pequeño para esta distancia nos proporciona un buen acoplamiento. Entonces cuando se diseña la entrada del dispositivo, deben tomarse consideraciones cuidadosas como un *Vp* necesario para que la viga baje, así que este voltaje debe satisfacer la siguiente relación:

$$
Vc > Vp > Vd \quad ...(21)
$$

donde Vc es el voltaje catastrófico del resonador en el cual la viga es atraída hacia el electrodo, provocando un corto circuito y*Vd* es el voltaje para las protuberancias que restaurarán a la viga colapsada, el cual esta dado por:

$$
Vd = \sqrt{\frac{8}{27} \frac{k_s d_{ini}^3}{\varepsilon_0 W_r W_e}}
$$
 [V] ... (22)

$$
k_s = EW_s \left(\frac{h}{L_s}\right)^3 \quad [N/m] \quad ...(23)
$$

donde  $k_s$  es la rigidez de los apoyos de las vigas y  $d_{ini}$  es el hueco inicial antes de que la viga llegue a descansar sobre las protuberancias.

La figura 2.12 muestra la respuesta del resonador doblemente libre con una frecuencia de resonancia (medido en medio ambiente) de 92.25MHz y un factor de calidad de 7450 [4].

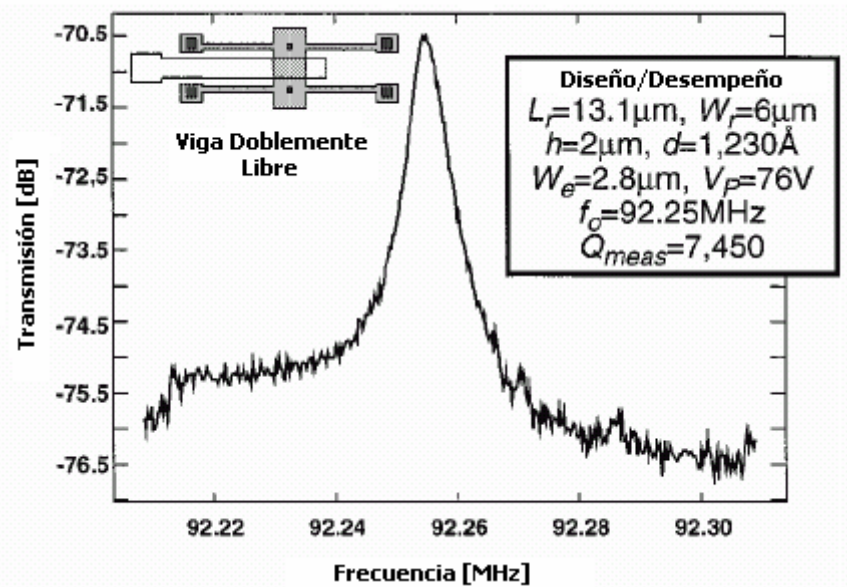

Figura 2.12. Respuesta del resonador con viga doblemente libre.

El resonador doblemente libre presento buenos resultados al exceder un factor de calidad de 7,000 a frecuencias de VHF, lo que significa aplicaciones en telefonía celular y subsistemas de comunicaciones inalámbricas.

Este tipo de resonador tiene una desventaja, al alcanzar frecuencias altas repercute en las dimensiones del dispositivo, haciéndolo cada vez más pequeño y esto es una limitante pues los procesos no tienen la precisión para realizarlos.

## **2.3. Resonador tipo disco**

Para el resonador tipo disco se han realizado tres diseños diferentes, el modo contorno, modo copa y disco hueco modo radial. A continuación se da una breve descripción de cada uno de ellos.

## **Disco Modo Contorno**

La figura 2.13 muestra las dimensiones del microresonador tipo disco e indica su polarización y su configuración de excitación. El resonador está suspendido a 5000 Å sobre el sustrato con un solo anclaje en el centro, los electrodos de entrada rodean el perímetro del disco separados por aire (o vacío), este hueco que se forma es el transductor electromecánico del dispositivo.

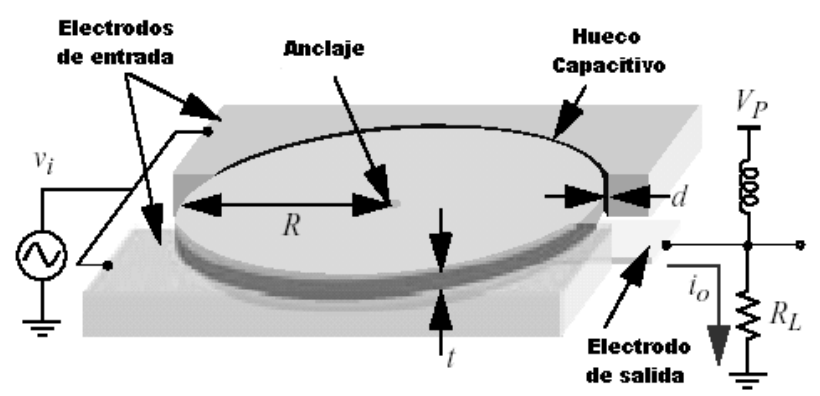

Figura 2.13. Resonador tipo disco modo contormo

Para operar el dispositivo, se aplica un voltaje CD (Vp) a la estructura, mientras una señal CA se aplica a los electrodos, está combinación de voltajes provoca una fuerza electrostática variable en el tiempo que actúa radialmente sobre el disco. Cuando la señal de entrada y la fuerza electrostática generada actúan a la frecuencia de resonancia del dispositivo, producen una expansión y contracción en el disco. Este movimiento genera una corriente dada por:

$$
i_0 = Vp \frac{\partial C}{\partial x} \frac{\partial x}{\partial t} \quad [A] \quad ...(24)
$$

donde *x* es el desplazamiento radial de la orilla del disco y  $\partial C\!\!\left/\!\vphantom{\partial T}\right. \partial x$ ∂ ∂ es el cambio de capacitancia por unidad de desplazamiento. La corriente  $i_0$  puede ser sensada a través del voltaje tomado directamente de  $\,R_{_L}$  . Note que si la  $\,$  Q es el parámetro primario a medir, hay que colocar una resistencia  $R_L$  muy pequeñita para que no se vea afectado este parámetro.

El diseño del disco permite un aislamiento estratégico del sustrato para eliminar pérdidas, como el realizado en el doblemente libre. En particular el movimiento del disco es simétrico y puramente radial a la frecuencia de diseño, por lo que su centro corresponde a un punto nodal sin movimiento durante la vibración. El anclado del resonador está en el centro como lo muestra la figura 2.13, lo que permite minimizar las pérdidas de energía al sustrato, y obtener una alta Q de operación, además de una alta rigidez de este diseño.

## **Diseño del resonador**
La frecuencia de resonancia es principalmente determinada por las propiedades del material y del radio del disco, ésta puede ser calculada encontrando simultáneamente la solución de las siguientes ecuaciones:

$$
\frac{J_0(\zeta/\xi)}{J_1(\zeta/\xi)} = 1 - \sigma \qquad ...(25)
$$

$$
\zeta = 2\pi \int_0^\infty R \sqrt{\frac{\rho(2+2\sigma)}{E}} \qquad ...(26)
$$

$$
\xi = \sqrt{\frac{2}{1-\sigma}} \qquad ...(27)
$$

donde R es el radio del disco, E, σ, ρ son respectivamente el módulo de Young, la constante de Poisson y la densidad del material estructural,  $J_n(y)$  es la función de Bessel de orden n.

Las ecuaciones anteriores no dan una idea clara de cómo los parámetros influyen en la frecuencia, así que sacrificando la aproximación de las ecuaciones (26) y (27) se tiene la siguiente ecuación para calcular la frecuencia de resonancia:

$$
f_0 = \frac{\alpha}{R} \sqrt{\frac{E}{\rho}} \quad [Hz] \quad ...(28)
$$

donde α es un parámetro que depende de la constante de Poisson y del modo de forma del diseño. Nos podemos dar cuenta que la ecuación anterior, la frecuencia del disco es inversamente proporcional al radio. La figura 2.14 muestra una gráfica del diámetro contra la frecuencia para discos de polisilicio.

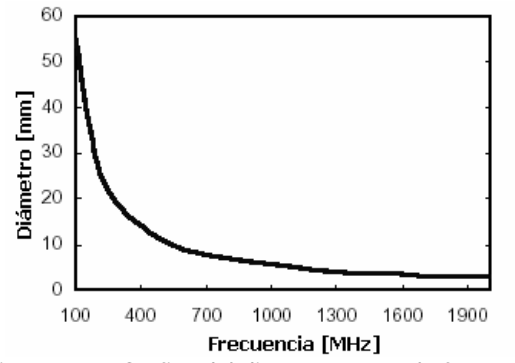

Figura 2.14. Gráfica del diámetro contra la frecuencia

#### **Circuito Equivalente**

La figura 2.15 presenta el circuito equivalente RLC que modela al resonador. En este circuito los elementos  $R_x, L_x$  y  $C_x$  modelan el comportamiento de la resonancia del dispositivo, mientras que  $\,C_{0}\,$  modela la capacitancia estática entre el electrodo y el disco.

Los valores RLC son dependientes del factor de calidad del resonador, del coeficiente de acoplamiento electromecánico, de la masa y de la rigidez.

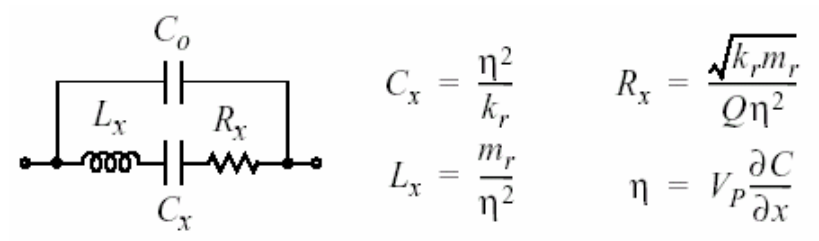

Figura 2.15. Circuito equivalente del disco modo contorno

donde

$$
m_r = \frac{\rho \pi t}{4hJ_1(hR)} \int_0^R hJ_1(hr) \partial r \quad [kg] \quad ...(29)
$$

$$
k_r = \omega_0^2 m_r \qquad [N/m] \qquad ...(30)
$$

$$
h = \sqrt{\frac{\omega^2 \rho}{2E + E\sigma} + E\sigma} \quad ...(31)
$$

En muchas de las aplicaciones se necesita una resistencia serie  $R_x$  muy pequeña, para poder integrar el resonador a otros dispositivos, así que la opción más viable para este resonador sería incrementar la variación de la capacitancia con respecto al deslazamiento  $\genfrac{}{}{0pt}{}{}{o}{O_{\mathcal{X}}}$ *C*  $\partial C_{\partial x}$  y decrementar la distancia  $\,d\,$  entre el resonador y el electrodo. Donde  $\,{{\partial C}\over{\partial x}}$ *C*  $\partial C\!\!\!\!\!\!\!\!\rangle_{\partial x}$  varia como  $\frac{1}{d^{\,2}}$ *d* y esto tiene un fuerte efecto sobre la resistencia serie.

Para ilustrar la importancia de la distancia d, un resonador con  $d = 1 \mu m$ ,  $t = 2 \mu m$  y  $Vp = 20V$  se obtiene una  $R<sub>x</sub> = 256M\Omega$ , la cual es excesivamente grande para frecuencias de RF [6]. Si la distancia la disminuimos a *d* = 1000 Å, la resistencia decrece a  $R<sub>x</sub> = 29k\Omega$ , de aquí la importancia de crear una tecnología capaz de realizar esta distancia entre el electrodo y el resonador.

La figura 2.16. es la respuesta en frecuencia del resonador tipo disco modo contorno con una frecuencia de 156.23 MHz y una  $Q = 9400$ . Así como también las dimensiones del disco.

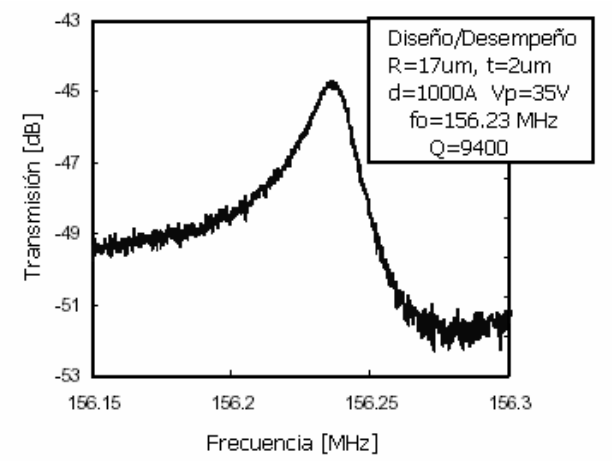

2.16. Desempeño del resonador tipo disco modo contorno.

Una vez analizado el desempeño del resonador tipo disco hemos visto un gran avance en el aumento del rango de la frecuencia, aunque todavía está lejos de la banda UHF, lo importante es que mantiene sus dimensiones aún cuado aumente el rango de frecuencia sin la necesidad de ser modificadas

# **Disco Modo Copa**

Los resonadores micromecánicos tipo disco (en este caso modo de copa), hechos de polisilicio, tienen una estructura suspendida sin soporte en el centro y sin sujeción alguna, han sido medidos tanto en presiones de vacío y atmosféricas a frecuencias alrededor de los 73.4 MHz con factores de calidad tan altos como 98,000 en vacío y 8,600 en la atmósfera, este es el valor más alto del factor de calidad (Q) y reportado a este rango de frecuencia. El factor de calidad Q de 98,000 en vacío para este resonador de modo de copa es diez veces más alto que el medido en su homólogo modo contorno y ocho veces más alto que el demostrado en la viga doblemente libre a 70 Mhz.

Aunque su rango de frecuencia es quizá no tan alto como los modos de diseño contorno radial (desde que requiere más escala para la misma frecuencia) la Q total para este disco de modo de copa ofrece varias ventajas importantes y prácticas, incluyendo: 1) movimientos de resistencia sustancialmente pequeños, permitiendo valores pequeños de la resistencia terminal para filtros mecánicos, es por eso la gran simplificación en cuestión de igualación de impedancia entre MEMS y dispositivos macroscópicos en transmisores de comunicaciones; 2) el requerimiento de un voltaje bajo de polarización; y 3) una Q alta incluso con presiones por debajo de la atmosférica haciendo a este dispositivo adecuado para una variedad de aplicaciones sin la necesidad de estar empaquetando en vacío, lo cual es muy costoso.

# **Estructura y operación del dispositivo**

La existencia de nodos adicionales en el modo de copa contra el modo radial permite para grandes flexibilidades que la estructura esté anclada, por lo tanto, hay mayor oportunidad de suprimir pérdidas de energía derivados de los soportes, permitiendo altos factores de calidad (Q).

La figura 2.17 muestra el resonador modo de copa, con una polarización y una configuración de excitación. Este resonador está caracterizado por cuatro soportes de sujeción anclados al disco en cuatro puntos nodales y no tiene soporte de sujeción en el centro. La falta de un soporte en el centro permite a este dispositivo evitar pérdidas de sujeción asociada con los desalineamientos del soporte y del disco, que causaron problemas en el disco modo contorno. En particular si el soporte no está alineado exactamente en el centro del disco hay un desbalanceo inercial que da pérdidas de energía a través del soporte al sustrato, por lo tanto estaríamos bajando la Q del resonador.

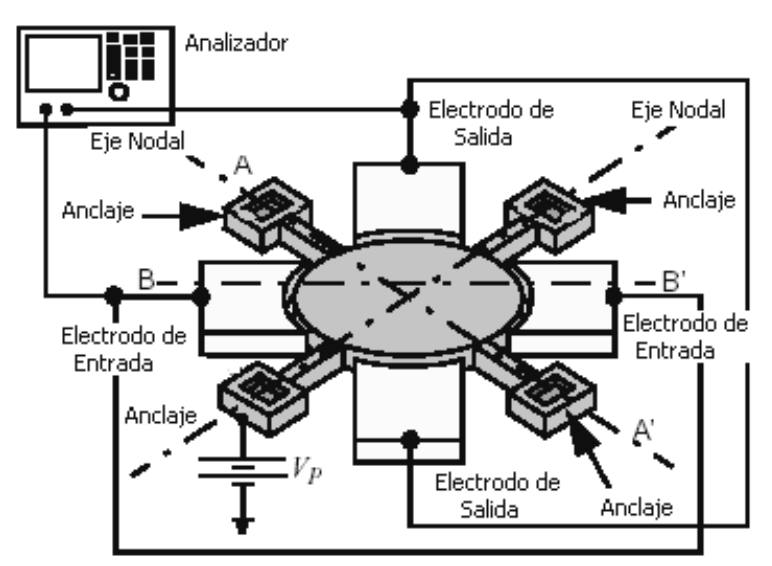

Figura 2.17. Resonador modo copa con su configuración de excitación.

La estructura del soporte sin sujeciones sirve también para una sola salida del modo de copa, mientras suprime otros modos no requeridos, una característica atractiva para las comunicaciones en aplicaciones de oscilador y filtros.

Los electrodos son colocados alrededor de la circunferencia del disco en sus cuatro cuadrantes, al lado de los soportes de la estructura y separados a 1000 Å del disco, para la excitación electrostática y detección de respuesta.

Como muestra la figura 2.17, en las terminales B-B' deberán ser aplicadas señales idénticas en los electrodos y en el eje ortogonal a la referencia B-B' deberá colocarse un circuito de sensado en los electrodos para obtener la respuesta del resonador y sobre los ejes nodales se debe aplicar un voltaje de CD.

# **Circuito equivalente**

Las expresiones para el circuito equivalente son los siguientes:

$$
L_x = \frac{m_{re}}{\eta_e^2} [H] \qquad \qquad C_x = \frac{\eta_e^2}{\omega_0^2 m_{re}} \quad [F] \qquad \qquad Rx = \frac{\omega_0 m_{re}}{Q \eta_e^2} \quad [\Omega]
$$

donde

$$
m_{re} = \frac{\rho \pi h \int_{0}^{R} \left[ \frac{G}{2r} J_{1}(G) - \frac{G}{2r} J_{3}(G) + \frac{2B}{RA} J_{2}(G\xi) \right]^{2} r dr}{\left[ \frac{G}{2r} J_{1} \left( \frac{\zeta}{\xi} \right) - \frac{G}{2r} \left( \frac{\zeta}{\xi} \right) + \frac{2B}{RA} J_{2}(\zeta) \right]^{2}} \quad [kg] \quad ...(32)
$$

$$
G = \frac{\zeta r}{\xi R} \qquad \eta_{e} = V p \left( \frac{\partial C}{\partial x} \right) \quad ...(33)
$$

*h* es el grosor,  $B/A = −4.5236$  y  $\left(\frac{\partial C}{\partial x}\right)$  es el cambio de la capacitancia por unidad de desplazamiento.

La figura 2.18 muestra al resonador tipo disco de modo copa con y sin soporte, con las mismas dimensiones.

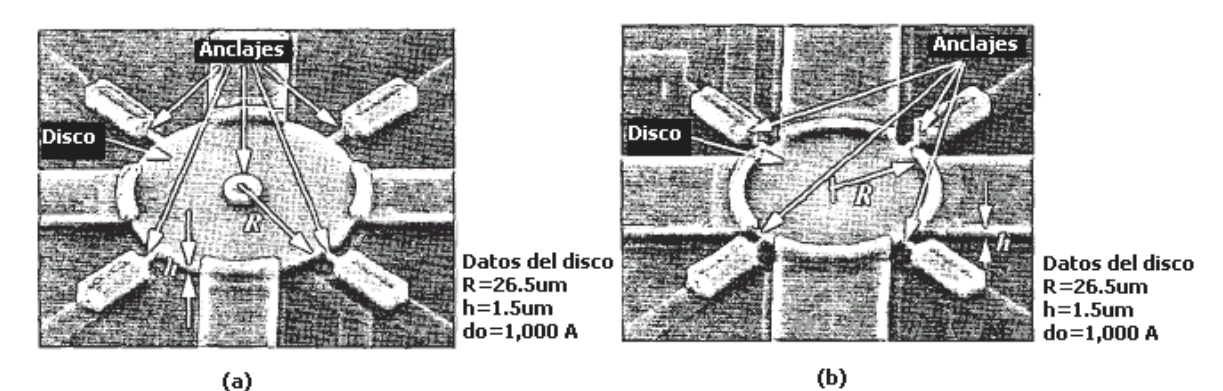

Figura 2.18. a) Resonador modo de copa con soporte en el centro. b) Resonador modo de copa sin ninguna sujeción en el centro.

La siguiente figura 2.19 muestra el desempeño de cada uno del resonador modo de copa con y sin sujeción en el centro.

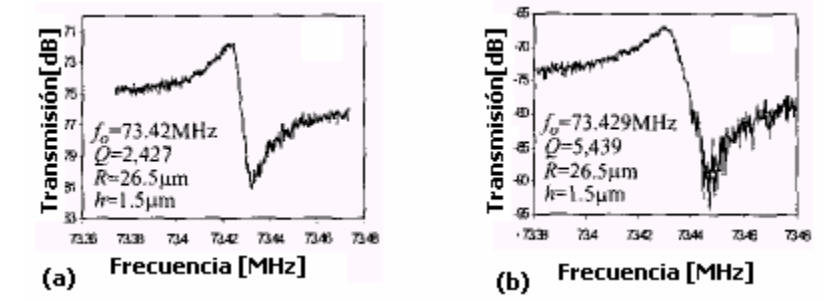

Figura 2.19. a) Respuesta del resonador modo copa con sujeción. b) Respuesta del resonador modo copa sin sujeción.

Nos podemos dar cuenta que la respuesta modo copa resuenan a la misma frecuencia pero el resonador sin sujeción en el centro tiene un mayor factor de calidad (5439), mientras que el tiene sujeción su factor de 2427, con esto queda comprobado que la sujeción en el centro produce pérdidas al dispositivo.

# **Disco Hueco modo radial**

Este diseño es un anillo radial que usa un soporte en el centro de la estructura y tiene una muesca en las uniones del la estructura con el soporte y esto reduce grandemente las pérdidas por los soportes y permite al resonador tener una Q que exceda de 10,000 a frecuencias mayores de un 1 GHz.

# **Operación y diseño**

Para excitar este dispositivo en su configuración de dos puertos, como muestra la figura 2.20 (a), un voltaje DC (Vp) es aplicado al anillo, y un señal de AC ( *vi* ) es aplicado en los electrodos interiores, generando una fuerza electrostática que actúa sobre el anillo radialmente a la frecuencia de la entrada de CA. Cuando la frecuencia de *vi* iguala a uno de los modos del anillo, la fuerza resultante conduce al anillo a vibrar en su modo correspondiente. Por ejemplo, si el modo antisimétrico de la figura 2.20 (b), el anillo se expande y contrae a lo largo de sus perímetros exteriores e interiores. Este movimiento crea un capacitancia variable en el tiempo por Vp entre el anillo y el electrodo de salida esto genera una corriente  $i_0$  proporcional a la amplitud de vibración. De hecho, las señales eléctricas de entrada son convertidas a señales mecánicas y nuevamente se reconvierten a señales eléctricas a la salida, listas para un procesamiento en las etapas subsecuentes del transmisor.

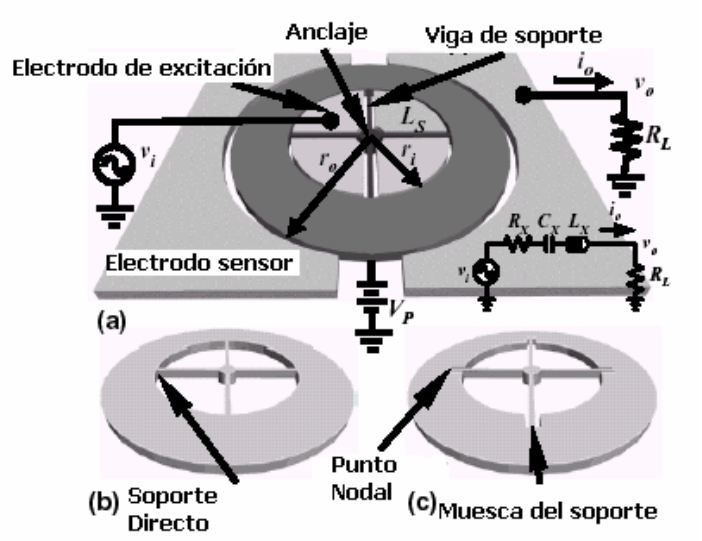

Figura 2.20. a) Resonador disco hueco modo radial con su polarización y circuito de excitación. b) Soportes colocados directamente a la estructura del disco. c) Los soportes son colocados en una muesca de la estructura del disco.

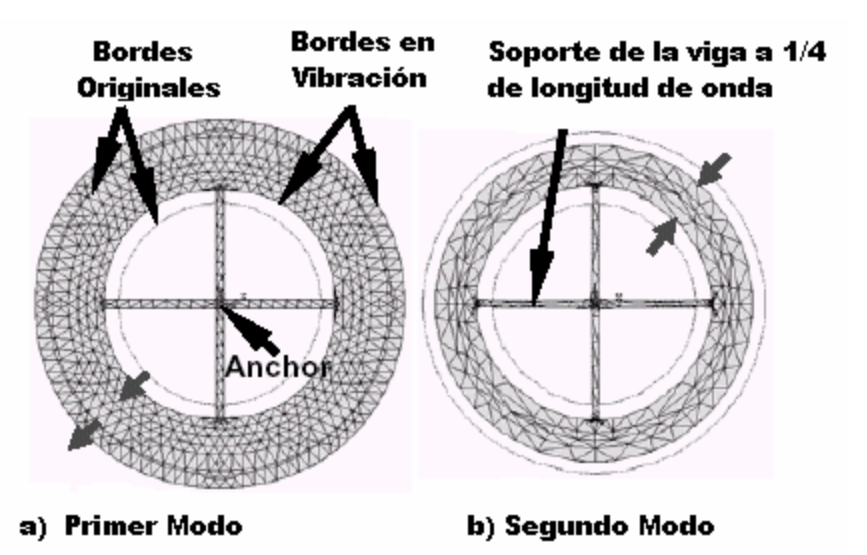

Figura 2.21. a) Bordes del resonador para el primer modo. b) Resonador para el segundo modo.

Como indica la figura 2.20 la frecuencia de resonancia es gobernada por la estructura del anillo, la cual vibra en una forma de modo contorno, como muestra la figura 2.21. El uso de un soporte anclado en el centro en este dispositivo nos empuja a seguir el siguiente procedimiento, donde el soporte de la estructura deberá ser diseñado primeramente. La longitud de la viga del soporte radial  $L_{s}$  tiene que corresponder a uno o algún múltiplo impar de la longitud de onda a la frecuencia de resonancia de diseño  $f_0$ , usando la siguiente expresión:

$$
L_s = \frac{n\sqrt{\frac{E}{\rho}}}{4f_0} \quad [m], \quad n = 1, 3, 5... \quad ...(34)
$$

donde E y  $\rho$  son respectivamente el módulo de Young y la densidad del material estructural, y *n* es el número de múltiplos impares de cuartos de longitud de onda. El valor de  $L<sub>s</sub>$  es colocado en el radio interior del anillo  $r_i$ ; por ejemplo  $r_i = L_s$ . El radio exterior puede ser determinado obteniendo las raíces de la siguiente ecuación:

$$
[J_1(hr_i) - J_1(hr_i) + r_ihJ_0(hr_i)]x[Y_1(hr_0)\sigma - Y_1(hr_0) + r_0hY_0(hr_0)] - [Y_1(hr_i)\sigma - Y_1(hr_i) + r_ihY_0(hr_i)]x
$$
  
\n
$$
[J_1(hr_0)\sigma - J_1(hr_0) + r_0hJ_0(hr_0)] = 0
$$
  
\n... (35)

donde  $L_s$ ,  $r_i$  y  $r_0$  son indicados en la figura 2.20 (a);  $\sigma$  es la constante Poisson del material estructural; *h* es un parámetro de frecuencia; y  $J_0(J_1)$ , y  $Y_0(Y_1)$  son las funciones de Bessel del primero y segundo tipo, respectivamente. Para un anillo con  $r_i = 11.8 \mu m$  *y*  $r_0 = 18.7 \mu m$ , produce una frecuencia de resonancia de 1.206 GHz [8].

Debemos notar en (35) que la frecuencia del dispositivo es independiente del espesor para el primer orden, por lo tanto el diseño de la frecuencia es insensible las variaciones del espesor en el proceso.

# **Resistencia Serie**

La serie  $R_{\scriptscriptstyle \chi}$  es quizá el elemento más importante de los elementos del circuito equivalente de la figura 2.20 (a), puesto que esta frecuentemente gobierna la impedancia y la ganancia requerida para los filtros y osciladores. La resistencia  $R_{_{\chi}}$  puede ser obtenida por la siguiente expresión:

$$
R_{x} = \frac{vi}{i_{0}} = \frac{k_{r}(r_{i})}{j\omega_{0} \left(\frac{X(r_{0})}{X(r_{i})}\right) Q \eta(r_{i}) \eta(r_{0})}
$$
 [Ω] ...(36)

donde  $X(r)$  es el pico de la amplitud del desplazamiento de la vibración en el radio  $r$ ,  $\omega_0$  es la frecuencia de resonancia angular, y donde

$$
\eta(r) = Vp \frac{\partial C}{\partial r} = Vp \frac{2\pi\varepsilon_0 rH}{d_0^2} \quad [C/m] \quad ...(37)
$$

$$
k_r(r) = \omega_0^2 \frac{\int_{i}^{0} 2\pi r \rho H X^2(r) dr}{X^2(r)}
$$
 [N/m] ...(38)

donde  $r$  y  $H$  son respectivamente el radio y el espesor del anillo;  $d_0$  es el hueco formado entre el electrodo y el resonador; Vp es el voltaje de polarización.

La figura 2.22 muestra la respuesta del resonador tipo contorno radial a diferentes frecuencias de resonancia y con sus dimensiones correspondientes.

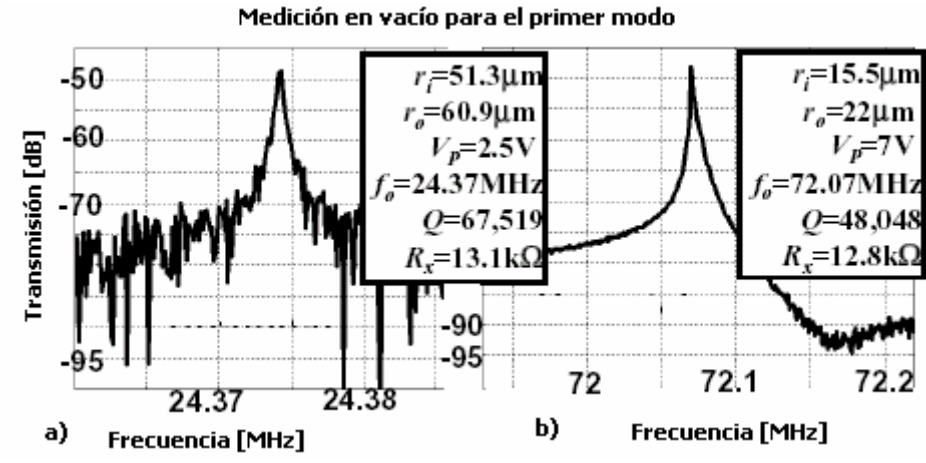

Figura 2.22. a) Resonador tipo contorno radial con una frecuencia de resonancia de 24 MHz. b) Resonador contorno radial con una frecuencia de resonancia de 72 MHz.

Este resonador tiene un altísimo factor de calidad, ya que prácticamente los soportes no dan algún tipo de pérdida, aunque todavía no se han podido demostrar frecuencias de operación en el orden de los gigahertz para el primer modo.

A continuación se muestra una tabla comparativa acerca del desempeño y las aplicaciones de cada uno de los resonadores mencionados.

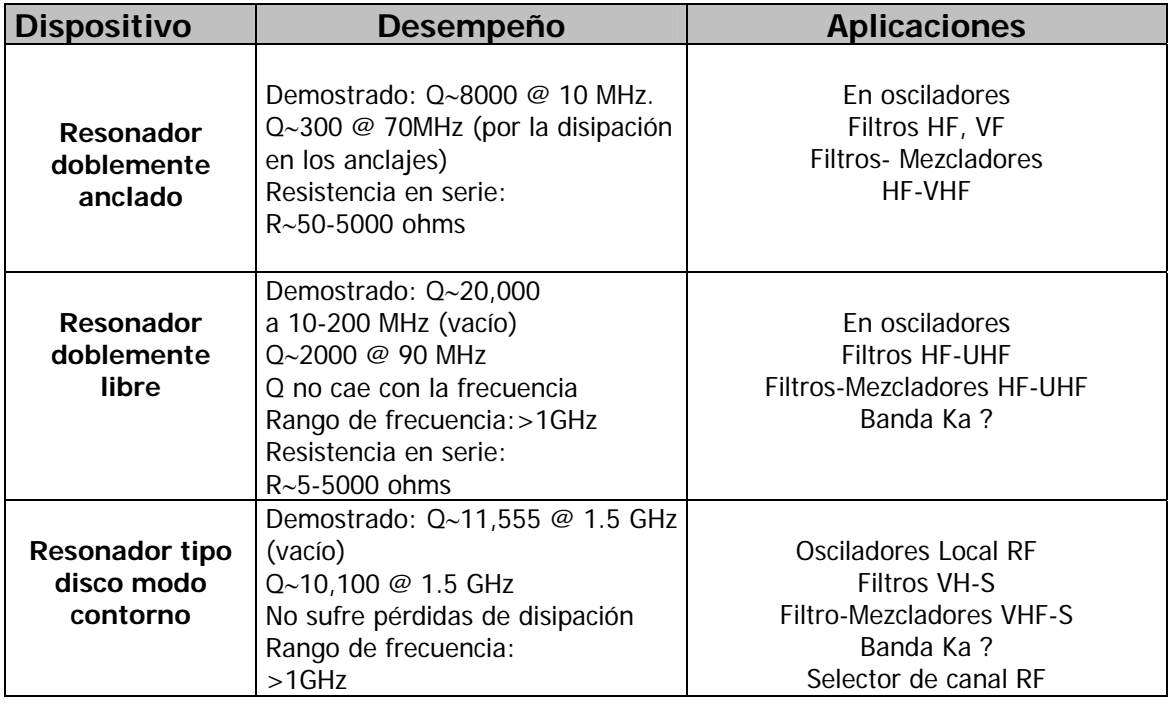

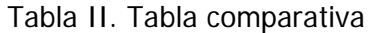

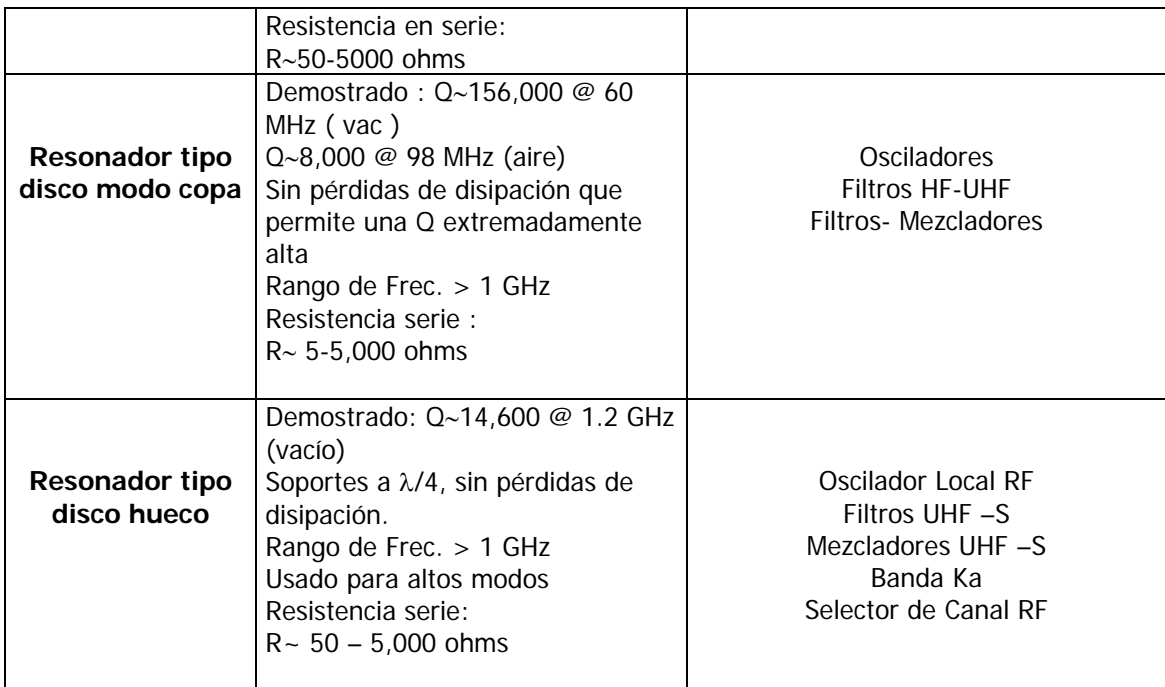

Fuente: Vibrating RF MEMS for Next Generation Wireless Applications

En conclusión, muchas ventajas en el desempeño de los nuevos sistemas de comunicación se deberán en gran parte al avance en el desarrollo de los resonadores MEMS, pues ya que superan en mucho a los actuales. Una gran ventaja ha sido demostrada y es que debido a sus pequeñas dimensiones son capaces de estar incluidos dentro de un solo circuito, además reducen el consumo de potencia.

Como hemos visto se han podido obtener altísimos factores de calidad y son mucho mayores en vacío, pero como este tipo de empaque no es costeable, se han tenido que recurrir a diferentes diseños de resonadores, para poder cubrir las necesidades de las diferentes bandas de frecuencias en las comunicaciones.

# **REFERENCIAS DEL CAPÍTULO 2**

- [1] Nguyen, T.C. Clark. "Microelectromechanical Devices for Wireless Communications". Department of Electrical Engineering and Computer Science. University of Michigan. Pp 5.
- [2] Nguyen, T.C. Clark. "Transceiver Front-End Architectures Using Vibrating Micromechanical Signal Processors Transmission [dB]". Department of Electrical Engineering and Computer Science. University of Michigan. Pp. 23-24.
- [3] Nguyen, T.C. Clark "Micromechanical components for miniaturized low-power communications". Department of Electrical Engineering and Computer Science. University of Michigan
- [4] Nguyen, T.C. Clark, Wang Kun and Wong Ark Chew. "VHF Free–Free Beam High-Q Micromechanical Resonators". Journal of microelectromechanical systems, vol. 9, No. 3, September 2000.
- [5] W. T. Thomson . "Theory of Vibration with Applications". New Jersey. Ed. Prentice Hall, 1981.
- [6] J. R. Clark, W.-T. Hsu, and C. T.-C. Nguyen, "High-Q VHF micromechanical contourmode disk resonator," Technical Digest, IEEE Int. Electron Devices Meeting, San Francisco, California, Dec. 11-13, 2000, pp. 493-496.
- [7] M. A. Abdelmoneum, M. U. Demirci, and C. T.-C. Nguyen, "Stemless wine-glass-mode disk micromechanical resonators," Proceedings, 16th Int. IEEE Micro Electro Mechanical Systems Conf., Kyoto, Japan, Jan. 19.-23, 2003, pp. 698-701.
- [8] Sheng –Shian Li, Yu-Wei Lin, Yuan Xien, Zeying Ren and Nguyen T.C. Clark. "Micromechanical "Hollow – Disk" Ring Resonators". Center Wireless Integrated Micro Systems. Department of electrical Engineering and Computer Science. University of Michigan. P.p. 1-4.
- [9] Nguyen T.C. Clark, "Vibrating RF MEMS for next generation wireless applications," Proceedings, 2004 IEEE Custom Integrated Circuits Conf., Orlando, Florida, Oct. 3-6, 2004, pp. 257-264.
- [10] Nguyen Clark T. and Bannon Frank D. " High-Q HF Microelectromechanical Filters". IEEE JOURNAL OF SOLID STATE CIRCUITS, VOL. 35, No. 4, ABRIL 2000.

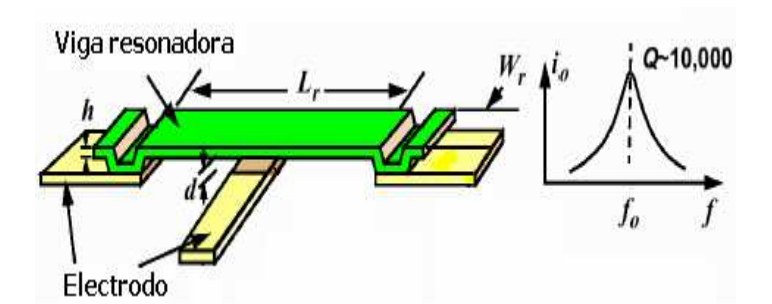

Una área que ha tenido una gran atención es la miniaturización de los filtros electromecánicos, los cuales consisten de uno o más resonadores y son ampliamente usados en muchos sistemas de comunicaciones y radares de diferentes rangos de frecuencias.

Para garantizar un buen funcionamiento en un filtro, se debe poner atención al diseño de sus componentes, en este trabajo se propone implementar un filtro electromecánico con resonadores doblemente anclados, en los cuales el tipo de transductor determina en gran parte el desempeño del dispositivo, se han implementado resonadores con transductor de viga plegada y tipo peine capacitivo, pero estos sólo han logrado trabajar en bandas de frecuencias bajas, porque su frecuencia de resonancia es determinada por la masa y la rigidez de la estructura.

Una configuración alternativa es un resonador con viga doblemente anclada, el cual cuenta con una transducción electrostática de vigas acopladas, en donde la masa y la rigidez no determinan totalmente la frecuencia de resonancia y con esta configuración podemos diseñar filtros que puedan trabajar en una banda más alta de frecuencias.

El número de resonadores juegan un papel importante en la determinación del factor de forma del filtro. Un número grande de componentes mejora la selectividad del filtro, aunque las pérdidas de inserción son más altas, sin embargo proporciona un altísimo factor de calidad.

# 3.1. Parámetros del filtro

Los parámetros del filtro están en función del tipo de aplicación requerida, la tabla I muestra las bandas del espectro de radio frecuencias, por limitación del proceso el filtro electromecánico operará en la banda de frecuencias altas HF, la cual trabaja en un rango de 3 MHz a 30 MHz.

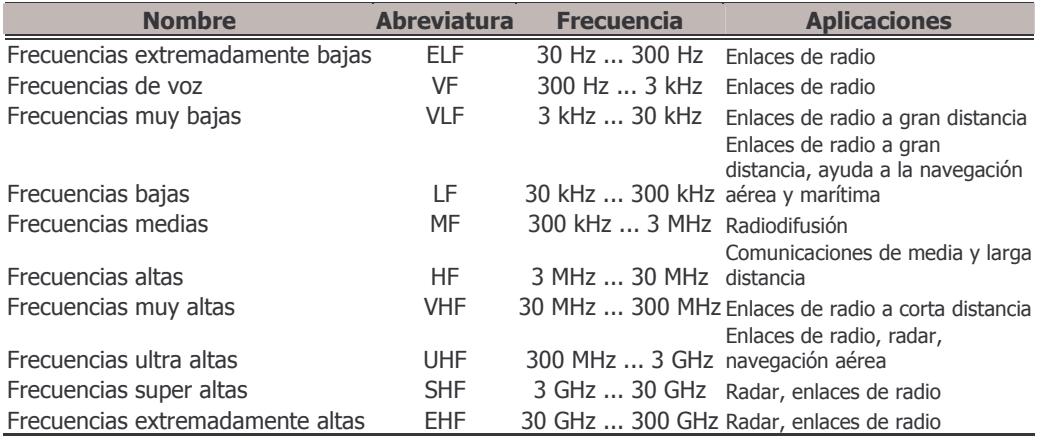

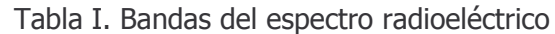

Varios tipos diferentes de filtros son usados para los equipos de comunicaciones. Estos son generalmente clasificados en base a la banda de frecuencias en las cuales transmiten como: pasa bajas, pasa altas, pasa banda y supresor de banda. Sin embargo, en muchos de los sistemas de comunicación los filtros más usados son los pasa banda, por tener un rápida atenuación en ambos lados de la banda de paso., llamada banda de supresión, como lo muestra la figura 3.1.

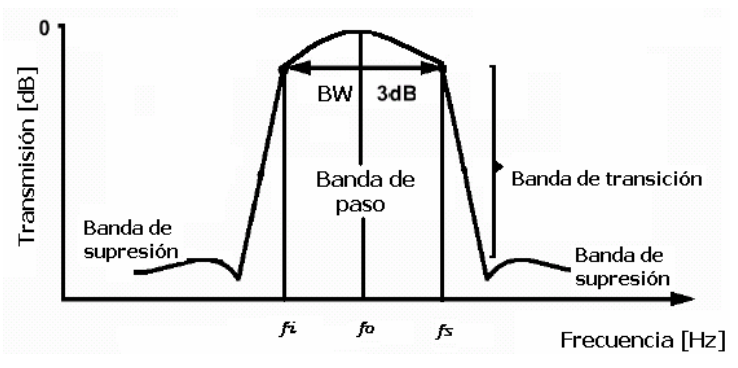

Figura 3.1. Bandas del filtro pasa banda

Algunos de los parámetros del filtro paso banda requeridos para su diseño son descritos a continuación.

#### **Factor de forma**

Se define típicamente como la relación entre el ancho de banda correspondiente a una atenuación de 60 dB y el ancho de banda correspondiente a una atenuación de 3 dB. Cuanto menor es el factor de forma, mejor es la selectividad, para obtener un factor pequeño hay que incrementar el número de resonadores, esto lo podemos observar en la figura 3.2.

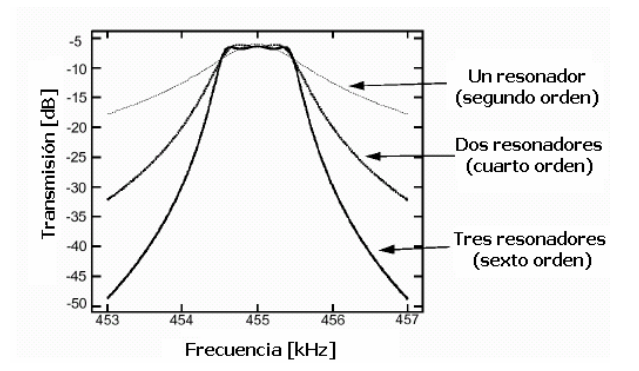

Figura 3.2. Factor de forma del filtro pasa banda, para diferentes números de resonadores

# Atenuación última

Es la mínima de las atenuaciones que presenta el resonador fuera de la banda de paso.

# Pérdida de inserción

Siempre que un componente o grupo de componentes se inserta entre una fuente y una carga, parte de la señal del generador se absorbe en estos componentes, debido a las pérdidas resistivas inherentes en todos ellos. De esta manera no se transmite toda la señal que se transmitiría si la carga estuviera directamente conectada al generador. La atenuación que resulta se denomina pérdida de inserción y es una de las características más importantes de los resonantes. Se expresa en decibeles.

# **Rizado**

Es la medida de que tan plana es la respuesta en la banda de paso de un resonador y también se expresa en decibeles. En la práctica se mide como la diferencia entre la máxima y mínima atenuación en la banda de paso.

La figura 3.3 muestra el comportamiento del filtro con todos sus parámetros de diseño.

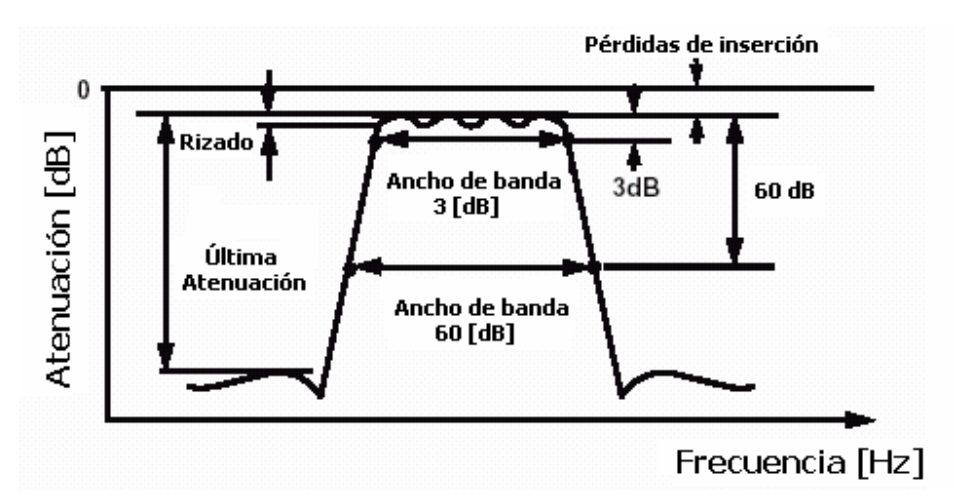

Figura 3.3. Parámetros que caracterizan a un filtro pasa banda.

La frecuencia central del filtro será determinada por la frecuencia de resonancia de los resonadores constituyentes.

El ancho de banda será determinado por la rigidez de la viga acopladora y la ubicación de ésta.

# 3.2. Modelado del resonador doblemente anclado

Puesto que la frecuencia de resonancia de un filtro electromecánico es determinada por las frecuencias de resonancia de los resonadores que lo constituyen, es importante diseñar cuidadosamente el resonador para una implementación exitosa en el filtro. La selección del microresonador no debe estar solamente en función de alcanzar la frecuencia requerida sino también debe contar con una adecuada linealidad y sintonización así como con un alto factor de calidad.

Los resonadores con transductores de peine capacitivo y viga plegada [1] son diseñados para trabajar a bajas frecuencias (del orden de kilohertz) por lo que tienen grandes longitudes y masas y son usados en la mayoría de los dispositivos de sensado como acelerómetros y giroscopios. Debido a esto son imprácticos para aplicaciones en la banda HF y superiores.

El diseño óptimo del resonador en la banda de HF deberá evitar el incremento de masa como el de la estructura con transductor de peine capacitivo y la reducción de la rigidez como el de la estructura con transductor de viga plegada [1]. Por esta razón utilizaremos la viga doblemente anclada, mostrada en la figura 3.4.

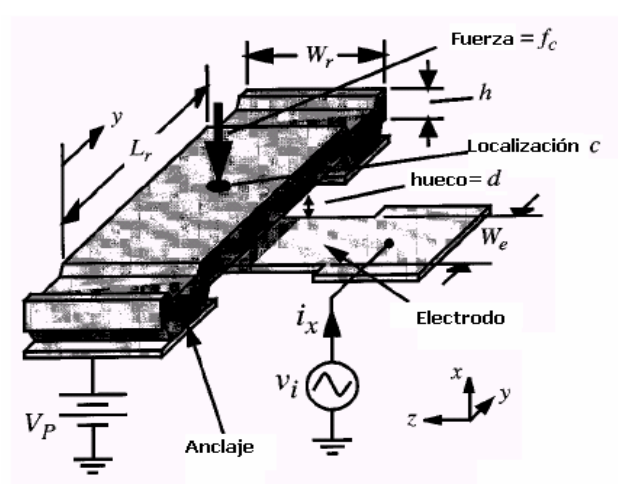

Figura 3.4. Resonador doblemente anclado

La frecuencia de resonancia de esta viga doblemente anclada depende de muchos factores, como son: la geometría, las propiedades del material estructural, el esfuerzo, la magnitud del voltaje de polarización y la topografía de la superficie. Una expresión para la frecuencia de resonancia dada por el Dr. Nguyen [1] es la siguiente:

$$
f_0 = 1.03k_{fm} \sqrt{\frac{E}{\rho}} \frac{h}{L_r^2} \left[1 - g(d, Vp)\right]^{1/2} \dots (1)
$$

en donde  $k_{\text{fm}}$  es el factor de escala que modela los efectos de la topología de la superficie (por ejemplo, al colocar anclajes y su correspondiente elasticidad),  $E$  es el módulo de Young,  $\rho$  es la densidad del material estructural,  $h$  es el grosor de la capa estructural y  $L_r$  es la longitud de la viga.

En esta ecuación aparece la función  $g$  que modela el efecto de rigidez eléctrica, el cual está en términos del voltaje  $V_p$  y la distancia del hueco entre el electrodo y la viga resonadora d, a continuación se hará un análisis para determinar dicha función, también se obtendrá un circuito eléctrico equivalente del resonador.

Para iniciar el análisis es conveniente definir un circuito equivalente mecánico (masaresorte-amortiquador) por parámetros concentrados, con valores de elementos que varíen con respecto a la localización en el resonador. Con referencia a la figura 3.5, el Dr. Nguyen obtuvo la masa equivalente  $m_r$  en una localización  $y$  en el resonador y está dada por:

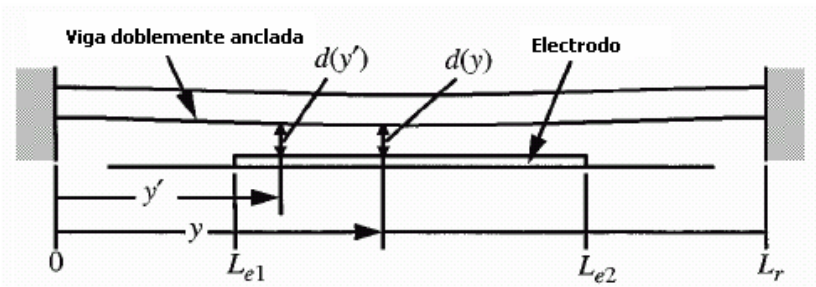

Figura 3.5. Esquema de la viga resonadora para el análisis de impedancia y sintonización de la frecuencia.

$$
m_r(y) = \frac{KE_{tot}}{(1/2)(v(y))^2} = \frac{\rho W_r h \int_0^{L_r} [X_{\text{mod }e}(y')]^2 (dy')}{[X_{\text{mod }e}(y)]^2} \quad ...(2)
$$

donde  $X_{\text{mod }e}(y)$  es el movimiento de la viga para el modo fundamental en el eje z y está dado por:

$$
X_{\text{mod }e}(y) = \zeta(\cos(ky) - \cosh(ky)) + (\sin(ky) - \sinh(ky)) \quad ...(3)
$$

donde  $k_{\text{mod}} = \frac{4.730}{L}$  y  $\zeta = -1.01781$  para el modo fundamental [1],  $KE_{tot}$  es el pico de la energía cinética en el sistema,  $v(y)$  es la velocidad en la posición  $y$ . La rigidez equivalente del resorte está dada por:

$$
k_r = \omega_0^2 m_r(y) \quad ...(4)
$$

donde  $\omega_0$  es la frecuencia de resonancia de la viga en radianes sobre segundos y el factor de amortiguamiento está dada por:

$$
b_r(y) = \frac{\sqrt{k_m(y)m_r(y)}}{Q_{nom}} = \frac{\omega_{nom}m_r(y)}{Q_{nom}} = \frac{k_m(y)}{\omega_{nom}Q_{nom}}
$$
...(5)

donde

$$
k_m(y) = \omega^2_{\text{nom}} m_r(y) \quad ...(6)
$$

 $k_m$  es la rigidez mecánica del resonador, sin la aplicación de voltajes en los electrodos y  $Q_{\scriptscriptstyle nom}$  es el factor de calidad del resonador bajo las mismas condiciones.

Una vez obtenidas las ecuaciones que nos ayudarán a obtener los valores de los elementos del circuito equivalente mecánico, se procede a analizar el efecto que produce el voltaje de polarización en la frecuencia de resonancia, lo cual fue estudiado por el Dr. Nguyen.

#### Rigidez Eléctrica del voltaje de polarización

De la ecuación (1), se nota que g está en función del voltaje  $V_p$ , la frecuencia de resonancia de este dispositivo se sintoniza por medio del ajuste de  $V_p$  y esto puede ser usado ventajosamente para implementar filtros con frecuencias centrales sintonizables, o para corregir la distorsión de la banda de paso causada por las tolerancias de fabricación. La dependencia del voltaje de polarización en la frecuencia de resonancia surge de la dependencia eléctrica de la constante de rigidez  $k_e$ , que es restada a la constante de rigidez mecánica del sistema  $k_m$ , la rigidez total del resonador es dada por  $k_r = k_m - k_e$ , esto hace que la frecuencia de resonancia disminuya acorde con la siguiente expresión:

$$
f_o = 1.30k \sqrt{\frac{E}{\rho}} \frac{h}{L_r^2} \left[ 1 - \left\langle \frac{k_e}{k_m} \right\rangle \right]^{1/2} \dots (7)
$$

donde la razón  $\langle k_z/k_m\rangle$  debe ser obtenida a través de la integración del ancho del electrodo  $W_e$  debido a que la localización depende de la rigidez mecánica  $k_m$  y está dada por:

$$
\left\langle \frac{k_e}{k_m} \right\rangle = g(d, Vp) = \int_{1}^{1} \frac{dk_e(y')}{k_m(y')} \quad ...(8)
$$

donde la rigidez eléctrica  $k_e$  es generada por la dependencia no lineal de la capacitancia formada entre el electrodo y el resonador por lo que también es dependiente del espacio formado entre el resonador y el electrodo  $d$ . A una localización específica y centrada infinitesimalmente en un pequeño ancho del electrodo  $dy'$ , la diferencial en rigidez eléctrica está dada por:

$$
dk_e(y') = Vp^2 \frac{\varepsilon_o W_r}{(d(y'))^3} \, dy' \quad ...(9)
$$

donde la distancia entre el electrodo y el resonador  $d$  es ahora dependiente de la localización, ya que la viga se dobla debido al voltaje  $V_p$  aplicado. Asumiendo que para el modo fundamental las rigideces estáticas y dinámicas son virtualmente las mismas y asumiendo una forma estática de doblado debido a una fuerza de DC distribuida, definida por la función  $X_{\text{static}}(y)$ , la distancia del hueco puede ser expresada por:

$$
d(y) = d_0 - \frac{1}{2} V p^2 \varepsilon_0 W r \int_{L_{\text{el}}}^{L_{\text{e2}}} \frac{1}{k m(y') (d(y'))^2} \frac{X_{\text{static}}(y)}{X_{\text{static}}(y')} dy' \quad \dots (10)
$$

donde  $d_0$  es el hueco estático entre el electrodo y el resonador cuando  $Vp$  es igual a cero volts. En la ecuación (10) el segundo término representa el desplazamiento del resonador hacia el electrodo en una localización en particular  $y$ , evaluada sobre el ancho del electrodo, desde  $y = L_{a1}$  hacia  $L_{a2}$ . En este trabajo el electrodo está centrado por lo que  $L_{e1} = 0.5(L_r - W_e)$  y  $L_{e2} = 0.5(L_r + W_e)$ . Como la variable  $d(y)$  aparece en ambos lados de la ecuación, es conveniente asumir que  $d(y) = d_0$ .

Cuando se aplica un voltaje de polarización muy grande, hay un gran daño en el dispositivo, pues la viga es atraída hacia el electrodo provocando un corto circuito, para evitar esto, necesitamos conocer este voltaje, para aplicar un voltaje menor de polarización a la estructura, por lo que el procedimiento para determinar Vpi, es igualar a cero la ecuación de la frecuencia de resonancia y resolver para la variable  $Vp$ .

# Circuito eléctrico equivalente

Para simular el comportamiento del resonador micromecánico, es necesario un circuito eléctrico equivalente. La figura 3.6 muestra el circuito equivalente, en donde los transformadores modelan el acoplamiento tanto eléctrico como mecánico, y el resonador es modelado por un circuito RLC en analogía de un sistema masa-resorte-amortiquador.

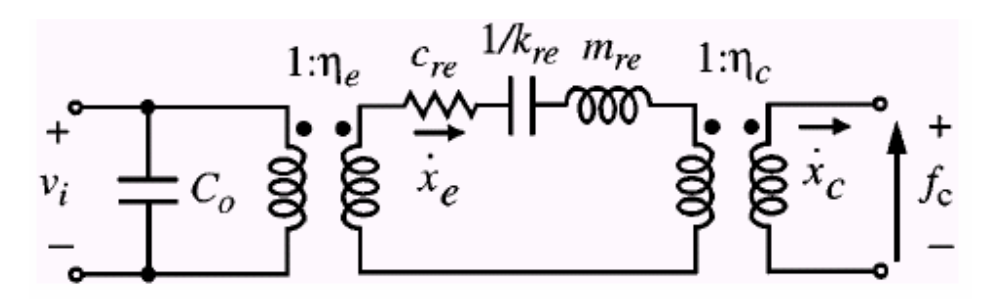

Figura 3.6. Circuito equivalente del resonador micromecánico con entradas y salidas eléctricas y mecánicas

Si los elementos RLC los pasamos al transformador primario se obtiene un modelo simplificado del resonador, los cuales están dados:

$$
C_{x1} = \frac{n_e^2}{k_{\text{rie}}}
$$
  $L_{x1} = \frac{m_{\text{rie}}}{n_e^2}$   $R_{x1} = \frac{\sqrt{k_{\text{re}} m_{\text{re}}}}{Q n_e^2} = \frac{b_{\text{rie}}}{n_e^2}$ 

donde e denota la localización del electrodo en el centro de la viga del resonador ( $y = \frac{L_r}{2}$ ). Una expresión para la transformación electromecánica en la localización y, puede ser obtenida por medio de la siguiente ecuación:

$$
\eta e = \sqrt{\int_{L_{e1}}^{L_{e2} L_{e2}} \int_{L_{e1}}^{Vp^2} \frac{(F_0 W_r)^2}{[d(y')d(y)]^2} \left(\frac{k_{te}}{k_r(y')}\right) \left(\frac{X_{\text{mod }e}(y)}{X_{\text{mod }e}(y')}\right) dy' dy} \dots (11)
$$

Este acoplamiento será requerido cuando se implementen filtros con dos o más resonadores.

La relación de transformación  $\eta_c$  está expresada en términos de las rigideces, cuando la viga acopladora está a una distancia lc:

$$
\eta c = \sqrt{\frac{k_r(y)}{k_{re}}} \quad ...(12)
$$

Finalmente, para el circuito equivalente de la figura 3.5, debe notarse que la constante de amortiguamiento no es inherentemente una función de la rigidez eléctrica  $k<sub>a</sub>$ . La Q del resonador debe ser ajustada, ya que se había expresado en términos de la rigidez total del sistema  $k_r$ , para que  $b_r$  conserve su valor original, por lo que su nueva forma es:

$$
b_r = \frac{\omega_0 m_r}{Q} = \frac{kr}{\omega_0 Q} = \frac{\sqrt{k_r m_r}}{Q} \quad ...(13)
$$

donde

$$
Q = Q_{nom} \left[ 1 - \left\langle \frac{k_e}{k_m} \right\rangle \right]^{1/2} \quad \dots (14)
$$

Note que el factor de calidad efectivo Q del resonador es dependiente de la rigidez eléctrica y de esta manera es también una función del voltaje de polarización y  $Q_{nom}$  es para condiciones de un voltaje cero.

Una vez que se ha obtenido el modelo matemático del resonador, se procede a seleccionar un proceso de fabricación, que nos ayude a obtener un mejor desempeño.

# 3.3. Selección del proceso de fabricación

La selección del proceso es importante ya que éste determina muchas de las variables que intervienen en el diseño del resonador, así como en sus aplicaciones, en este caso de un filtro electromecánico, el primer paso para hacerlo es conocer las variables que son dependientes del proceso y afectan a los parámetros del resonador.

Para la aplicación del resonador en un filtro electromecánico una variable muy importante para el diseño es la resistencia  $R_{oi}$ , ya que ésta tiene la función de hacer más plana la

curva de respuesta del filtro para que se determine la frecuencia central del mismo, pero a su vez es la impedancia de entrada y de salida del filtro, y aquí es donde se presenta el problema cuando ésta toma un valor muy grande, en la entrada no permitiría que la señal pase a través del dispositivo y en la salida disminuiría el factor de calidad.

Para evitar que esta resistencia tome un valor muy grande y pueda cumplir con su función, debemos conocer las variables que intervienen para su determinación, las cuales son la rigidez de los resonadores, la frecuencia de resonancia, el factor de calidad y la relación de transformación electromecánica  $\eta_e$ , esta última es básicamente la determinante, pues está en función del espacio entre el electrodo y la viga resonadora, con una distancia pequeña se obtendrá una resistencia pequeña. De ahí que el proceso debe contar con capas de sacrificio delgadas ya que estas determinarían esta distancia, en los resonadores ya demostrados en previas investigaciones cuentan con una distancia de 0.1 µm [1] pero el proceso utilizado es particular, con esto me refiero a que no está disponible a usuarios, así que tenemos que trabajar con procesos comerciales como los son los procesos MUMPS mencionados anteriormente.

Para este trabajo se propone el proceso comercial PolyMUMPS creado por Memscap. Este proceso es de micromaguinado superficial, cuenta con tres capas de polisilicio, la tabla II especifica el grosor de cada una de ellas, así como su nombre respectivo y su función.

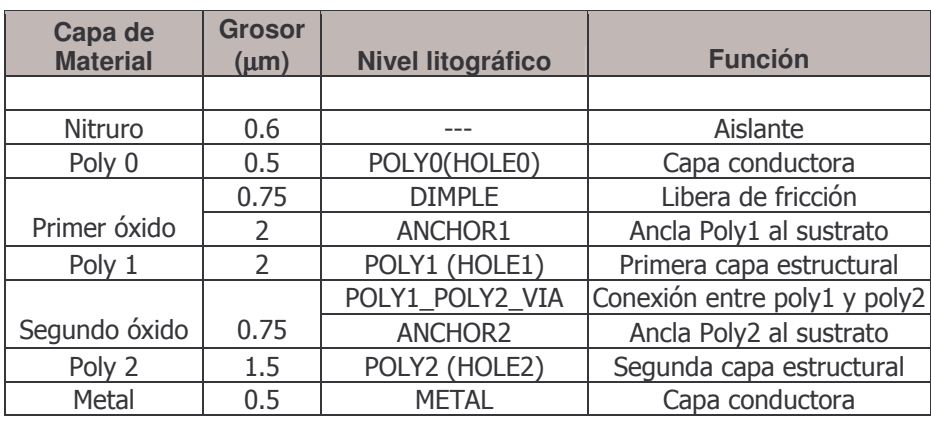

Tabla II. Nombre de las capas, grosores, niveles de litografía y función.

Podemos notar que la primer capa de sacrifico de Polymumps es de 2 [µm], la cual utilizaremos como distancia para el transductor electromecánico, podemos ver que este valor es relativamente grande, pero este proceso cuenta con unas pequeñas protuberancias de 0.75 [µm] de grosor que podrían ayudar a disminuir está distancia.

Una vez que se ha seleccionado el proceso de fabricación, se realizará el diseño del filtro electromecánico y se obtendrá su respuesta por medio de un programa especializado.

# 3.4. Diseño del filtro electromecánico

Se diseñará un filtro electromecánico con las siguientes especificaciones:

**Frecuencia central**  $f_0 = 6.16$  MHz Ancho de banda  $BW = 100 kHz$ Factor de calidad del resonador  $Ores = 6000$ 

El procedimiento de diseño para un filtro micromecánico es el siguiente:

- 1. Diseñar y establecer el prototipo a usar del resonador micromecánico, cambiando las geometrías necesarias para la frecuencia deseada y asegurar que el acoplamiento entre el electrodo y el resonador tenga un valor adecuado de resistencia terminal.
- 2. Escoger un valor de ancho  $W<sub>e</sub>$  de la viga de acoplamiento que sea manufacturable y diseñar la viga de acoplamiento que corresponda a un 1/4 de longitud de onda de la frecuencia central del filtro.
- 3. Determinar la localización del acoplamiento que corresponda al ancho de banda del filtro de interés.
- 4. Generar un circuito equivalente para el filtro y verificar el diseño usando un simulador de circuitos.

A continuación se explicarán cada uno de los pasos anteriores.

# Diseño del acoplamiento electromecánico

El filtro micromecánico a diseñar consta de dos resonadores doblemente anclados acoplados por una viga flexible, un electrodo de entrada para excitar al dispositivo y un electrodo de salida para sensar la respuesta, así como un electrodo para polarizar la estructura, como se muestra en la figura 3.7, su principio de operación es el siguiente.

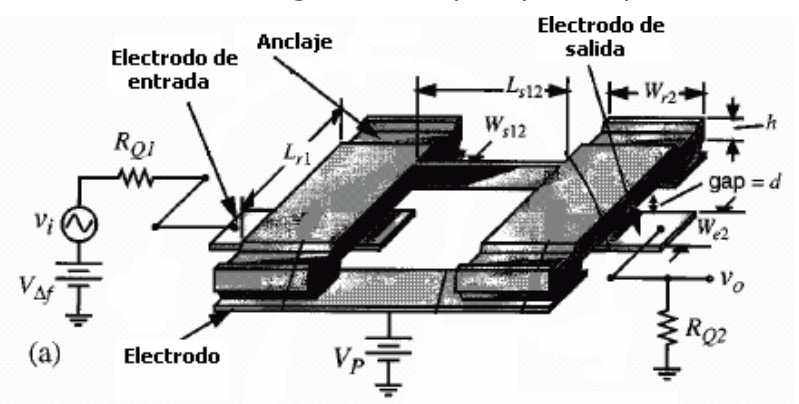

Figura 3.7. Filtro electromecánico con dos resonadores doblemente anclados.

Para operar este filtro, un voltaje de polarización Vp es aplicado a la estructura movible y un voltaje de AC es aplicado a través de la resistencia  $R_{oi}$  en el electrodo de entrada. La

aplicación de estos voltajes crea una fuerza electrostática entre el electrodo y la viga resonadora que induce una vibración en dirección ortogonal en la viga resonadora de salida cuando la frecuencia del voltaje de entrada iguala a la frecuencia natural de la estructura.

Esta energía vibratoria es transmitida al resonador de salida a través de la viga acopladora. La vibración del resonador de salida crea un capacitor variable entre la viga resonadora y el electrodo de salida, el cual crea una corriente dada por:

$$
i_x = Vpn \frac{\partial C_2}{\partial x} \frac{\partial x}{\partial t} \quad ...(15)
$$

donde x es el desplazamiento vertical,  $Vpn = Vp - Vn$  donde  $Vn$  es el voltaje DC en el electrodo  $n \, y \, \partial C_2 / \partial x$  es el cambio de la capacitancia por unidad de desplazamiento en el puerto 2. La corriente  $i_x$  es tomada del resistor  $R_{02}$ , la cual convierte a la corriente en un voltaje  $v_0$ .

La frecuencia central del filtro es determinada por las frecuencias de los resonadores constituyentes, mientras que el espaciamiento entre modos (ancho de banda) es determinada por la rigidez de la viga acopladora.

El dispositivo toma la señal eléctrica de entrada, la convierte a una señal mecánica, la procesa en el dominio mecánico, y la vuelve a reconvertir en una señal eléctrica de salida, para etapas subsecuentes.

Los resonadores micromecánicos que constituyen a este filtro son diseñados para que operen a la misma frecuencia de resonancia, así que sus geometrías serán idénticas. Como se muestra en la figura 3.7 el filtro presenta dos modos de forma debido a que a bajas frecuencias los resonadores vibran en fase y altas frecuencias los resonadores están 180° fuera de fase, para determinar la frecuencia central, se calculan las resistencias de entrada y salida requeridas para que la respuesta en la banda de paso sea más plana, como los filtros de arreglo LC. Las resistencias  $R_{\text{ol}}$  y  $R_{\text{ol}}$  en la figura 3.7 cumplen con esta función.

Los filtros electromecánicos también deben presentar un valor de impedancia de salida bajo, pues esta impedancia es inversamente proporcional al factor de calidad, con lo que se obtendrá una mejor selectividad.

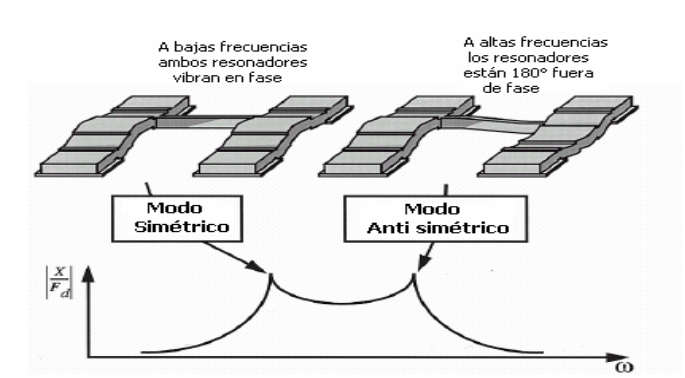

Figura 3.8. Modos de formas y sus correspondientes picos.

Así que el valor de esta resistencia está dada por:

$$
R_{Qi} = \left(\frac{Q}{q_i Q_{\text{thr}}} - 1\right) R_{xi} \cdots (16)
$$

donde Q es el factor de calidad sin carga de los resonadores constituyentes,  $Q_{\text{thr}} = \frac{f_0}{2}$ es el factor de calidad del filtro, i se refiere al resonador en cuestión y  $q_i$  es un parámetro normalizado y es obtenido en un manual de diseño para el tipo de aproximación que se requiera. Para el caso común en donde  $Q \gg Q_{\text{thr}}$ , la ecuación (16) toma la siguiente forma:

$$
R_{Qi} \cong \frac{\sqrt{k_{rie} m_{rie}}}{q_i Q_{fltr} n_e^2} = \frac{k_{rie}}{\omega_0 q_i Q_{fltr} n_e^2} ....(17)
$$

donde  $\eta$  es el factor de acoplamiento electromecánico y puede ser ajustado para un valor deseado de la resistencia terminal por medio de la distancia entre el electrodo y la viga.

# Diseño de la viga acopladora

Si cada resonador está diseñado para tener la misma frecuencia de resonancia, entonces la banda de paso del filtro deberá ser centrado alrededor de esa frecuencia. El resorte de acoplamiento actúa para jalar eficazmente las frecuencias separadas de los resonadores, creando dos modos de resonancia estrechamente espaciadas, como muestra la figura 3.9. Para una frecuencia central  $f_0$  dada y un ancho de banda BW, la constante de acoplamiento de la viga puede ser encontrada usando la expresión:

$$
k_{s12} = k_{rc} \bigg( \frac{BW}{f_0} \bigg) k_{12} \quad ...(18)
$$

donde  $k_{rc}$  es la rigidez del resonador en la localización del acoplamiento y  $k_{12}$  es el coeficiente de acoplamiento normalizado para un tipo de aproximación para un filtro. El valor necesario de la constante del resorte del acoplamiento es determinado por una selección adecuada de la geometría de la viga acopladora.

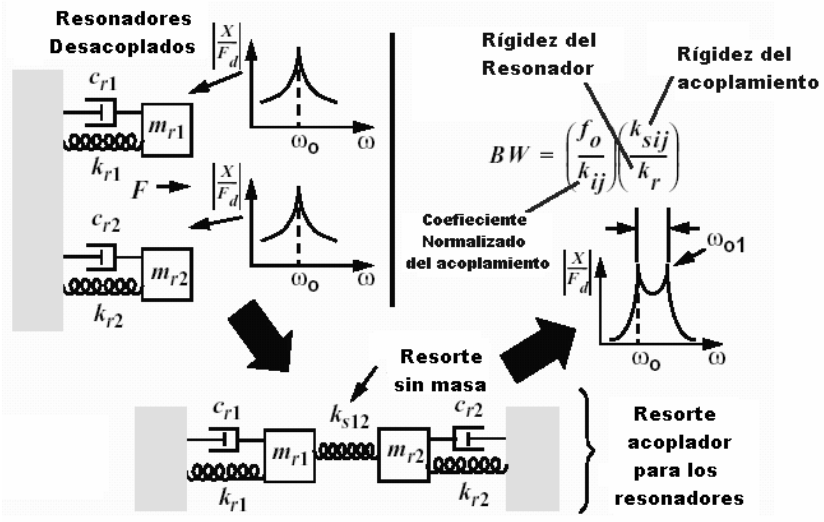

Figura 3.9. Acoplamiento entre dos resonadores

Para altas frecuencias, la viga acopladora es modelada por una línea de transmisión acústica, que sería el análogo mecánico a la línea de transmisión eléctrica. Para esta línea de transmisión mecánica, un circuito mecánico distribuido es más aplicable, la masa y la rigidez de la viga acopladora varían con las dimensiones de ésta y con la frecuencia de operación del filtro. Para el propósito del diseño del filtro, la figura 3.10 presenta un modelo general de la línea de transmisión para la viga acopladora, el cual es una red T de impedancias mecánicas.

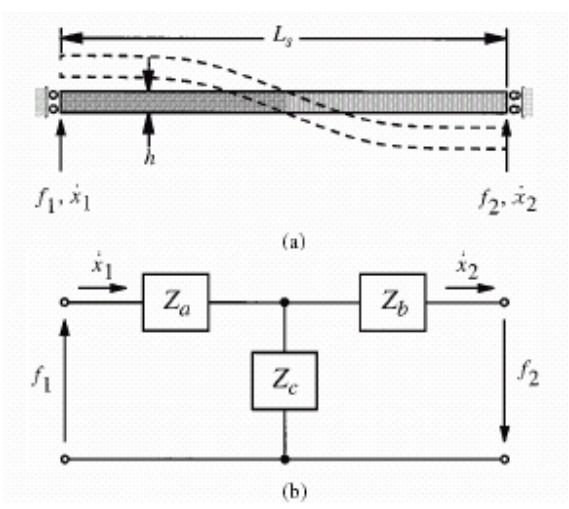

Figura 3.10. a) Viga acopladora bajos las fuerza  $f_1$  $y$   $f_2$  con su respuesta correspondiente de velocidad b) Modelo T de una línea de transmisión general de la viga acopladora

Para determinar los valores de  $Z_a$ ,  $Z_b$  y  $Z_c$  de la figura 3.10, el comportamiento de la impedancia mecánica de la viga de acoplamiento puede ser convenientemente modelada por medio de una matriz de impedancia:

$$
\begin{bmatrix} f_1 \\ x_1 \end{bmatrix} = \begin{bmatrix} \frac{H_6}{H_7} & \frac{2EI_s\alpha^3H_1}{j\omega L_s^3H_7} \\ \frac{-j\omega L_s^3H_3}{EI_s\alpha^3H_7} & \frac{H_6}{H_7} \end{bmatrix} \begin{bmatrix} f_2 \\ x_2 \end{bmatrix}
$$

donde

$$
H_1 = \sinh \alpha \sin \alpha
$$
  
\n
$$
H_3 = \cosh \alpha \cos \alpha - 1
$$
  
\n
$$
H_6 = \sinh \alpha \cos \alpha + \cosh \alpha \sin \alpha
$$
  
\n
$$
H_7 = \sin \alpha + \sinh \alpha
$$

donde  $\alpha = L_s \left( \frac{\rho W_s h \omega^2}{EI_s} \right)^{0.25}$ ,  $I_s = \frac{W_s h^3}{12}$ ,  $W_s$  es el ancho de la viga acopladora,

asumimos que la rotación de la viga en los puntos de conexión no son significativos.

Las ecuaciones de la red del circuito de la figura 3.10 (b) descritas en la matriz puede ser resueltas en términos de las impedancias de los elementos de la matriz:

$$
Z_a = Z_b = \frac{jEI_s\alpha^3(H_6 - H_7)}{\omega L_s^3 H_3}
$$
...(19)

y

$$
Z_c = \frac{jEI_s\alpha^3H_7}{\omega L_s^3H_3}
$$
...(20)

Para minimizar la susceptibilidad de las variaciones geométricas de la viga causada por las tolerancias de fabricación, la viga acopladora debe ser diseñada para un 1/4 de longitud de onda efectiva de la frecuencia central del filtro. Esto puede ser logrado cambiando las dimensiones de la viga acopladora para que las impedancias en serie y paralelo de la figura 3.10 (b) tomen valores iguales y de signos opuestos. Por inspección las ecuaciones  $(19)$  y  $(20)$  toman valores iguales y opuestos, cuando:

$$
H_6 = \sinh \alpha \cos \alpha + \cosh \alpha \sin \alpha = 0
$$
 ...(21)

" 94

Usando un valor seleccionado de  $W_s$ , h es determinada por el proceso, la ecuación (21) puede resolverse para  $L<sub>s</sub>$  que corresponda a un cuarto de longitud de onda de la frecuencia de operación. Para un acoplamiento de un cuarto de longitud de onda en las dimensiones, las impedancias están dadas por:

$$
Za = Zb = \frac{EI_s H_7}{j\omega L_s^3 H_3} = \frac{k_{sa}}{j\omega} \quad ...(22)
$$

y

$$
Zc = -\frac{EI_sH_\gamma}{j\omega L_s^3H_3} = \frac{k_{sc}}{j\omega} \quad ...(23)
$$

Utilizando las equivalencias de  $H_3$  y  $H_7$ , la rigidez de la viga de acoplamiento queda como:

$$
k_{sc} = -k_{sa} = \frac{EI_s \alpha^3 (\sin \alpha + \sinh \alpha)}{L_s^3 (\cos \alpha \cosh \alpha - 1)} \quad ...(24)
$$

En esta ecuación se aprecia que las variaciones en la geometría de la viga acopladora decrecen, también el diseño a un cuarto de longitud de onda permite el uso de resonadores idénticos.

#### Lugar del acoplamiento (Acoplamiento a baja velocidad)

El máximo factor de calidad del filtro electromecánico  $\left(Q_{FUTR} = \frac{f_0}{BW}\right)$  puede ser obtenido por medio de la razón de las constantes de los resortes del resonador, dada por:

$$
Q_{FLTR} = \frac{1}{P_{BW}} = k_{12} \left( \frac{k_{rc}}{k_{s12}} \right) \dots (25)
$$

donde  $P_{BW}$  es el porcentaje del ancho de banda, para el caso de filtros mecánicos macroscópicos, la razón  $\frac{k_{re}}{k_{s12}}$  puede hacerse bastante grande, porque los resonadores son a menudo más grandes y anchos que sus acopladores. Por otro lado, en filtros electromecánicos, los resonadores y las vigas acopladoras son usualmente de tamaño similar y de esta manera, la razón  $\frac{k_{re}}{k_{e12}}$  es limitada. Esto, entonces, limita el Q<sub>FLTR</sub> logrado.

Un método novedoso para lograr un gran factor de calidad en el filtro es el hecho de que la constante dinámica del resorte  $k<sub>m</sub>$  de una viga doblemente anclada es más grande en

lugares cercanos a los puntos de anclaje y en donde se mueve a baja velocidad en resonancia. Esto se puede ver fácilmente en las ecuaciones (7) y (9) en las cuales las masas del resonador y la rigidez están en función del lugar de la viga. De esta manera, acoplando las vigas más cerca de los puntos de anclaje, en lugar del centro de la viga del

resonador, la razón  $\frac{k_{re}}{k_{e}}$  es más grande y de esta manera se aumenta el factor de

calidad del filtro Q<sub>FLTR</sub>. Incluso cuando los resonadores y las vigas acopladoras tengan un tamaño similar.

La figura 3.11 ilustra este punto con una gráfica del factor de calidad del filtro con respecto al el lugar del acoplamiento  $(lc)$  a lo largo de la longitud de la viga del resonador. Como se muestra en la figura, la  $Q_{\text{FTR}}$  es más alta cerca de los puntos de anclaje donde la velocidad es más baja, asimismo dicha Q<sub>FLTR</sub> es más pequeña en el centro de la viga donde la velocidad es maximizada.

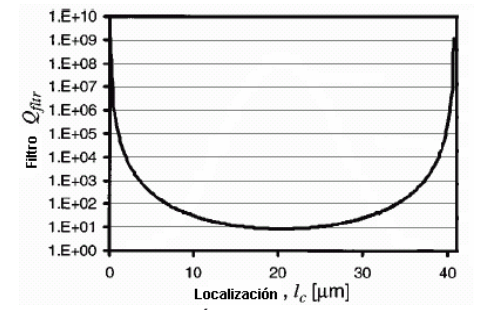

Figura 3.11. Localización vs factor de calidad del filtro

La figura 3.12 muestra que la viga acopladora puede ser diseñada con una longitud, ancho y espesor específico y el ancho de banda del filtro puede ser variado con cambiar el lugar del acoplamiento del resonador.

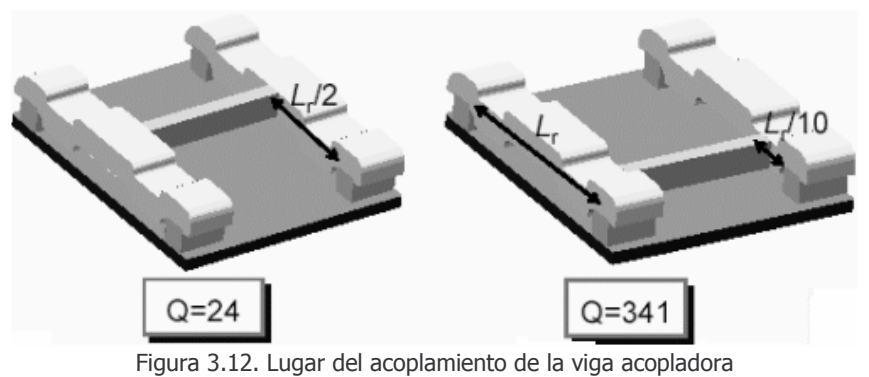

#### Modelado del filtro electromecánico

Un circuito RLC simplifica el circuito equivalente para los resonadores micromecánicos usados en el filtro. Los filtros actualmente son dispositivos de dos puertos, uno en el electrodo de entrada y el otro a la salida después de la viga acopladora.

La figura 3.13 muestra el filtro electromecánico formado por dos resonadores doblemente anclados conectados por una viga acopladora y también se presenta su modelo mecánico.

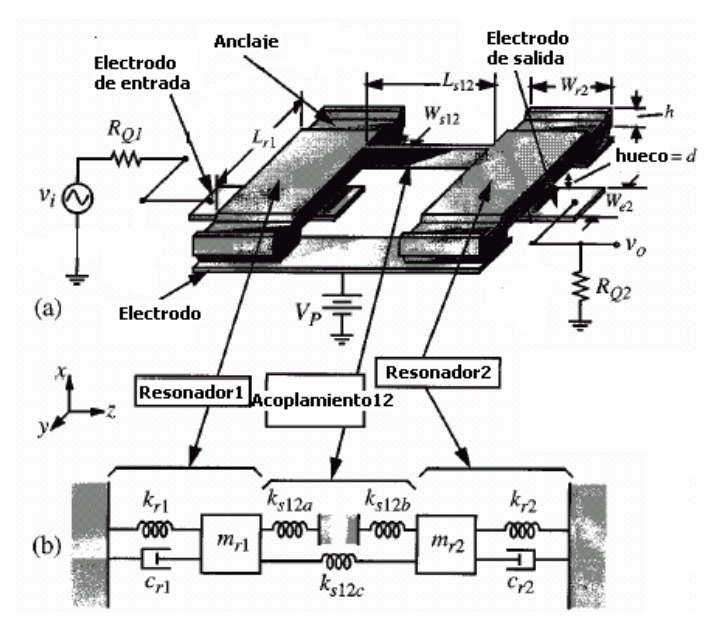

Figura 3.13. Modelo mecánico del filtro electromecánico.

Del sistema considerado se pueden emplear como variables el desplazamiento de la masa  $m_{r1}$  ( $x_1$ ) y el desplazamiento de la masa  $m_{r2}$  ( $x_2$ ), como muestra la figura 3.14.

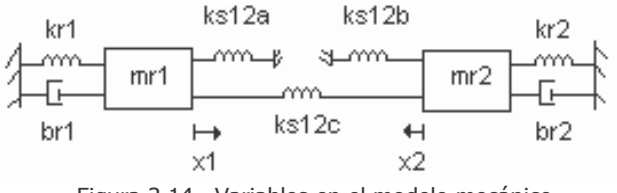

Figura 3.14. Variables en el modelo mecánico

El sistema mecánico considerado está constituido por nueve elementos (cinco resortes, dos amortiguadores y dos masas), por lo que habrá nueve ecuaciones de elementos y éstas son:

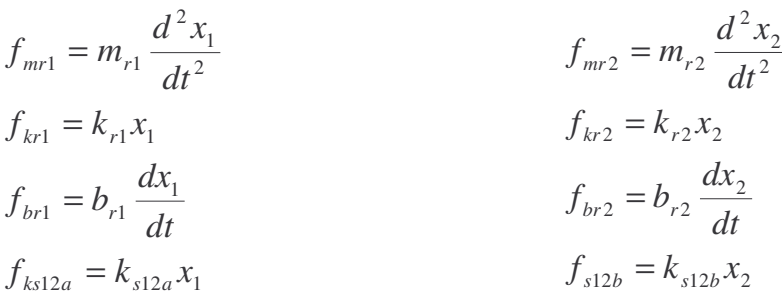

El desplazamiento al que está sometido el resorte  $k_{s12c}$ es una diferencia de desplazamientos, esto es que el resorte  $\,_{s12c} \,$  está conectado a la masa  $\,$   $_{n_{r1}}$  y a la masa  $m_{r2}$  y debido a que las masas tienen diferente desplazamiento, la fuerza de este resorte depende de  $x_1$  y  $x_2$  en diferentes direcciones, por lo que la fuerza del resorte está dada por:

$$
k_{s12c}(x_1 - x_2)
$$

Para plantear las ecuaciones de equilibrio de este sistema es necesario dibujar un diagrama de cuerpo libre con base en la tercera ley de Newton, siendo este:

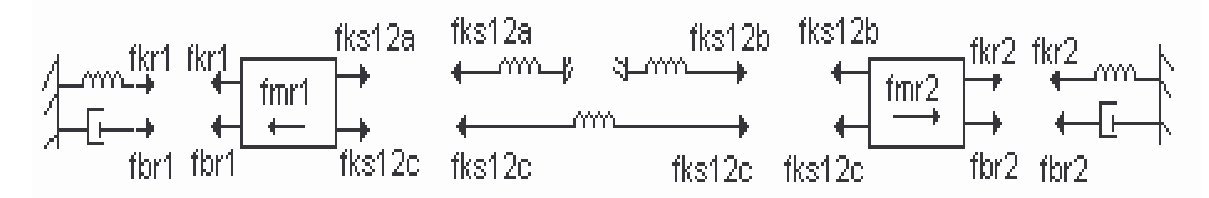

Aplicando el principio de D'Alembert:

$$
\sum F = 0
$$

Las ecuaciones de equilibrio para el sistema son:

$$
F = m_{r1} \frac{d^2 x_1}{dt^2} + b_{r1} \frac{dx_1}{dt} + k_1 x_1 + k_{s12a} x_1 + k_{s12c} (x_1 - x_2) \dots (26)
$$
  

$$
F = m_{r2} \frac{d^2 x_2}{dt^2} + b_{r2} \frac{dx_2}{dt} + k_2 x_2 + k_{s12b} x_2 + k_{s12c} (x_2 - x_1) \dots (27)
$$

donde  $m_{ri}$  es la masa del resonador,  $b_{ri}$  es el coeficiente de fricción y  $k_i$  es la constante de resorte.

Una vez que se obtienen las ecuaciones del sistema se procede a hacer la analogía entre sistemas, la analogía a utilizar será fuerza - voltaje, la tabla III presenta las cantidades mecánicas y eléctricas análogas.

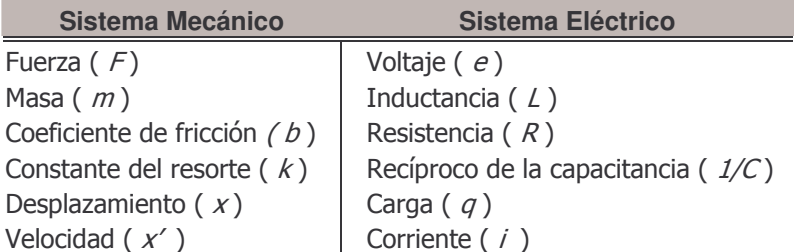

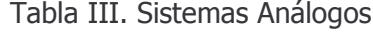

Haciendo uso de la tabla anterior tenemos que la carga eléctrica, es análoga al desplazamiento y se tienen las siguientes relaciones:

$$
q'' \rightarrow \frac{d^2x}{dt^2}
$$

$$
\frac{d^2q}{dt} = \frac{di}{dt}
$$

$$
q' \rightarrow \frac{dx}{dt}
$$

$$
q \rightarrow x
$$

$$
\frac{d^2q}{dt} = \frac{di}{dt}
$$

$$
q = \int i dt
$$

Por lo tanto las ecuaciones 28 y 29 se rescriben de la siguiente manera:

$$
e = L_{r1}q_1^{\dagger} + R_{r1}q_1^{\dagger} + \frac{1}{C_{r1}}q_1 + \frac{1}{C_{s12a}}q_1 + \frac{1}{C_{s12c}}(q_1 - q_2) \quad ...(28)
$$
  
\n
$$
e = L_{r2}q_2^{\dagger} + R_{r2}q_2^{\dagger} + \frac{1}{C_{r2}}q_2 + \frac{1}{C_{s12b}}q_2 + \frac{1}{C_{s12c}}(q_2 - q_1) \quad ...(29)
$$

Sustituyendo la variable de carga eléctrica en términos de la corriente (i):

$$
e = L_{r1} \frac{di_1}{dt} + R_{r1}i_1 + \frac{1}{C_{r1}} \int i_1 dt + \frac{1}{C_{s12a}} \int i_1 dt + \frac{1}{C_{s12c}} \int (i_1 - i_2) dt \quad ...(30)
$$

$$
e = L_{r2} \frac{di_2}{dt} + R_{r2}i_2 + \frac{1}{C_{r2}} \int i_2 dt + \frac{1}{C_{s12b}} \int i_2 dt + \frac{1}{C_{s12c}} \int (i_2 - i_1) dt \quad ...(31)
$$

De la ecuación 30 se obtiene el siguiente circuito:

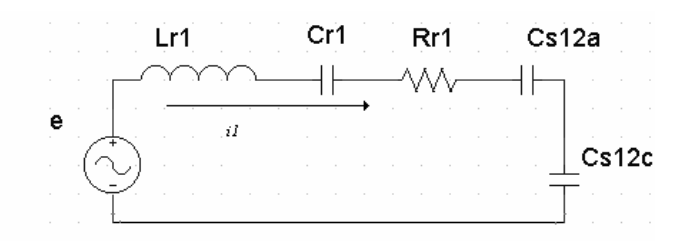

De la ecuación 31 se obtiene el siguiente circuito:

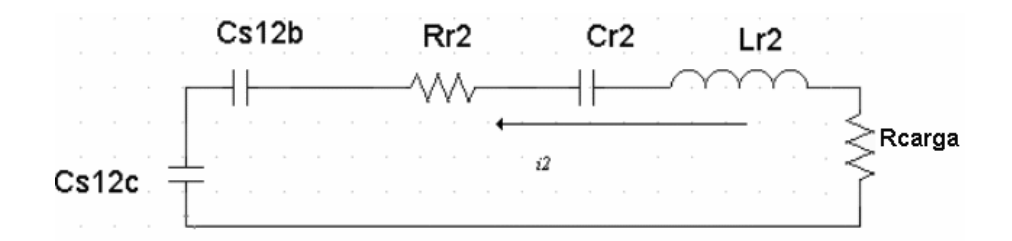

Finalmente de los dos circuitos anteriores se obtiene el circuito equivalente eléctrico para el filtro electromecánico con una viga de acopladora de 1/4  $\lambda$  efectiva.

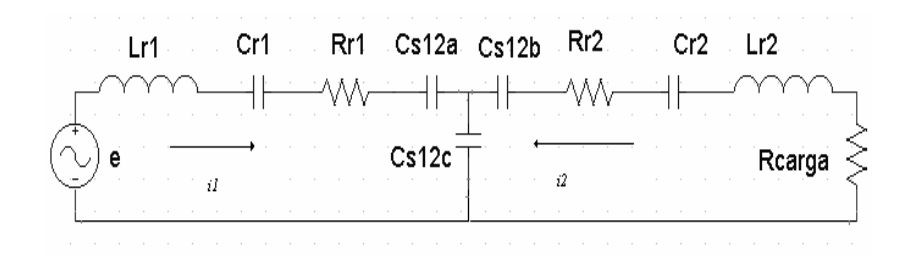

Una vez que se ha analizado los parámetros que determinan la construcción del filtro y habiendo seleccionado el proceso de fabricación, se procede a diseñar un filtro electromecánico, con las siguientes especificaciones requeridas:  $f_0 = 6.16$  MHz,  $BW = 100 kHz$  y  $Qres = 6000$ 

Para poder llevar a cabo el diseño del filtro tenemos que determinar cada una de las variables que intervienen, empezaremos por diseñar la viga resonadora, seguiremos con la viga acopladora y finalmente obtendremos el modelo del circuito eléctrico equivalente.

# Diseño de la viga resonadora

1. Propiedades mecánicas del material utilizado en el proceso de fabricación.

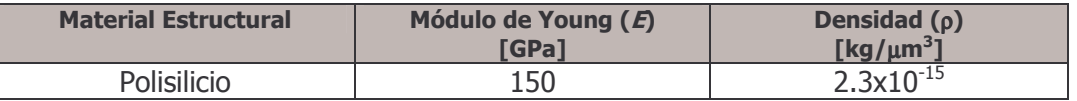

2. Datos que se determinan por el proceso de fabricación.

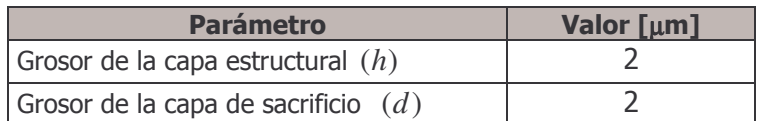

La figura 3.15 ilustra los parámetros  $(h)$  y  $(d)$ , que sería el grosor de la viga resonadora y la distancia entre el electrodo y la viga, respectivamente.

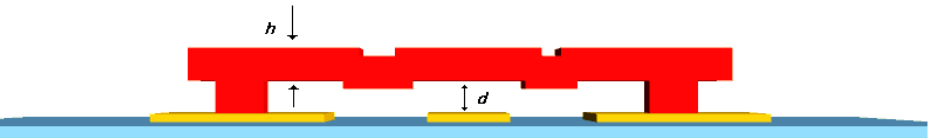

Figura 3.15. Parámetros determinados por proceso de fabricación.

3. Valor del factor de escalamiento  $k_{\hat{m}}$ .

Este factor modela los efectos de la topografía de la superficie de la viga resonadora. Para nuestro diseño tomaremos el valor de 0.879 [1].

4. Determinación de la longitud de la viga resonadora  $L<sub>r</sub>$ 

Este parámetro se ilustra en la figura 3.16, el cual será medido de anclaje a anclaje.

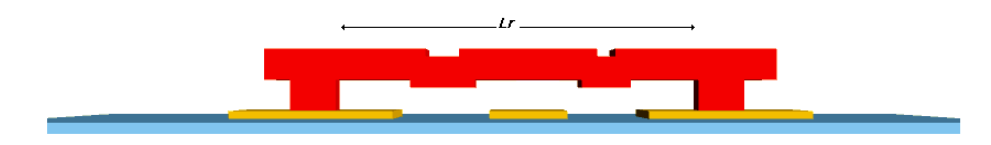

Figura 3.16. Longitud de la viga resonadora

Debido a que la longitud de la viga está en dependencia con la frecuencia de resonancia, podemos utilizar la ecuación (1) cuando  $Vp = 0$  [V] en condiciones estáticas, por lo que  $L<sub>r</sub>$  está dada por:

$$
L_r = \left[1.03k_{\text{fm}}\sqrt{\frac{E}{\rho}}\frac{h}{f_0}\right]^{1/2} \quad [\mu m]
$$

Sustituyendo los valores en la ecuación anterior, el valor de la longitud es:

$$
L_r = 48.8 \quad \mu m
$$

Por medio de la gráfica I [8] podemos reafirmar el valor obtenido, la curva está en función del espesor de la viga resonadora  $h$ , y de la frecuencia de diseño, así que con los valores de  $h = 2 \left[\mu m\right]$  y  $f_0 = 6.16 \, MHz$ , podemos comprobar el valor de  $L_r$ .

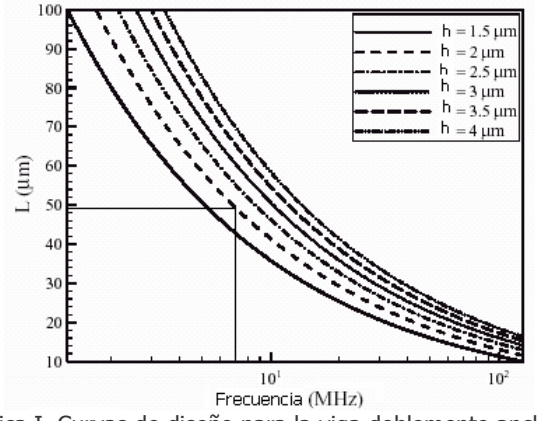

Gráfica I. Curvas de diseño para la viga doblemente anclada.

5. Determinación del ancho de la viga resonadora  $(W<sub>r</sub>)$ 

La figura 3.17 ilustra el ancho de la viga, que por reglas de diseño es determinado por el proceso.

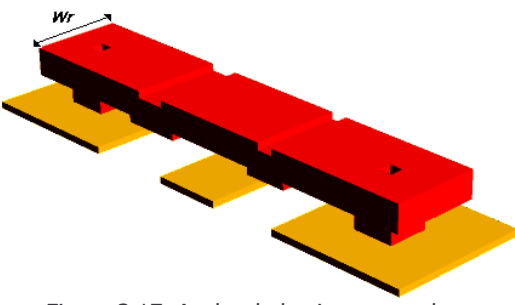

Figura 3.17. Ancho de la viga resonadora

Este valor es determinado por las reglas del proceso PolyMUMPS, pues el mínimo dimensionamiento para la máscara ANCHOR1 es de 5 x 5 [µm] y el poly0 debe encerrar a poly1 por 4 [µm] por cada lado, así que el valor mínimo para el ancho de la viga resonadora es de 13 [µm], como lo ilustra la figura 3.18.

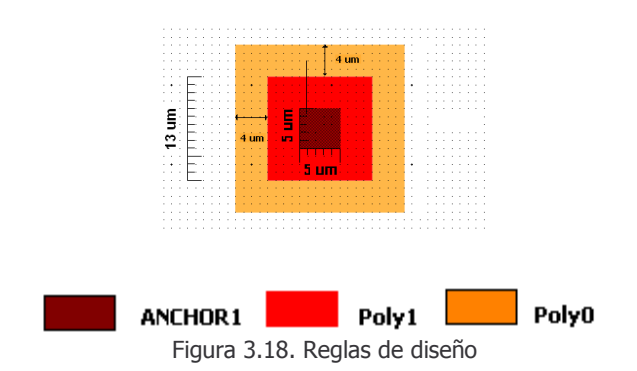

6. Determinación del ancho del electrodo  $W_e$ 

Esta es una de las variables que influye en la igualdad de impedancia con otros componentes y lo hace a través de la disminución del valor de la resistencia serie  $R_x$  y por consecuencia en el valor de la resistencia  $R_{0i}$ , debido a que incrementando el área de superposición entre la viga resonadora y el electrodo, se logra obtener valores pequeños de estas resistencias, cuando el valor de W. es grande, la figura 3.19 ilustra este parámetro.

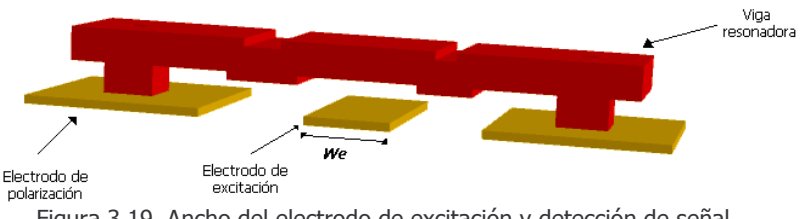

Figura 3.19. Ancho del electrodo de excitación y detección de señal

Debido a que el proceso PolyMUMPS realiza sus depósitos y grabados conformales, este valor se ve limitado, pues si lo diseñamos con un valor grande, lo cual sería lo mejor por razones antes mencionadas, la viga acopladora tendrá una deformación, lo que impedirá una buena transmisión, así que el valor que permite que no suceda lo anterior es de  $W_e = 10 \mu m$ .

7. Determinación del voltaje de polarización  $V_p$ 

Debido a que no hay una ecuación que nos permita obtenerlo, tendremos que determinarla de forma empírica. Primero necesitamos conocer el voltaje para el cual las vigas son atraídas hacia los electrodos, cuando conozcamos este voltaje el criterio a seguir es que el voltaje de polarización no lo rebase. Para conocer el valor de este voltaje se recurrirá a la sintonización de frecuencia, dependiendo de la frecuencia de diseño se establece este valor.

# Diseño de la viga acopladora

8. Localización de la viga acopladora l

La figura 3.20 muestra como será ubicada la viga acopladora, lo cual será a partir del punto de anclaje.

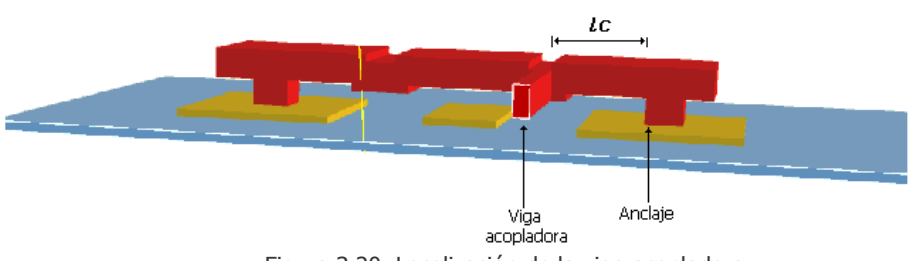

Figura 3.20. Localización de la viga acopladora

La determinación de la localización de la viga acopladora influye directamente sobre el ancho de banda que es una especificación de diseño y puede mejorar el factor de calidad del filtro. Esto lo podemos apreciar mejor en la tabla IV, en donde la rigidez de la viga está en función de la localización y a su vez el ancho de banda se ve afectado, porque depende de la rigidez de la viga acopladora y el factor de calidad es función del ancho de banda siendo afectado de igual manera.

La figura 3.21, ilustra las diferentes ubicaciones de la viga acopladora.

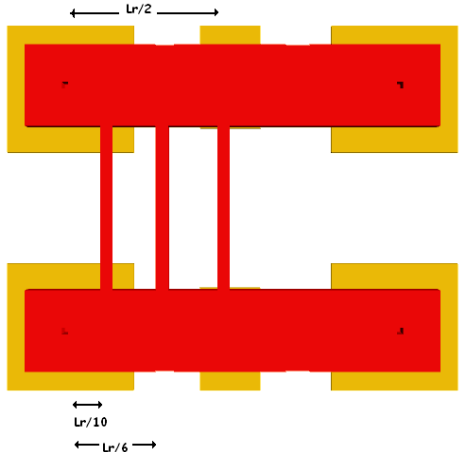

Figura 3.21. Diferentes puntos de ubicación de la viga acopladora.

Tabla VI. Parámetros que están en función de la localización de la viga acopladora

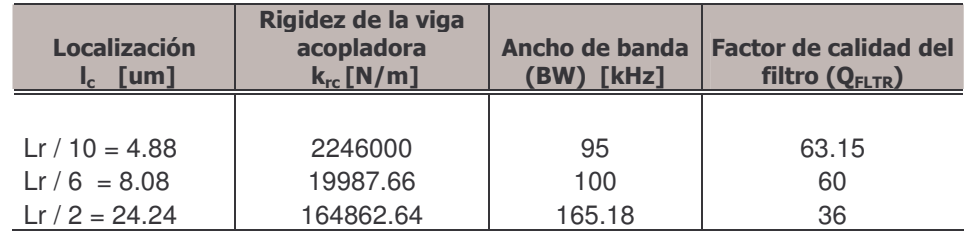
Podemos notar que entre más cerca se encuentre la viga acopladora a los puntos de anclaje, tenemos un mejor ancho de banda y un factor de calidad, pero no podemos colocar la viga en donde se localizan los anclajes, pues no habrá transmisión de la señal a la segunda viga, debido a que en esos puntos hay una rigidez muy grande.

Debido a que los depósitos y grabados de Polymumps son conformales, no se optó por la ubicación Lr/10, pues la viga sufría una deformación que no permitía la transmisión de señal, y la distancia en donde ya no se presentaba ese problema fue en el de  $l_c = 8.08 \mu m$ , por lo que en esa ubicación se colocó la viga, de esta manera se obtendrá un ancho de banda de 100 [kHz] y un factor del filtro de 60.

9. Determinación del ancho de la viga acopladora  $W_s$ 

Este dato es determinado por el proceso de fabricación, en el proceso PolyMUMPS la dimensión mínima es de 2  $[\mu m]$ , así que el ancho de la viga será de este valor, dicho parámetro es ilustrado en la figura 3.22.

10. Obtención de la longitud de la viga acopladora  $L<sub>s</sub>$ 

La obtención de este parámetro depende de los valores del grosor de la viga resonadora (h) y el ancho de la viga acopladora  $W_{\nu}$ , una vez que se han establecido dichos valores, se resuelve la ecuación (21) en la cual la viga acopladora corresponde a un cuarto de longitud de onda de la frecuencia central del filtro. Así que el valor arrojado de la solución de este parámetro es de  $L<sub>s</sub> = 26.30142 \mu m$ , la figura 3.22 ilustra dicha longitud.

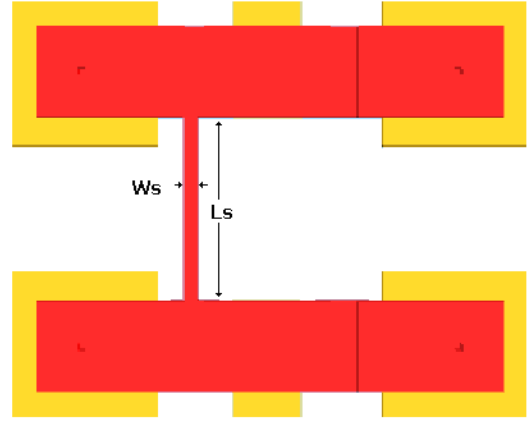

Figura 3.22. Longitud y Ancho de la viga acopladora

11. Obtención de los valores del coeficiente de acoplamiento entre la etapa uno y dos  $k_1$ , y  $q_i$ 

Estos valores se necesitan debido a que existe una etapa acopladora y por lo tanto las ecuaciones para el cálculo de la rígidez de la viga acopladora y la resistencia Rgi, los reguieren. La obtención de estos valores se hará a través de un manual para filtros, se buscarán en base a la aproximación Chebyshev de 0.01 dB de rizado, ya que la característica de esta aproximación es la obtención un alto factor de calidad. Así que los valores obtenidos [1] son:

$$
k_{12} = 0.5
$$
  

$$
q_i = 3.65
$$

Para obtener los valores del circuito equivalente eléctrico, necesitamos conocer los valores del circuito mecánico y las razones de transformación por lo que a continuación se realizará el cálculo de estos valores.

#### Valores del circuito mecánico

12. Obtención de la masa, la rigidez y el coeficiente de fricción para el punto medio de la estructura  $y = \frac{L_r}{2} = 24.4 \frac{m}{m}$ . Aplicando las ecuaciones (2), (4) y (5), se obtienen los siguientes valores:

$$
m_{re}(y) = 1.16x10^{-12} \text{ kg}
$$
  
\n
$$
k_{re}(y) = 1737.7 \text{ N/m}
$$
  
\n
$$
c_{re} = 7.48x10^{-9}
$$

13. Obtención de la masa y la rigidez para el punto de acoplamiento  $y = 8.08$  [ $\mu$ m].

$$
m_{rc} = 1.406x10^{-11} \quad kg
$$
  

$$
k_{rc} = 21062.33 \quad N/m
$$

14. Obtención de la rigidez de la viga acopladora. De la ecuación (24) se obtuvieron los siguientes valores.

$$
k_{sc} = 179.43 \quad N/m
$$
  
 $k_{sc} = k_{ch} = 179.42 \quad N/m$ 

#### Razones de Transformación

15. Obtención de las razones de transformación a través de las ecuaciones (12) y (13), para  $\eta_e \vee \eta_c$ , respectivamente.

$$
\eta_c = 3.48 \quad C/m
$$

$$
\eta_e = 3.48 \times 10^{-7} \quad C/m
$$

#### Valores del circuito eléctrico

16. Valores de los elementos del circuito eléctrico equivalente

$$
L_r = 9.7 \quad H
$$
  
\n
$$
C_r = 6.96x10^{-17} \quad F
$$
  
\n
$$
R_r = 61.78x10^3 \quad \Omega
$$
  
\n
$$
C_{sa} = C_{sb} = -C_{sc} = 8.17x10^{-15} \quad F
$$

17. Obtención de  $R_{oi}$ 

Se obtienen los valores de  $R_{oi}$  para aplanar la respuesta del filtro paso banda., de la ecuación (18).

$$
R_{oi} = 1.6x10^6 \quad \Omega
$$

La tabla IV resume los parámetros del filtro electromecánico.

Tabla V. Resumen de los valores de los parámetros del filtro

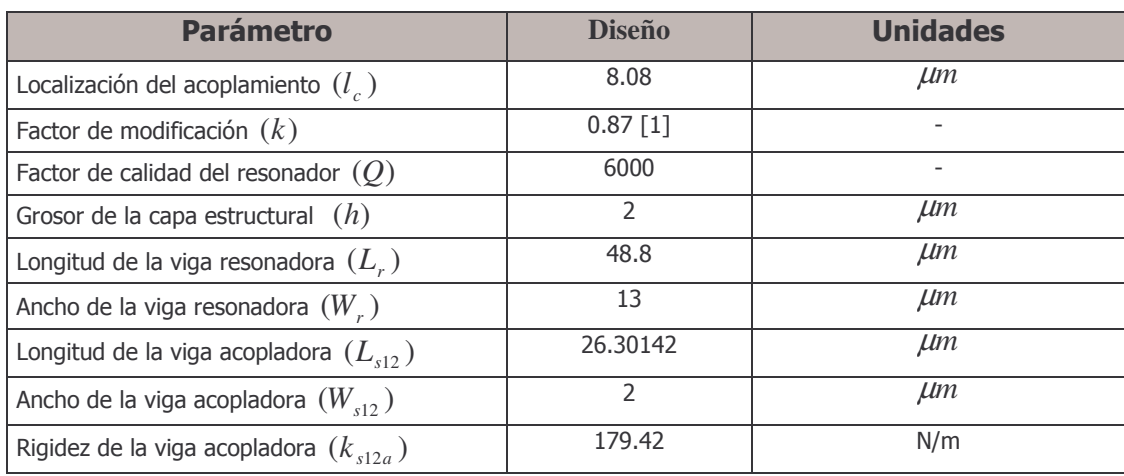

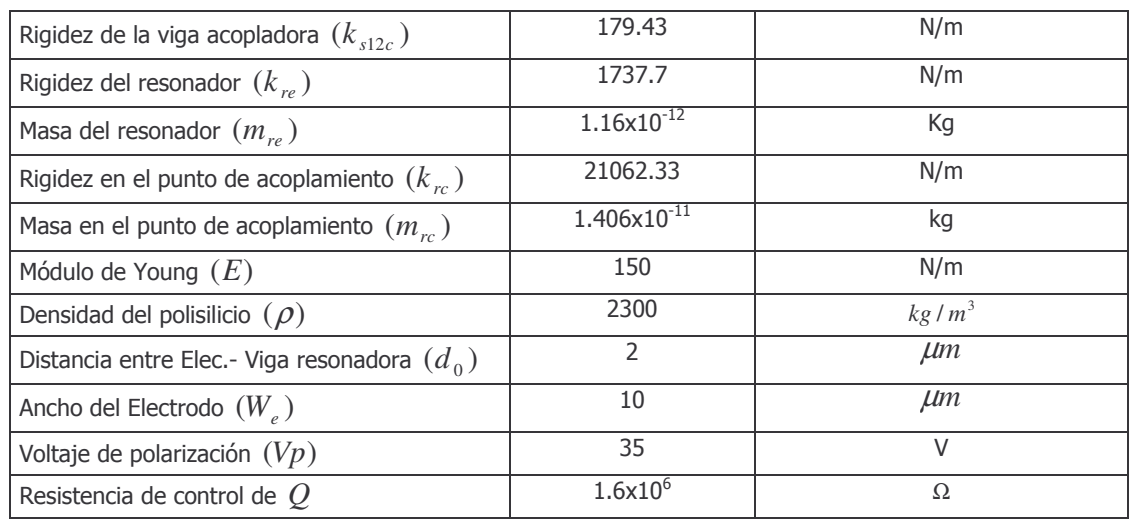

Una vez que se han determinado los parámetros del filtro electromecánico, se continuará con una simulación en Matlab del circuito equivalente, así como una simulación de la estructura realizada con el proceso PolyMUMPS y con la geometría que determinará la frecuencia de resonancia.

# 3.5. Simulación numérica del filtro

La tabla VI muestra los valores de los elementos para el circuito equivalente.

| <b>Parámetro</b>                           | <b>Valores</b>         | <b>Unidades</b> |
|--------------------------------------------|------------------------|-----------------|
| Localización de la viga acopladora $(l_c)$ | 4.88                   | $\mu$           |
| $l_{x1} = l_{x2}$                          | 9.7                    | H               |
| $c_{x1} = c_{x2}$                          | $6.96 \times 10^{-17}$ | F               |
| $r_{x1} = r_{x2}$                          | $61.78 \times 10^3$    | Ω               |
| $c_{s12a} = c_{s12b}$                      | $8.17 \times 10^{-15}$ | F               |
| $c_{s12c}$                                 | $8.17 \times 10^{-15}$ | F               |
| $\eta_{\scriptscriptstyle e}$              | $3.48 \times 10^{-7}$  | N/m             |
| $\eta_{c}$                                 | 3.48                   | N/m             |

Tabla VI. Valores de los elementos del circuito eléctrico

La figura 3.22 muestra la simulación del circuito equivalente cuando no son colocadas las resistencias  $R_{oi}$ .

Capítulo 3. Aplicación del resonador doblemente anclado en el diseño de un filtro electromecánico

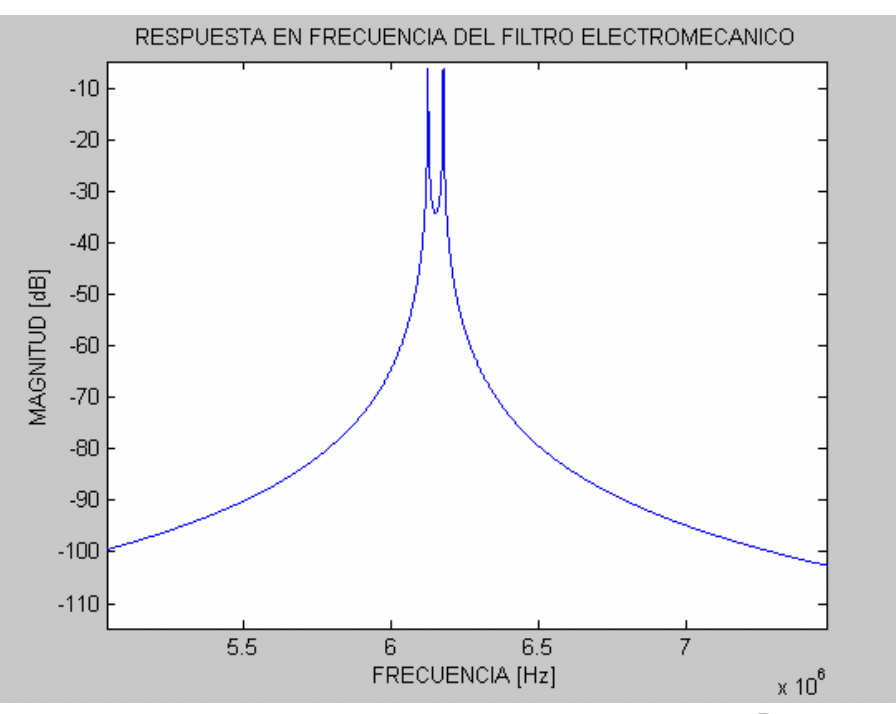

Figura 3.22. Simulación del filtro en Matlab sin las resistencias  $R_{oi}$ 

Como podemos notar el filtro muestra dos picos, lo que dificulta definir la frecuencia central del filtro. La figura 3.23 muestra al filtro con la respuesta más plana cuando son colocadas las resistencias  $R_{Qi}$ .

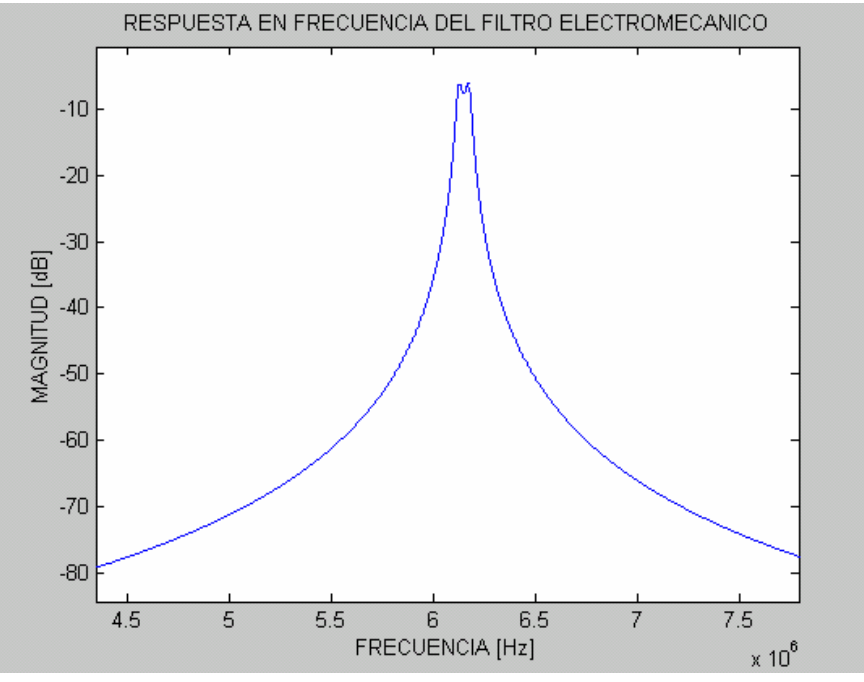

Figura 3.23. Filtro electromecánico simulado en Matlab con las resistencias  $R_{Qi}$ 

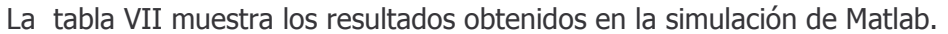

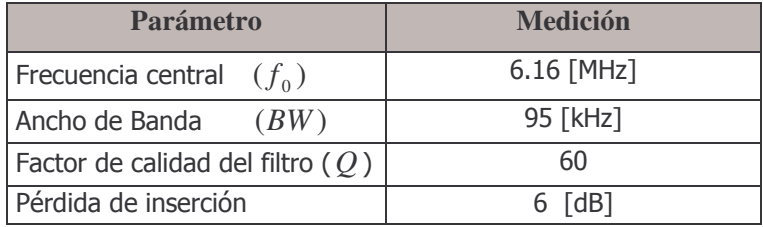

Una vez simulado el circuito equivalente del filtro, se procede a su realización en el proceso Polymumps, a través de un programa especializado.

En seguida se presentan la secuencia del proceso PolyMUMPS a través de una representación gráfica para la construcción del filtro electromecánico.

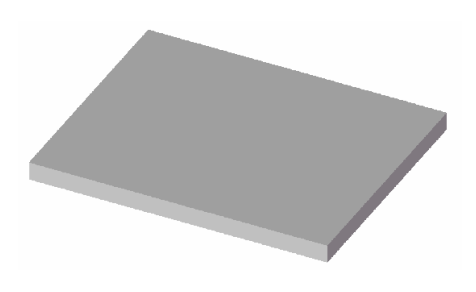

Figura 3.24. Oblea de silicio

Figura 3.25. Deposito del nitruro de silicio

El proceso comienza con una oblea de silicio tipo N(100), con una resistividad de 1-2  $[\Omega/cm]$ , como muestra la figura 3.24. Previamente la superficie de la oblea es altamente dopada con fósforo utilizando un proceso de fusión estándar con POCL<sub>3</sub> como fuente dopante.

En seguida una capa de 0.6 um de nitruro de silicio es depositada, por medio de deposición química en fase vapor a baja presión (LPCVD), en el sustrato de silicio, la cual será utilizada como una capa de aislamiento eléctrico, como ilustra la figura 3.25.

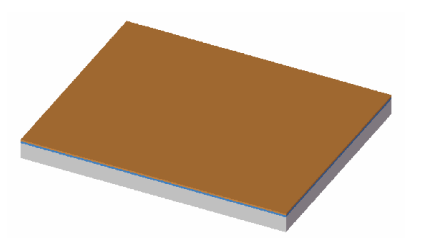

Figura 3.26. Deposito de Poly0

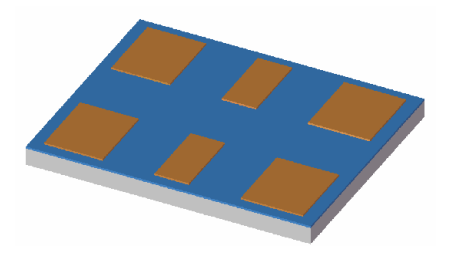

Figura 3.27. Grabado de Poly0

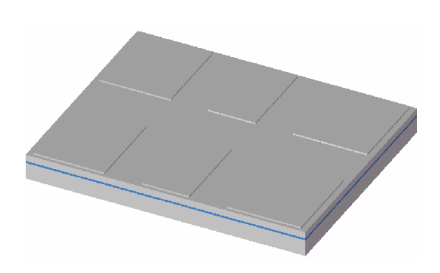

Figura 3.28. Deposito del PSG

Después se deposita una capa de Poly0 de 0.5 [µm] por medio de LPCVD, lo cual es mostrado en la figura 3.26.

La capa de Poly0 es cubierta con un fotoresistivo. Este fotoresistivo es grabado por medio de litografía, exposición de ravos ultravioletas a través de la primera máscara, después la capa de Poly0 es grabada por un sistema RIE (grabado con iónreactivo), como muestra la figura  $3.27.$ 

Enseguida se deposita una capa de 2[um] de vidrio de fosfosilicato de (PSG) por LPCVD, lo cual es ilustrado de color gris en la figura 3.28. Esta capa de PSG, conocido como primer óxido, es removido al final del proceso para liberar la primera capa mecánica de polisilicio.

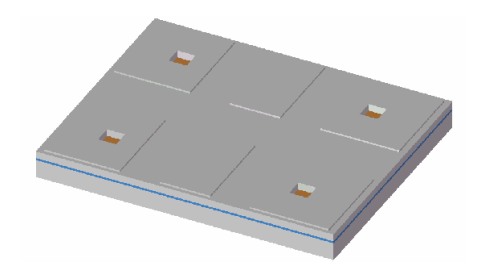

Figura 3.29. Grabado de los anclaies

Las obleas son estampadas con la tercera máscara, ANCHOR1, y grabados por el sistema RIE. Este paso proporciona los huecos de anclaje que serán llenados por la capa de Polv1, como lo muestra la figura 3.29.

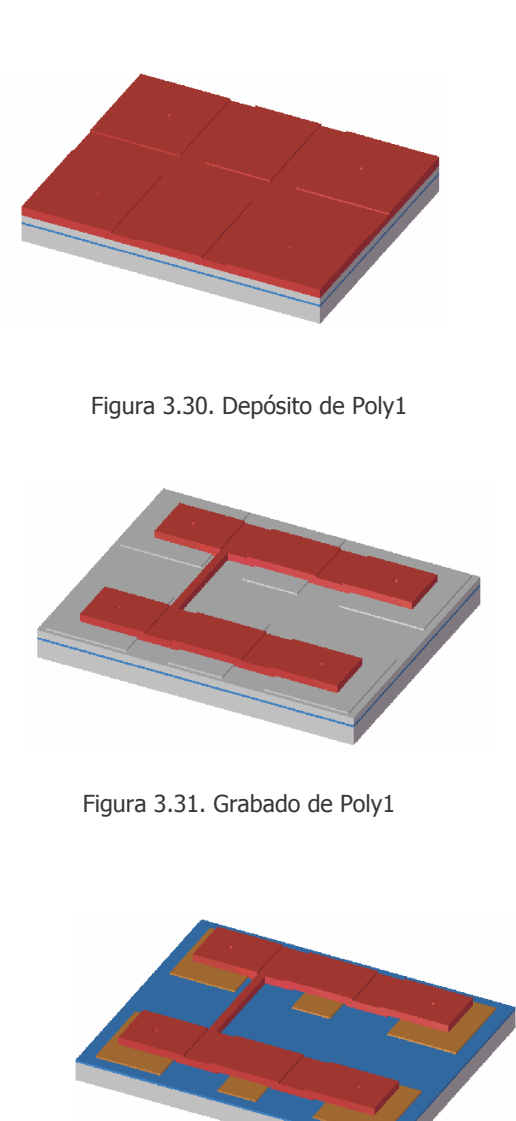

Figura 3.32. Liberación del PSG

Después de grabar ANCHOR1, la primera capa estructural de polisilicio (Poly1) se deposita con un espesor de 2µm, esto es mostrado en la figura 3.30.

El polisilicio es grabado a través de una máscara diseñada para formar  $\overline{a}$ primera capa estructural Poly1, como se muestra en la figura 3.31.

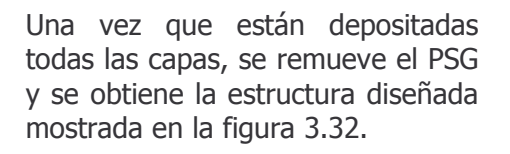

La figura 3.33 muestra una vista del filtro electromecánico. Este filtro fue realizado con dos de las capas que ofrece PolyMUMPS, la primera Poly0 fue utilizada para realizar los electrodos, los cuales polarizan a la estructura, la excitan y detectan la respuesta, la segunda Poly1, se construyó la estructura movible (las vigas).

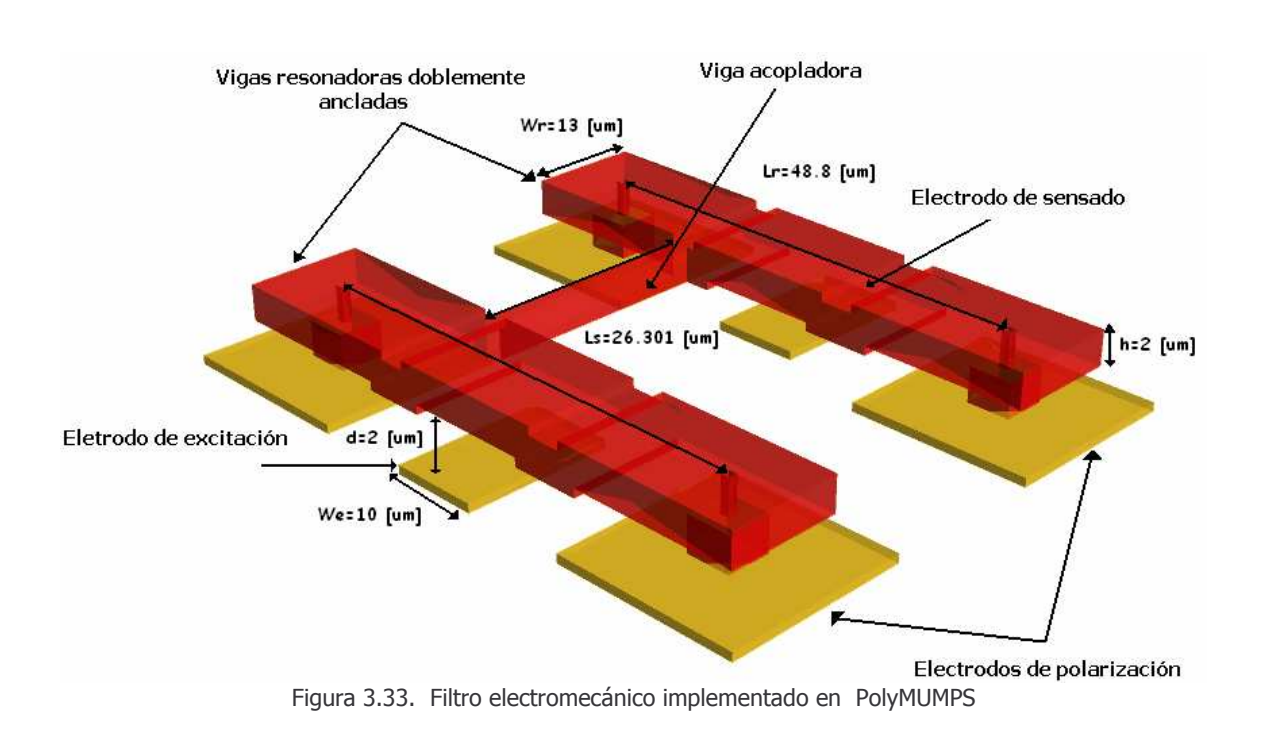

La figura 3.34, ilustra la estructura en una sección transversal.

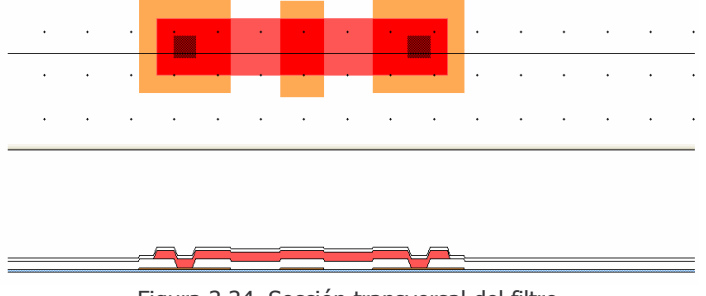

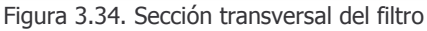

Realizada la estructura se procede a realizar su análisis, el cual consistirá en un estudio electromecánico y dinámico para conocer el comportamiento de la estructura.

#### Simulación electromecánica

Cuando los resonadores se sujetan a una fuerza electrostática creciente, resultado de haberlos polarizado con un voltaje de DC, éstos se deforma hasta alcanzar un voltaje crítico denominado voltaje pull-in, en el cual la magnitud de la fuerza electrostática llega a ser mucho mayor que la fuerza de restauración mecánica de la viga provocando que éstas se colapsen hacia los electrodo.

Se utilizó CoventorWare para simular la deflexión mecánica de los resonadores debido a la fuerza electrostática resultado de la diferencia de potencial aplicado entre las vigas de polisilicio y los electrodos para obtener el voltaje pull-in.

El tipo mallado aplicado a las vigas, para que el software pueda aplicar el Método del Elemento Finito, fue el de tipo Manhattan, este tipo de mallado se crea dividiendo la geometría de la estructura en las intersecciones cóncavas de sus caras y posteriormente se sigue subdividiendo usando planos paralelos a las caras. Este tipo de modelo de mallado es recomendado para estructuras que tienen geometría ortogonal, en donde todas sus caras son planas y están unidas en ángulos de 90° [6].

Las características del mallado que se aplicaron al filtro se muestran en la tabla VII.

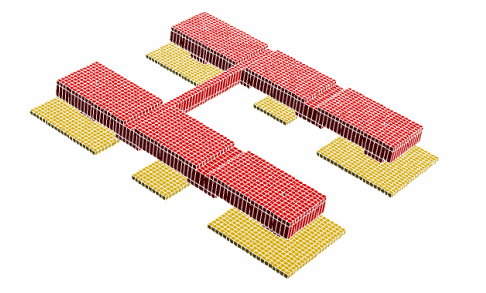

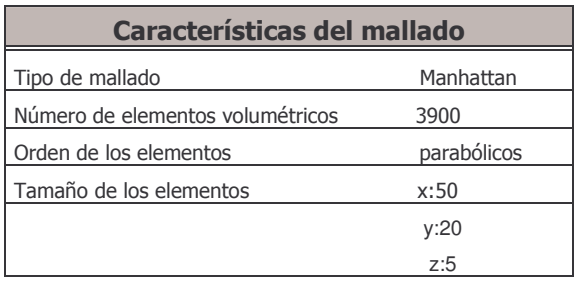

Tabla VIII. Mallado

El procedimiento para realizar esta simulación consistió en generar un voltaje variable en forma de rampa y asignarlo a los resonadores y aplicar una diferencia de potencial de 0 [V] a los electrodos para accionar a cada viga resonadora.

La tabla IX muestra el resultado arrojado por el programa.

Tabla IX. Resultado de la simulación del voltaje pull-in

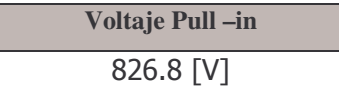

Con este voltaje las vigas se colapsan hacia los electrodos, una vez conocido el valor del voltaje pull-in debemos polarizar a la estructura con un valor menor, pero no sabemos que tan pequeño es este valor, pero hay que tener en cuenta que este voltaje influye en la sintonización de la frecuencia de resonancia, así que se procede a aplicar diferentes voltajes, hasta encontrar la frecuencia requerida por medio de la solución del programa CoventorWare. La tabla X muestra los resultados obtenidos de la simulación.

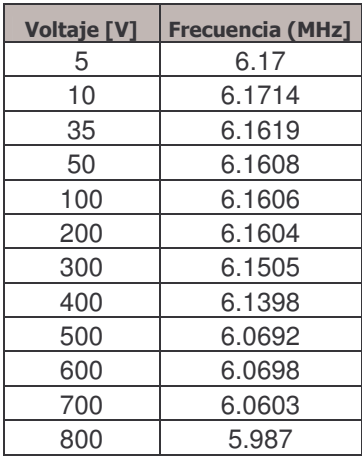

Tabla X. Resultados de la simulación

Los valores de la tabla X son tabulados en la gráfica II, podemos notar que en un rango de 35 [V] a 200 [V] obtendremos el valor de la frecuencia de diseño, pero como sería viable tener una fuente que nos suministre voltajes muy grandes, se optó por polarizar a la estructura con 35 [V].

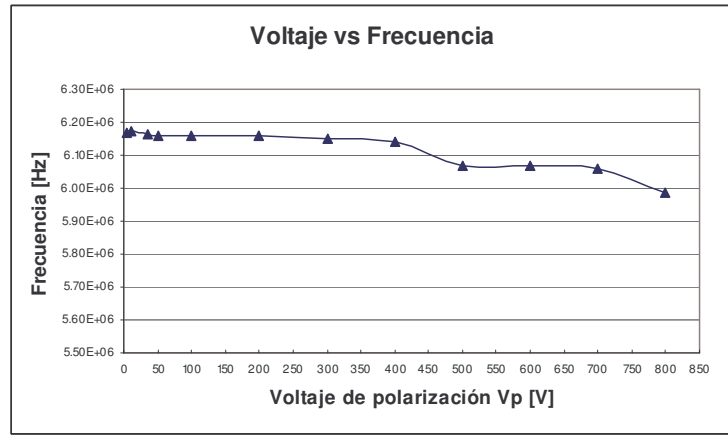

Gráfica II. Voltaje de polarización vs frecuencia

De esta manera se establece el valor del voltaje de polarización del filtro.

#### Simulación dinámica

Para obtener la frecuencia natural del filtro se utilizó el análisis modal en Coventor. El análisis modal es la clave para encontrar una aproximación de un modelo concentrado, que incluya los efectos del material, la distribución de la fuerza y el comportamiento del sistema.

El procedimiento para este análisis es aplicar una carga de presión sobre la viga, como lo muestra la figura 3.35. La solución incluye el modo forma y los desplazamientos modales, así como la deformación y valores de tensión debido a la carga de presión.

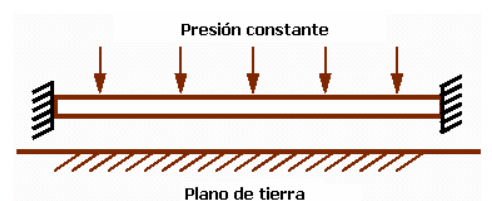

Figura 3.35. Aplicación de la carga en la viga doblemente anclada.

Una vez realizada la simulación, los resultados son presentados en la tabla XI.

Tabla XI. Resultados de la simulación

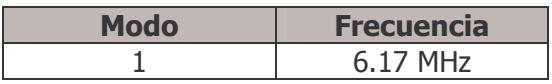

Para conocer la respuesta en frecuencia del filtro, se utilizó el análisis armónico en Coventor, se aplicó una fuerza sinusoidal a una viga y a través de la viga acopladora le transmite la energía a la segunda viga, y en la segunda viga es sensada la señal filtrada, como muestra la figura 3.36.

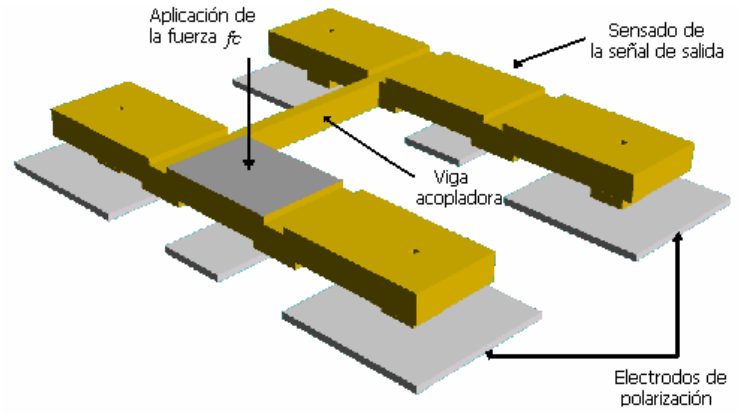

Figura 3.36. Esquema de función del filtro.

El análisis armónico aplica una señal armónica de 1 [kPa], como la mostrada en la figura 3.37, como señal de excitación del dispositivo.

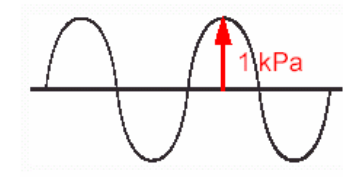

Figura 3.37. Señal excitadora para el análisis armónico

El barrido de la frecuencia fue de 1 [MHz] a 10 [MHz], con 58 puntos.

Una vez que se excita al dispositivo las vigas comienzan a vibrar, como ilustra la figura 3.38, para el modo fundamental.

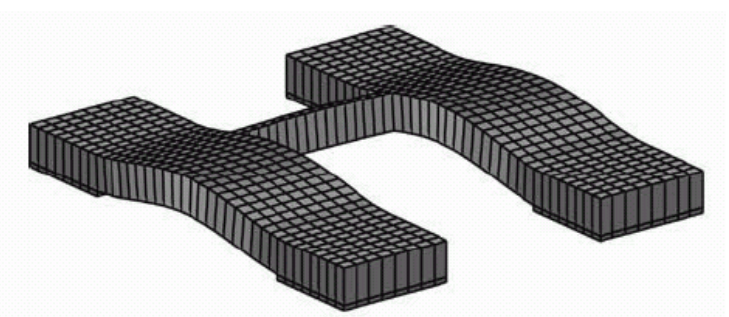

Figura 3.38. Movimiento de las vigas para el modo fundamental

La gráfica III muestra la frecuencia contra desplazamiento, para el modo uno o fundamental para el punto medio de la viga resonadora, esto se realizó utilizando la función Query la cual permite calcular los valores de los desplazamientos totales derivados de los coeficientes generalizados y de los modos de forma. El software encuentra los desplazamientos para punto central de un área y extrae los datos, también se puede especificar una región por medio de coordenadas.

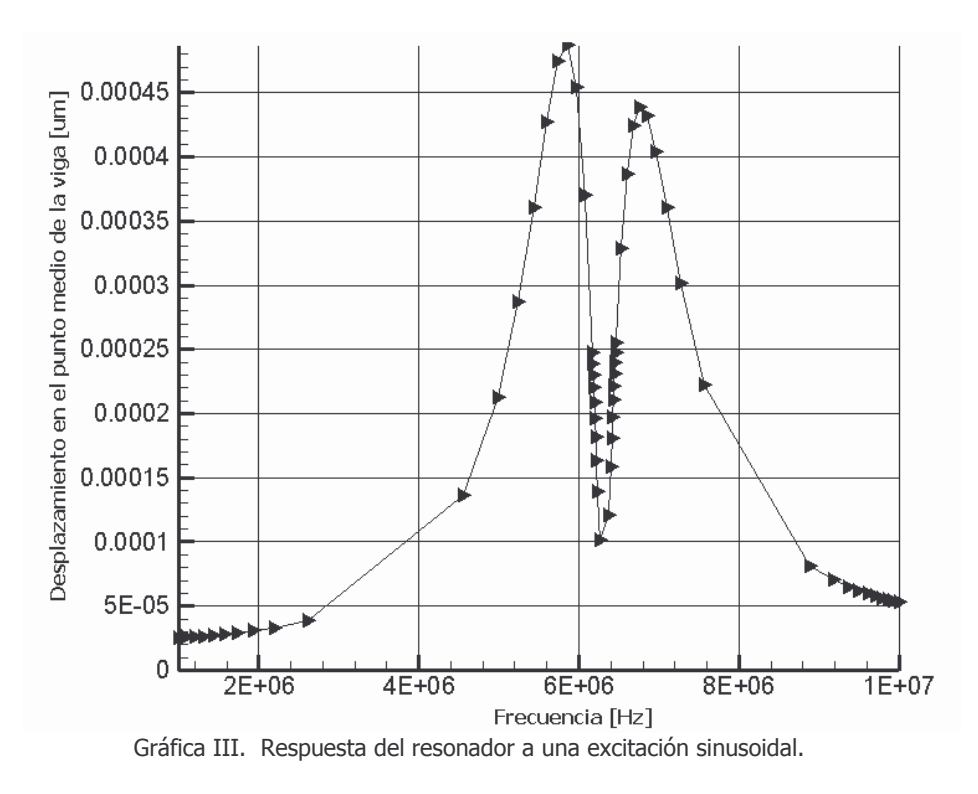

Por medio de está gráfica nos damos cuenta que hay dos picos de resonancia, las cuales están localizadas en 5.97 [MHz] y el otro pico está en 6.76 [MHz], esto representa un problema pues la frecuencia central del filtro no está especificada, por eso son utilizadas las resistencias R<sub>OI</sub>, para hacer más plana la curva y así determinar la frecuencia central.

#### 3.6. Limitaciones del proceso seleccionado en el desarrollo de filtros electromecánicos en RF y microondas

Es muy importante el modelado matemático para cualquier dispositivo, ya que nos explica el comportamiento de la estructura, pero también influye de una manera muy determinante el proceso de fabricación, pues de este depende el éxito de la implementación física.

Antes de comenzar a dar las limitaciones observadas daré las principales reglas del proceso.

- No se debe crear una estructura con un ancho y una longitud menor a  $2 \left[\mu m\right]$ .  $\bullet$
- Para evitar cualquier escurrimiento, el mínimo espacio entre capas es de 4  $\lceil \mu m \rceil$ .  $\bullet$

#### Limitaciones observadas en el proceso PolyMUMPS.

 $\triangleright$  Rango de frecuencias

El área de trabajo de PolyMUMPS es de 10000 [ $\mu$ m]  $\chi$  10000 [ $\mu$ m] (1cm  $\chi$  1cm)

Acotaciones sobre el área de trabajo

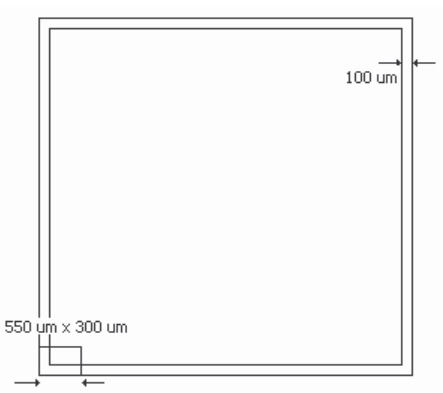

El rango de frecuencia aplicable en el proceso PolyMUMPS de acuerdo a sus reglas son les el siguiente:

- Frecuencia mínima 155 [Hz].
- Frecuencia máxima 22.15 [MHz].

 $\triangleright$  Dimensiones de los anclajes

Una limitación del proceso PolyMUMPS es la determinación del ancho de la viga  $W_{r}$ , puesto que la reglas C y G (ver apéndice A) nos indica que poly0 encierra a poly1 y poly1 encierra a la máscara llamada ANCHOR1 por 4 µm de cada lado como distancia mínima y la dimensión mínima para ANCHOR1 es de  $5 \times 5$  µm, estas reglas nos limitan a tener un  $W_r = 13 \ \mu m$ , como lo muestra la figura 3.39.

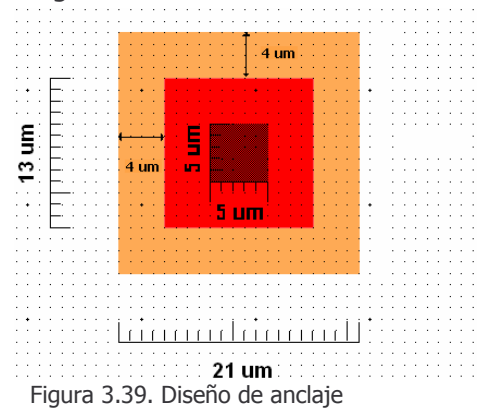

Debido a las reglas de diseño para los anclajes siempre habrá 4 µm para cada lado de la viga, como lo muestra la figura 3.40, de esta manera se deberán contemplar 8 um como base en la longitud total de la viga resonadora. Debido a lo anterior tenemos una limitación para alcanzar una frecuencia más alta en el proceso.

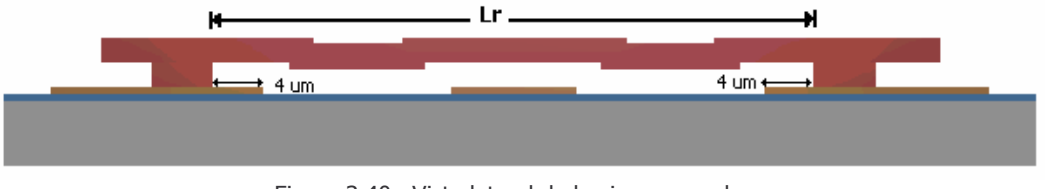

Figura 3.40. Vista lateral de la viga resonadora

Proceso Conformal

Como fue explicado el proceso PolyMUMPS realiza los depósitos en forma conformal, esto quiere decir que la capa superior toma la forma de la capa inferior, como lo muestra la figura 3.41.

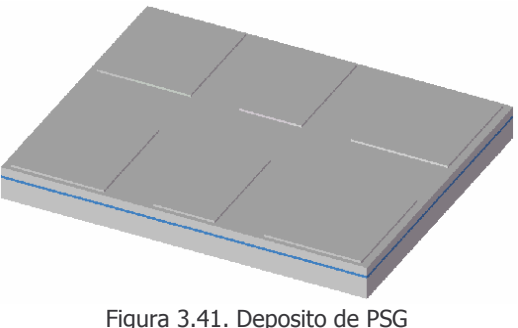

Por lo que la estructura toma relieves, lo cual la hace más flexible y esto contribuye a la disminución de frecuencia. Las figuras 3.42 ilustran este problema en el proceso seleccionado.

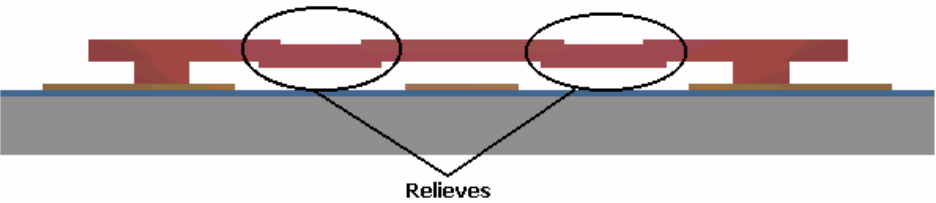

Figura 3.42. Relieves provocados por el proceso conformal

Para la figura 3.43, el filtro presenta una frecuencia de 6.17 MHz, para el filtro de la figura 3.44, la frecuencia es de 6.38 MHz. Por medio de estos resultados podemos concluir que la topografía de las vigas si afectan la frecuencia del filtro.

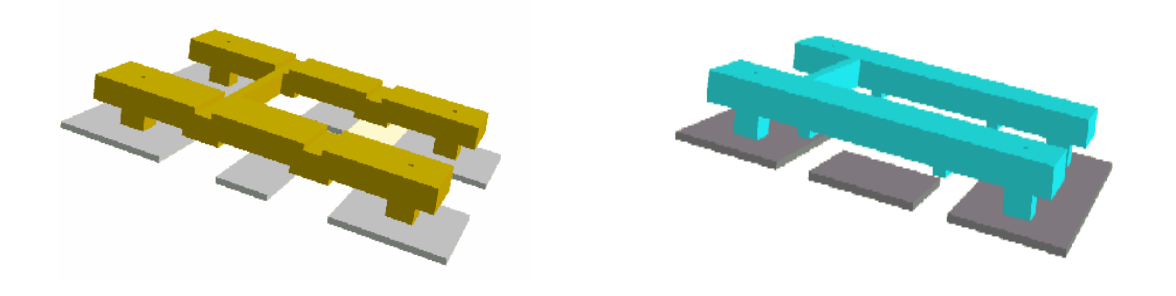

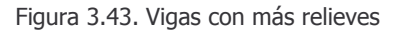

Figura 3.44. Vigas más planas

El diseño de la viga acopladora también se ve afectada por el proceso conformal, pues si toma la forma como muestra la figura 3.45, no hay transmisión de energía a la segunda viga.

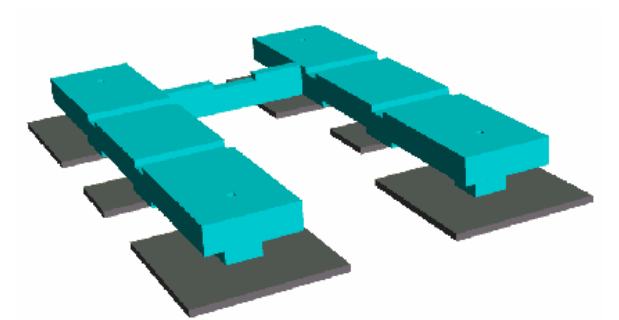

Figura.3.45. Viga acopladora deformada por el proceso conformal

 $\triangleright$  Hueco entre el electrodo y la viga

El hueco que se forma entre el electrodo y la viga resonadora es muy importante ya influye en el valor de la impedancia de entrada y salida del filtro, así que un valor adecuado en esta impedancia permitirá la inserción de la señal al dispositivo, un acoplamiento con otras etapas y un factor de calidad alto.

El proceso nos proporciona una distancia de dicho hueco de 2 [µm], este valor nos hace obtener una impedancia grande, lo cual hace que el factor de calidad disminuya.

> Propiedades eléctricas de los materiales del proceso PolyMUMPS

La tabla XII, muestra las propiedades eléctricas para cada uno de los materiales del proceso.

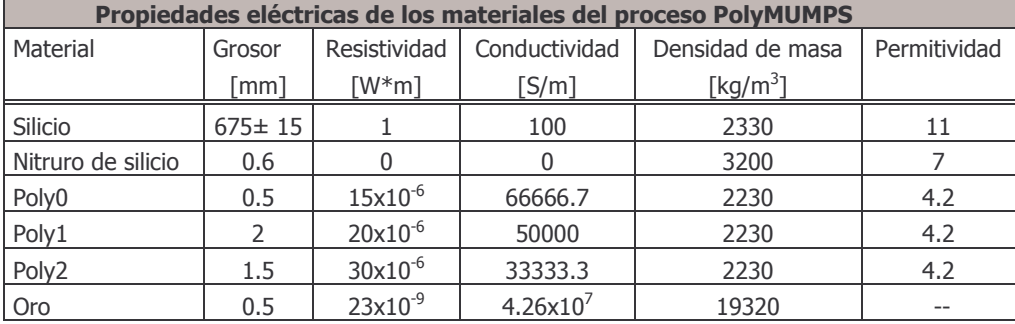

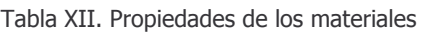

El proceso comienza con una oblea de silicio tipo  $N(100)$  la cual tiene una resistividad de 1-2  $\lceil \Omega / \text{cm} \rceil$ , después la superficie de la oblea es altamente dopada con fósforo (aproximadamente 5 [µm]) utilizando un proceso de fusión estándar con POCL<sub>3</sub> como fuente dopante, con lo que se obtiene una oblea con una resistividad de 0.0045  $\lceil \Omega / \text{cm} \rceil$ .

La desventaja de tener una oblea con esta resistividad es que presenta mayor conductividad, lo cual provoca que la señal pase más fácilmente al sustrato que a la estructura realizada con polisillicio, ya que es el sustento mecánico.

#### Optimización para la oblea de silicio

Una solución al problema de contar con una oblea de silicio que presenta las características mencionadas como sustento mecánico, sería utilizar una oblea de cuarzo, incluso MEMSCAP ofrece este material como sustrato a los dispositivos de RF. La tabla XIII presenta las propiedades eléctricas del cuarzo.

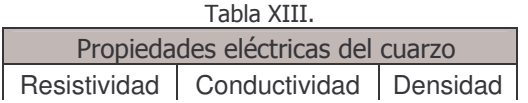

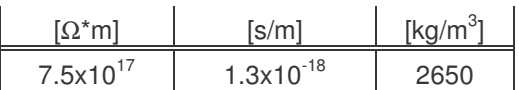

Podemos notar que el cuarzo presenta una resistividad muy grande por lo que casi no tiene conductividad, lo que evitaría que la señal se pase al sustrato.

Durante el estudio de las limitantes del proceso en la implementación del filtro, se observó un problema que surge con la longitud de la viga acopladora si no se realiza con la condición de un cuarto de longitud de onda. Esta condición se requiere para que no haya cargas de masas que pudieran afectar a la frecuencia de operación del filtro.

Si el valor de la longitud no cumple con la condición de un cuarto de longitud de onda efectiva, la viga acopladora no transmitirá la vibración a la viga resonadora, esto es mostrado en la figura 3.46, por lo que no se llevará a cabo el proceso de filtración.

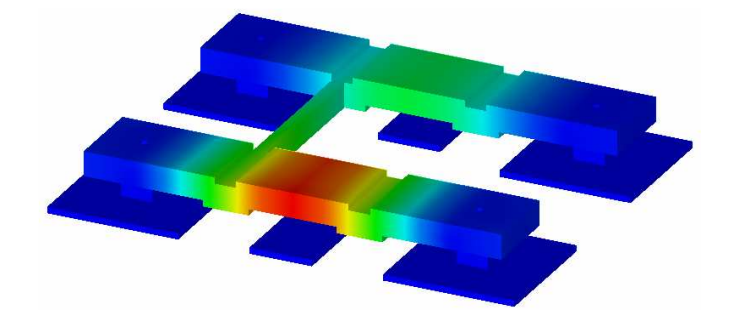

Figura 3.47. Desempeño de la viga acopladora

#### Optimización del filtro

Una herramienta que ofrece PolyMUMPS es el grabado de unas protuberancias de 0.75 [µm] de profundidad en la capa de sacrificio, las cuales hacen que la estructura quede más debajo de la distancia establecida por el óxido de sacrificio. Por lo que la distancia entre la viga resonadora y el electrodo sería de 1.25 [um], como muestra la sección transversal del resonador la figura 3.48.

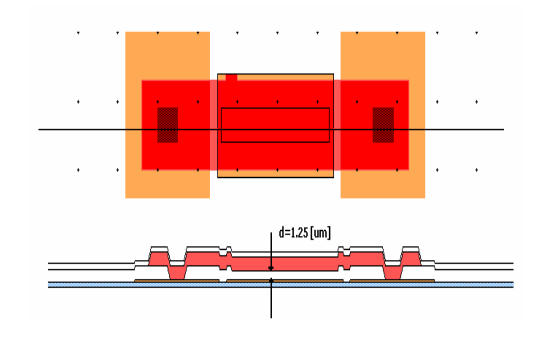

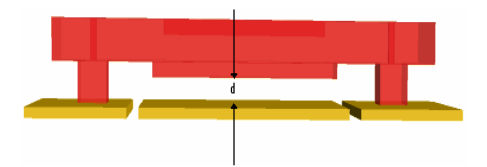

Figura 3.48. Sección transversal de la viga resonadora implementada con una protuberancia.

En la tabla XIV se presentan los valores obtenidos de la simulación en Matlab, para una hueco de 1.25  $\lceil \mu m \rceil$ .

| <b>Parámetro</b>                   | <b>Medición</b> |
|------------------------------------|-----------------|
| Frecuencia central $(f_0)$         | $6.16$ [MHz]    |
| Ancho de Banda<br>(BW)             | 95 [kHz]        |
| Factor de calidad del filtro $(Q)$ | 62              |
| Pérdida de inserción               | 5 [dB]          |

Tabla XIV. Resultados de la simulación

Podemos darnos cuenta que está distancia no optimiza de una manera más significativa al factor de calidad y a las pérdidas de inserción, pero nos damos cuenta que definitivamente estos parámetros dependen de dicho hueco.

Durante el desarrollo de la implementación del filtro nos hemos dado cuenta que el proceso de fabricación determina algunos parámetros de diseño, por lo que estos estarán limitados y no podrán optimizarse para obtener mejores resultados.

#### REFERENCIAS DEL CAPÍTULO 3

- $\lceil 1 \rceil$ Nguyen Clark T. and Bannon Frank D. " High-Q HF Microelectromechanical Filters". IEEE JOURNAL OF SOLID STATE CIRCUITS, VOL. 35, No. 4, ABRIL 2000.
- $\lceil 2 \rceil$ Ogata k. "Dinámica de Sistemas" Prentice Hall hispanoamericana.
- Nyugen Clark T. "Microelectromechanical Devices for Wireless Communications".  $\lceil 3 \rceil$ Universidad de Michigan.
- K. Wang, F. D. Bannon III, J. R. Clark, and C. T.-C. Nguyen, "Q-enhancement of  $\lceil 4 \rceil$ microelectromechanical filters via low velocity spring coupling," Proceedings, 1997 IEEE International Ultrasonics Symposium, Toronto, Canada, Oct. 5-8, 1997, pp. 323-327.
- C. T.-C. Nguyen, "Micromechanical components for miniaturized low-power  $\lceil 5 \rceil$ communications (invited plenary)," Proceedings, 1999 IEEE MTT-S International Microwave Symposium RF MEMS Workshop (on Microelectromechanical Devices for RF Systems: Their Construction, Reliability, and Application), Anaheim, California, June 18, 1999, pp. 48-77.
- $\lceil 6 \rceil$ Coventor Inc., Cary, NC, www.coventor.com
- Hibbeler R.C. "Mecánica para ingenieros, Dinámica 2", Ed. MacMillan Press Limited  $\lceil 7 \rceil$ 1987. p.p.498-499.
- $\lceil 8 \rceil$ Menrnaz Motiee. "MEMS IF/RF Filter". Universidad de Waterloo.

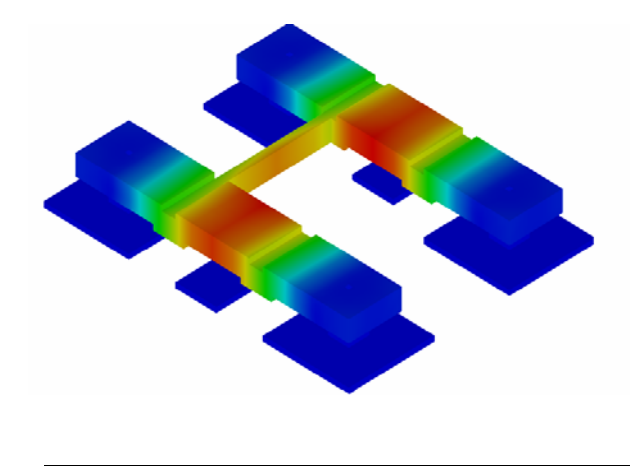

# **Capítulo 4. Conclusiones**

**Capítulo 4. Conclusiones** 

En esta tesis se presenta el modelado y diseño de un resonador basado en la tecnología MEMS para desarrollar un filtro electromecánico en las bandas de RF y microondas, por lo que se llevó a cabo una investigación sobre el estado de la técnica de los resonadores MEMS, dentro de la cual destacan las siguientes configuraciones: resonador doblemente anclado, resonador doblemente libre y el resonador tipo disco. Después de analizar las características de cada una de las configuraciones, se eligió la configuración del resonador doblemente anclado, ya que es capaz de alcanzar una alta rigidez, con lo que se obtiene una frecuencia de operación más grande.

Una vez seleccionado el resonador doblemente anclado, se realizó un estudio más detallado de dicha configuración, para desarrollar un filtro electromecánico. El filtro se diseño con dos resonadores doblemente anclados acoplados mediante una viga flexible, la frecuencia central del filtro fue determinado por la frecuencia de los resonadores constituyentes y el ancho de banda fue establecido por las dimensiones de la viga acopladora y su ubicación entre los resonadores.

El proceso de fabricación en el que se implementó el filtro electromecánico fue PolyMUMPS, porque cuenta con dos capas estructurales con las cuales se puede realizar el filtro de acuerdo con su topología, además que es un proceso multiusuario, versátil, comercialmente exitoso y tiene un bajo costo.

Con la configuración del resonador y el proceso de fabricación se procedió a diseñar un filtro electromecánico con las siguientes especificaciones: frecuencia central de 6.16 [MHz], ancho de banda de 100 [kHz] y un factor de calidad para el resonador de 6000.

Para modelar eléctricamente el filtro, primero se obtuvieron los parámetros del modelo mecánico: masa, rigidez y constante de amortiguamiento, después se hizo una analogía fuerza – voltaje de estos parámetros mecánicos para obtener el modelo eléctrico equivalente del filtro. El resultado de la analogía fueron dos circuitos resonantes serie acoplados por una red de capacitores.

La resistencia serie  $R_{xi}$  es quizá el parámetro más importante de los elementos del circuito eléctrico equivalente, ya que es la impedancia de entrada y de salida del filtro, así que está relacionada con la inserción de la señal al filtro, con el acoplamiento con otras etapas y con el factor de calidad.

Los resultados obtenidos de la simulación del modelo eléctrico equivalente del filtro, son muy cercanos a los de las especificaciones de diseño, la frecuencia central fue de 6.16 [MHz] y el ancho de banda fue de 95 [kHz]. En una gráfica se observaron dos picos que corresponden a distintos modos de forma de los resonadores, debido a esto, es difícil saber en donde se encuentra la frecuencia central del filtro, por lo que se calculó una resistencia  $\ R_{Qi}$ , la cual tuvo la función de hacer más plana la curva y así poder determinar la frecuencia central.

Una vez implementada la resistencia  $R_{Qi}$ , se puede observar que la frecuencia especificada en el diseño corresponde con la frecuencia obtenida en la simulación del circuito eléctrico.

La resistencia  $R_{\varrho_i}$  tiene una característica inherente, debido a que está relacionada directamente con la resistencia serie  $R_{x}$ , la cual es inversamente proporcional al factor de calidad del filtro, por lo que un valor pequeño de esta resistencia aumentaría la selectividad del filtro, por lo tanto la resistencia  $R_{\varrho i}$  debe ser pequeña también.

Sin embargo con el proceso PolyMUMPS la resistencia  $R_{qi}$  más pequeña que se obtuvo fue de 1.6 x 10<sup>6</sup> [Ω], lo que representa un valor alto en comparación con los reportados en el estado de la técnica, que han sido de 50 x 10<sup>3</sup> [Ω], esto se debe a que han utilizado procesos particulares en donde optimizan las variables que intervienen en la determinación de dicha resistencia, como sería el hueco formado entre el electrodo y la viga resonadora a través del grosor de la capa de sacrificio, el cual es del orden de centenares de angstroms. Como PolyMUMPS es un proceso comercial cuenta con grosores específicos para sus capas de sacrifico siendo mayores que las reportadas, lo que incrementa el valor de  $R_{\varrho_i}$  y ésta hace disminuir el factor de calidad del filtro y aumenta las pérdidas de inserción a 6 [dB].

Tratando de mejorar el valor de la resistencia  $R_{\varrho_i}$  se colocaron unas protuberancias a las vigas resonadoras con un grosor de 0.75 [µm], para disminuir el hueco a 1.25 [µm], con lo que se logró un valor de  $R_{qi}$  de 1.1 x 10<sup>6</sup> [Ω], como vemos el valor sigue siendo grande, pero si se logra aumentar el factor de calidad y mejora las pérdidas de inserción a 5 [dB].

Con respecto al ancho de banda el resultado obtenido es similar al de diseño, por lo que se concluye que las dimensiones de la viga acopladora así como su ubicación entre los resonadores, determinan esta especificación.

También se realizó una simulación del filtro electromecánico en el programa CoventorWare, en éste se modelo el proceso de fabricación, se introdujeron las propiedades de cada uno de sus materiales, se dimensionó la estructura y se aplicaron condiciones de frontera para llevar a cabo la simulación.

Los resultados de esta simulación nos muestra una gráfica en la cual se observan los dos picos de modo, como los apreciados en la simulación del circuito eléctrico equivalente, cabe aclarar que esta gráfica maneja una variable mecánica que es el desplazamiento, que sería el análogo al voltaje en el dominio eléctrico. Con esta gráfica se reafirma el funcionamiento del filtro con las especificaciones de diseño establecidas.

Después de haber realizado un estudio detallado de los parámetros de diseño de un resonador doblemente anclado, a continuación se presentan las ventajas y desventajas del proceso PolyMUMPS.

Ventajas:

- El proceso trabaja con polisilicio que es un material mecánicamente elástico, lo que permite un mejor movimiento.
- Tiene dos capas móviles, con las cuales se puede llevar a cabo la topología del resonador.
- Cuenta con protuberancias para disminuir el hueco entre el electrodo y la viga resonadora.
- Tiene tres capas estructurales y dos capas de sacrificio, lo cual hace posible dos combinaciones para poder optimizar la estructura.

Desventajas:

- El proceso establece dimensiones fijas a algunos parámetros que no pueden ser variados para obtener mejores resultados.
- Las resoluciones mínimas de las reglas del proceso, no permiten obtener una frecuencia mayor a 22.15 MHz.
- El depósito y el grabado de las capas son conformales, lo que hace que la estructura sea un poco más flexible y la sintonización de la frecuencia se vea afectada.
- La resistividad de la oblea de silicio utilizada en el proceso es baja, por lo que la señal podría pasar al sustrato con mayor facilidad.

Estas desventajas se presentan debido a que el proceso es de propósito general, es decir que no fue optimizado para fabricar un dispositivo en específico, por lo que no se puede cambiar los espesores de las capas estructurales y de sacrificio.

Por lo tanto, el resonador MEMS será dependiente del proceso de fabricación, ya que éste determina las variables principales para su buen funcionamiento dentro del sistema de comunicaciones en el cual se incorporará.

Debido a la disminución de tamaño y a los altos factores de calidad obtenidos en los resonadores MEMS, se tiene la visión de realizar un receptor superheterodino totalmente con la tecnología MEMS, en donde se puedan integrar estos resonadores con los demás componentes en un solo circuito, lo cual es un avance sobre la tecnología actual en donde los resonadores están fuera del circuito haciendo más robustos a los sistemas de comunicación.

Además de este avance, se tienen las siguientes aplicaciones para el filtro electromecánico:

- En arquitecturas multibanda en donde se cuentan con varios bancos de filtros que trabajan a diferentes frecuencias.
- En un receptor de canal RF, el cual está integrado por un banco de filtros, que es capaz de eliminar no sólo la interferencia fuera de la banda, si no también la interferencia fuera del canal, aliviando el rango dinámico en los mezcladores y el ruido de fase en el oscilador local.
- En el salto de frecuencia que es una técnica de modulación usada en la transmisión de señal del espectro disperso, debido a que la señal se transmite en diferentes canales, se requieren filtros para sintonizar los saltos de frecuencias.

Para finalizar considero que la tecnología MEMS ofrece múltiples beneficios a los sistemas de comunicaciones inalámbricos como los explicados en este trabajo, además está causando una revolución en la forma de ver a sistemas robustos convertidos a un simple circuito.

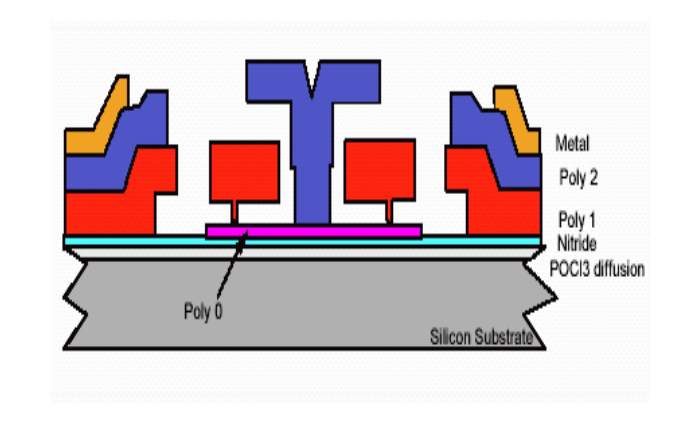

# **Apéndice A. Proceso PolyMUMPS**

# **A.1. Introducción**

El proceso Multi- Usuario MEMS o MUMPS es un programa de fabricación de MEMS para la industria, universidades y el gobierno en todo el mundo. MEMSCAP ofrece un proceso estándar denominado **PolyMUMPs**, que es un proceso de micromaquinado de superficie de tres capas de polisilicio.

El proceso tiene las siguientes características generales:

- **El polisilicio es usado como material estructural.**
- El nitruro de silicio se utiliza como capa de aislamiento eléctrico.
- El vidrio de fosfosilicato (PSG) se utiliza para realizar capas de sacrificio.

El proceso está diseñado en una forma lo más general posible para soportar diferentes diseños en una misma oblea de silicio. Dado que el proceso no fue optimizado con el propósito de fabricar un dispositivo en específico, los espesores de las capas estructurales y de sacrificio fueron seleccionadas para adaptarse a la mayoría de los usuarios, y las reglas de diseño fueron desarrollados con el objetivo de garantizar la realización de diferentes diseños.

#### **A.2. Pasos del proceso PolyMUMPS**

El proceso tiene la siguiente convención para nombrar los niveles del proceso: los niveles que corresponden a las máscaras para el proceso de litografía están escritos con letras mayúsculas. Los nombres de capas específicas de materiales, como por ejemplo el polisilicio, ó una capa de metal, están escritas con letras minúsculas con la primera letra mayúscula. Por ejemplo Poly se refiere a la máscara para definir la forma de la capa de polisilicio.

La tabla A.2 muestra los nombres de las capas, los espesores de cada una de ellas y los nombres de las máscaras usadas en los procesos de litografía asociados con cada capa.

| Capa de Material | Grosor [µm]   | Nivel litográfico          |
|------------------|---------------|----------------------------|
| Nitruro          | 0.6           |                            |
| Poly 0           | 0.5           | POLYO(HOLEO)               |
| Primer óxido     | $\mathcal{P}$ | <b>DIMPLE</b><br>ANCHOR1   |
| Poly 1           | $\mathcal{P}$ | POLY1 (HOLE1)              |
| Segundo óxido    | 0.75          | POLY1_POLY2_VIA<br>ANCHOR2 |
| Poly 2           | 1.5           | POLY2 (HOLE2)              |
| Metal            | 0.5           | METAL                      |

**Tabla A.2. Nombre de las capas, grosores y niveles de litografía.** 

#### **Descripción del proceso PolyMUMPS**

El proceso comienza con una oblea de silicio tipo N(100) de 1.2Ω-cm de resistividad. Las superficies de las obleas son altamente dopadas con fósforo utilizando un proceso de fusión estándar con POCI<sub>3</sub> como fuente dopante. Esto ayuda a reducir o prevenir la carga de alimentación a través del sustrato de los dispositivos electrostáticos en la superficie. En seguida una capa de 0.6 [µm] de nitruro de silicio de bajo esfuerzo es depositada por medio de LPCVD (deposición de vapor químico a baja presión) en las obleas como una capa de aislamiento eléctrico.

Después se deposita una capa de Poly0 de 0.5 [µm] por medio de LPCVD. El Poly0 es grabado por litografía, es un proceso que cubre las obleas con fotoresistivo, el cual se expone con una apropiada máscara y se revela para crear la máscara deseada para subsecuentes trasferencias en la capa fundamental. Después de estampar el fotoresistivo, la capa de Poly0 es grabada por un sistema RIE (grabado ión-reactivo).

Una capa de vidrio de fosfosilicato (PSG) de 2 [ $\mu$ m] se deposita por medio de LPCVD y se recose por una hora en argón. Esta capa de PSG, conocido como primer óxido, es removido al final del proceso para liberar la primera capa mecánica de polisilicio. La capa de sacrificio es grabado por litografía con las máscaras llamadas DIMPLES. La profundidad nominal de los DIMPLES es de 0.75 [µm]. Las obleas son estampadas con la tercera máscara, ANCHOR1, y grabados con RIE. Este paso proporciona los huecos de anclaje que serán cubiertos por la capa de Poly1. Después de grabar ANCHOR1, la primera capa estructural de polisilicio (Poly1) se deposita con un espesor de 2 [µm]. Una capa delgada de PSG (0.2 [µm]) es depositada sobre el polisilicio y la oblea se recose a 1050°C por una hora. El recocido sirve para reducir significativamente el esfuerzo en la capa de POLY1.

El polisilicio es grabado por litografía usando una máscara diseñada para formar la primera capa estructural Poly1. La capa de PSG es grabada para producir una máscara dura para los subsecuentes grabados de polisilicio. La máscara dura es más resistente para el grabado químico del polisilicio que el fotoresistivo y asegura la transferencia del estampado en el polisilicio. Después del grabado del polisilicio, el fotoresistivo es removido al igual que el remanente del óxido por RIE.

Después que el Poly1 es grabado, una segunda capa de PSG (segundo óxido) es depositada y recocida. El segundo óxido es estampado usando dos diferentes máscaras de grabado con diferentes objetivos. La máscara POLY1\_POLY2\_VIA proporciona los grabados para los huecos en el segundo óxido y la capa de Poly1. Esto proporciona una conexión mecánica y eléctrica entre las capas de Poly1 y Poly2. La capa de POLY1\_POLY2\_VIA es grabada por litografía y su función es conectar a la capa de Poly1 con la capa de Poly2. La máscara ANCHOR2 graba el primer y segundo óxido en un solo paso, este grabado elimina la necesidad de hacer un corte en el primer óxido que no está relacionado para anclar una estructura de Poly1, el cual innecesariamente expone el sustrato a procesos subsecuentes que pueden dañar el poly0 o el nitrato. La capa de ANCHOR2 es grabada por litografía de la misma forma que POLY1\_POLY2\_VIA.

La segunda capa estructural, Poly2, es depositada con un espesor de 1.5  $\lceil \mu m \rceil$ , seguida de una deposición de 0.2 [µm] de PSG, así como para el POLY1, la capa delgada de PSG actúa como una máscara de grabado y como una fuente dopante para el Poly2. La oblea es recocida por una hora a 1050°C para dopar al polisilicio y reducir los esfuerzos residuales de la película. La capa de Poly2 es grabada por litografía con una séptima máscara (Poly2) El fotoresistivo es removido y la máscara de óxido también.

La capa final depositada en el proceso de PolyMUMPS es una capa de metal de 0.5 [µm]. La oblea es grabada por litografía con la octava máscara (metal) y el metal es depositado y una vez que están depositadas todas las capas, se remueve el PSG.

La figura A.2 representa el proceso gráficamente.

#### **A.2.1. Flujo del proceso PolyMUMPS**

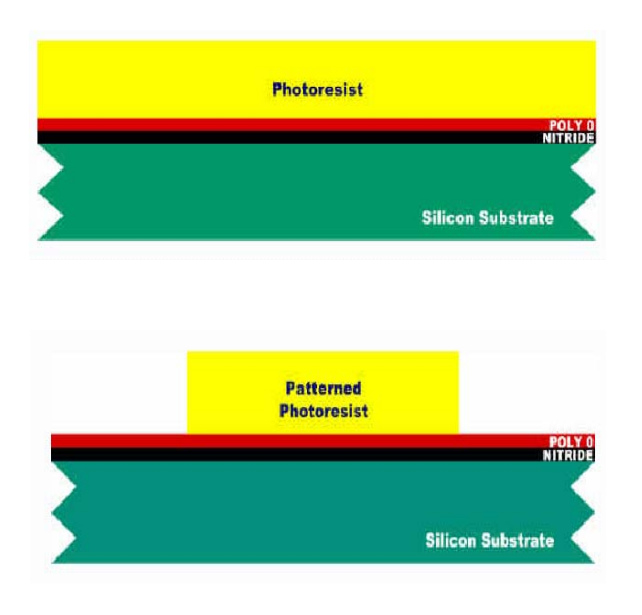

Se deposita una capa de 0.6 [µm] de óxido de silicio aislante sobre un sustrato de silicio tipo N(100). En seguida se deposita 0.5 [µm] polisilicio (poly0). La oblea se cubre con un fotoresistivo sensible a la luz ultravioleta (UV).

La oblea se graba por medio de litografía exponiéndose el fotoresistivo a la luz UV a través de la primera máscara (POLY0). Las áreas de fotoresistivo expuestas son removidas dejando un patrón de fotoresistivo para el grabado de la máscara.

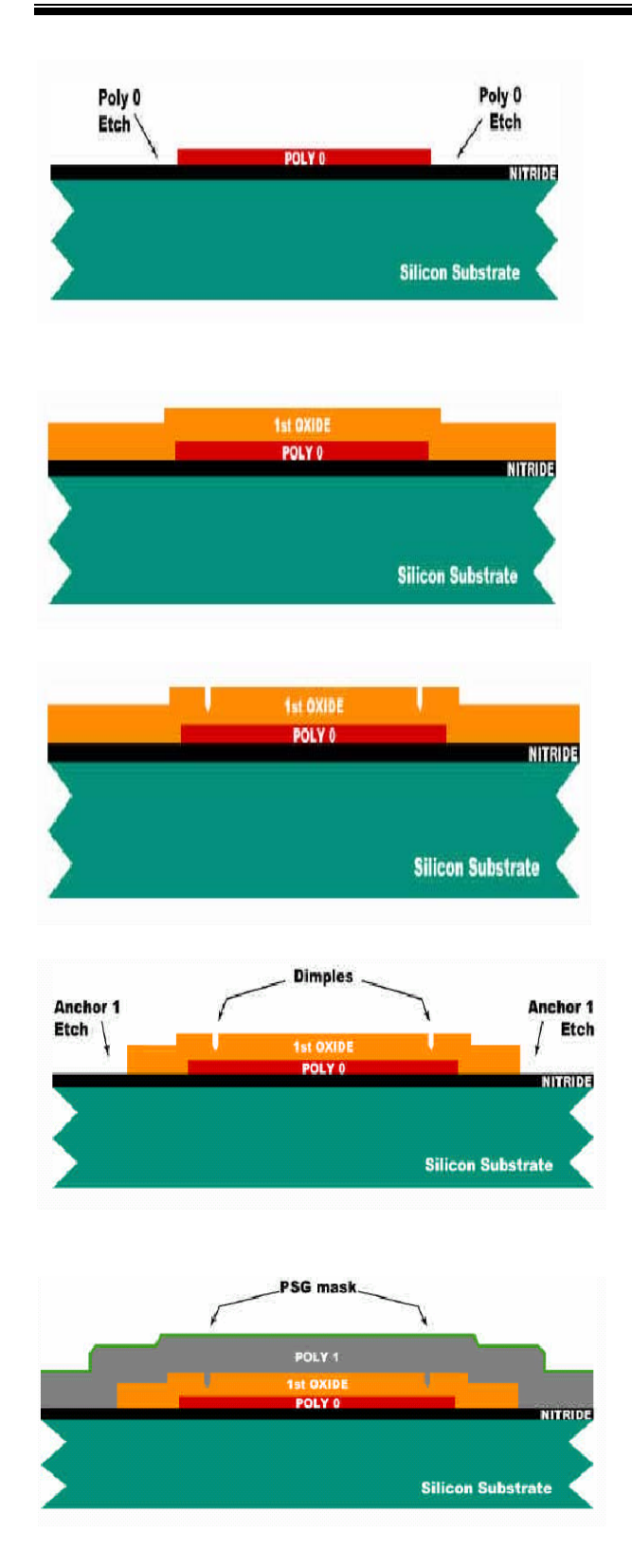

Se utiliza RIE para remover el polisilicio que no fue cubierto por el fotoresistivo. Después del grabado el fotoresistivo es químicamente removido con un baño de solvente. Este método de estampar las obleas, grabarlas y remover el fotoresistivo es usado repetidamente en el proceso.

Una capa de 2µm de PSG es depositada en la oblea por deposición de vapor químico a baja presión (LPCVD). Esta es la primera capa de sacrificio.

La oblea es cubierta con fotoresistivo y la macara DIMPLES es grabada por litografía. Los DIMPLES tiene una profundidad de 0.75 [µm], son grabados por RIE en la primera capa de óxido. Después del grabado el fotoresistivo es removido.

La oblea es recubiertas con fotoresistivo y el la tercera máscara (ANCHOR1) es litográficamente grabada. El óxido sobrante es removido por RIE y al igual que el fotoresistivo.

Una capa de 2µm de polisilico no dopado es depositado por LPCVD, seguido de un deposito de 0.2 [µm] de PSG y se recose a 1050°C por una hora. Este recocido sirve para dopar el polisilicio y reducir los esfuerzos residuales.

POLY 1 POLY 1 **1st OXIDE** POLY 1 POLY 1 POLY 0 **NITRIDE Silicon Substrate** 

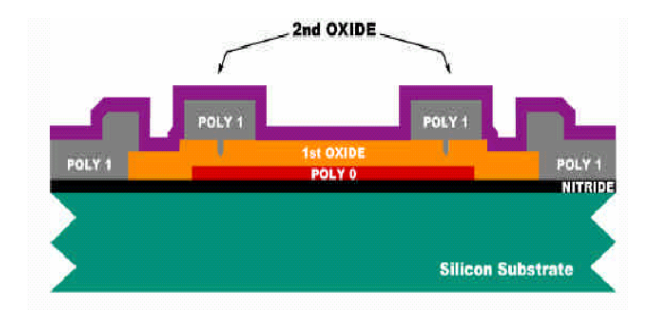

Nuevamente la oblea es cubierta con fotoresistivo y la cuarta máscara (POLY1) es litográficamente grabada. Primero el PSG es grabado para crear una máscara dura y después el Poly1 es grabado por RIE. Después que el grabado está completo, el fotoresistivo y la máscara dura de PSG son removidos.

La segunda capa de óxido, de 0.75 [µm] de PSG, es depositada en la oblea. Esta capa es grabada dos veces para permitir el contacto del Poly1 y las capas anteriores.

**P1 P2 Via P1 P2 Via** Etch Etch POLY<sub>1</sub> POLY 1 **DOL V** NITRIDE **Silicon Substrate** 

**P1 P2 Via ANCHOR 2 Etch P1 P2 Via** Etch Etch **Silicon Substrate** 

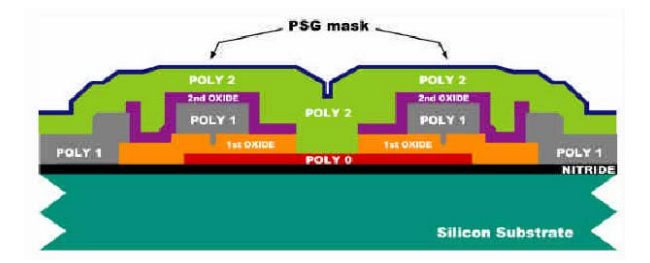

La oblea es cubierta con fotoresitivo y la quinta máscara (POLY1\_POLY2\_VIA) es litográficamente grabada. El segundo óxido sobrante es grabado por RIE, deteniéndose en Poly1 y el fotoresistivo es removido.

La oblea es recubierta con fotoresistivo y la sexta máscara (ANCHOR2) es litográficamente grabada. El segundo y el primer óxido son grabados por RIE, deteniéndose en el nitrato o en el Poly0, y el fotoresistivo es removido. El nivel ANCHOR2 proporciona entradas para Poly2 para que tenga contacto con el Nitruro o el Poly0.

Una capa de 1.5 [µm] de polisilicio no dopado es depositada seguida de una capa de 0.2 [µm] de una máscara dura de PSG. Las obleas son recocidas a 1050°C por una hora para dopar el polisilicio y reducir el esfuerzo residual.

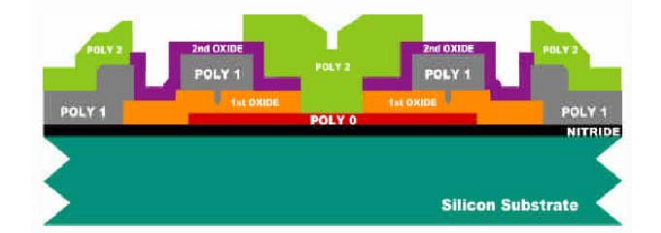

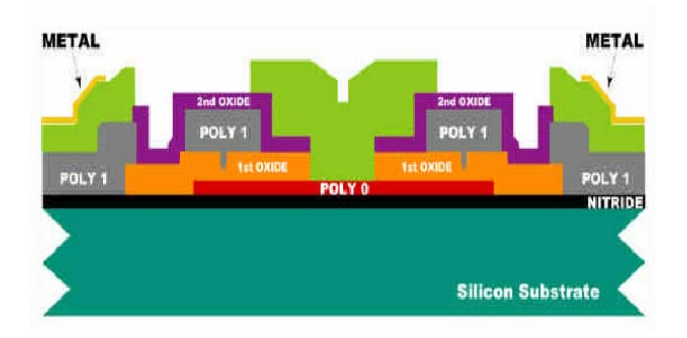

La oblea es cubierta con fotoresistivo y la séptima máscara (POLY2) es litográficamente grabada. Las capas de máscaras duras de PSG y el Poly2 son grabados por RIE y el fotoresistivo y la máscara dura son removidos. Todas las estructuras mecánicas han sido fabricadas. Los pasos que faltan son el depositar la capa de metal y remover los óxidos de sacrificio.

La oblea es recubierta con fotoresistivo y la octava máscara (METAL) es litográficamente grabada. El metal (Oro) es depositado por lift-off el cual no requiere grabado. La pared de al lado del fotoresistivo es inclinada con un ángulo, el cual permite al metal ser depositado en las superficies de la oblea y del fotoresistivo, pero proporciona interrupciones en la continuidad del metal sobre el fotoresistivo. El fotoresistivo y el metal sobrante son removidos con solvente. El proceso está completo y las obleas ahora pueden ser cubiertas con una capa protectora de fotoresistivo y cortado en pequeños cubos y los CI son clasificados.

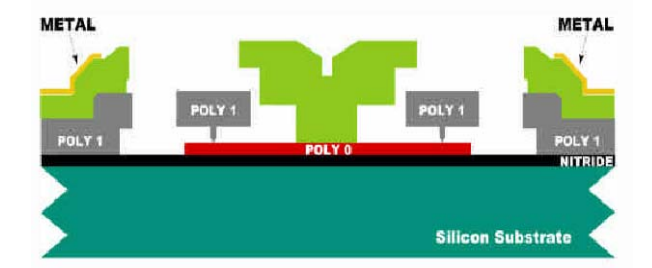

Las estructuras son liberadas en una solución. El rotor de Poly1 puede ser visto alrededor del cubo fijo de poly2. El apilamiento de Poly1, Poly2 y el metal en los lados, representa los estatores usados para manejar el motor electrostáticamente.

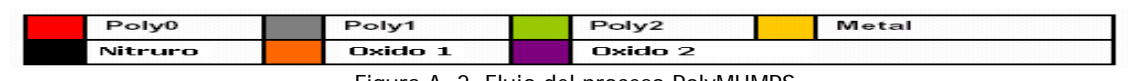

Figura A. 2. Flujo del proceso PolyMUMPS

# **A.3. Reglas del proceso PolyMUMPS**

La propuesta de diseñar reglas es para asegurar una fabricación exitosa.

La siguiente tabla muestra a detalle las reglas para las diferentes capas.

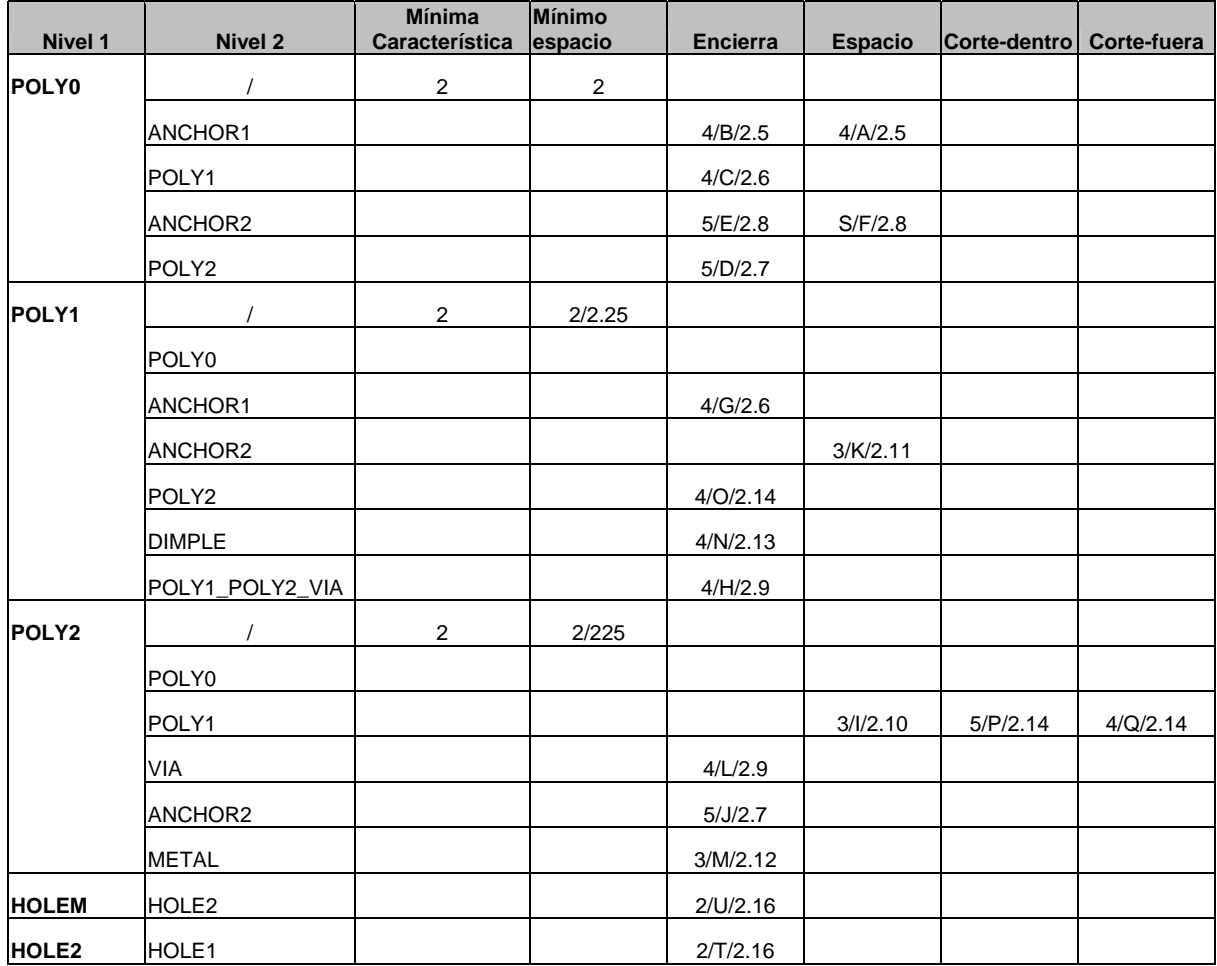

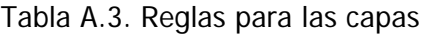

En seguida se ilustrarán cada una de las reglas mencionadas en la tabla anterior.

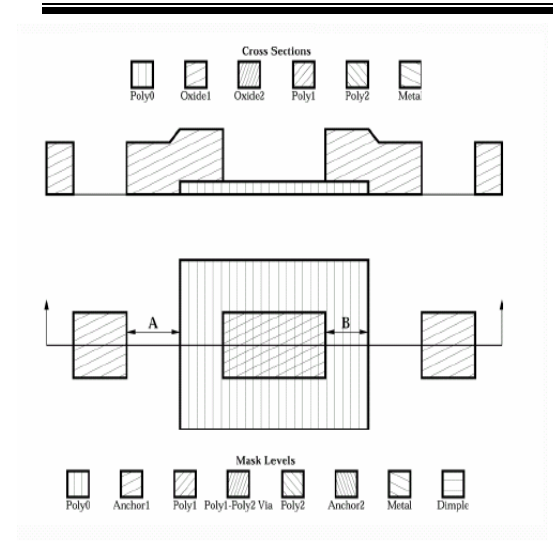

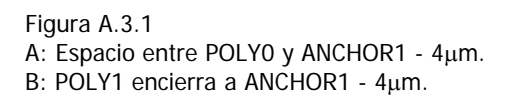

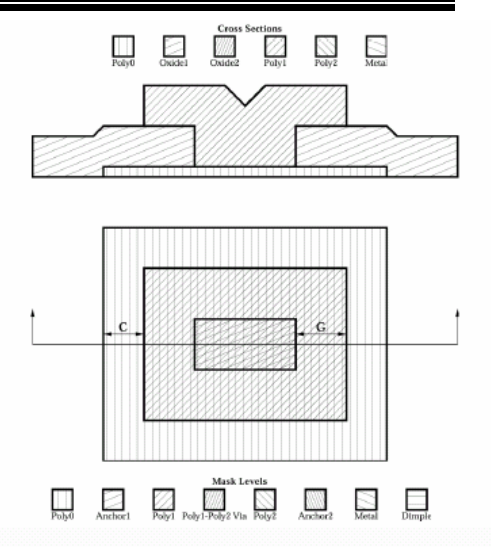

Figura A.3.2 C: POLY0 encierra a POLY1 - 4µm. G: POLY1 Encierra a ANCHOR1 - 4µm

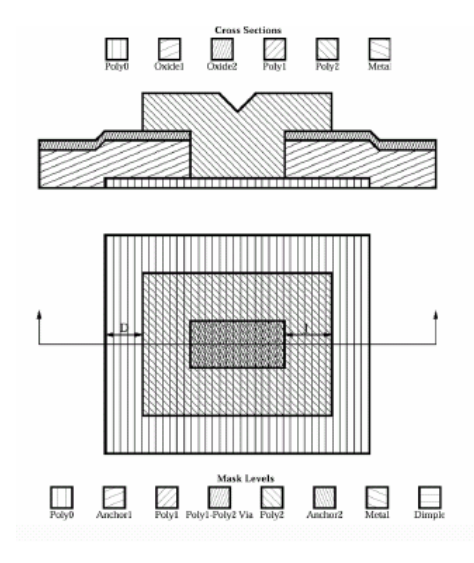

Figura A.3.3 D: POLY0 encierra a POLY2 - 5µm J: POLY2 encierra a ANCHOR2 - 5µm

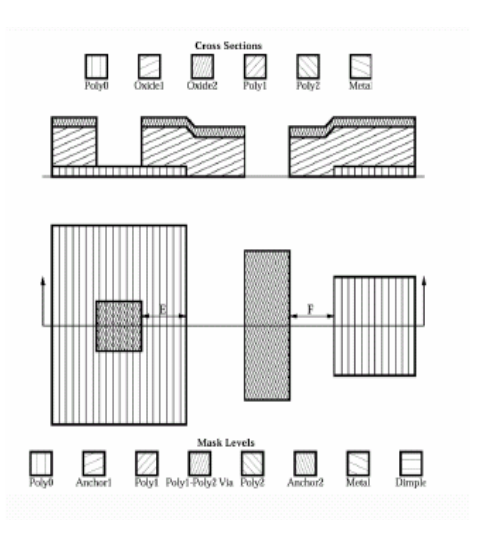

Figura A.3.4 E: POLY0 encierra a ANCHOR2 - 5µm

F: Espacio entre POLY0 y ANCHOR2 - 5µm

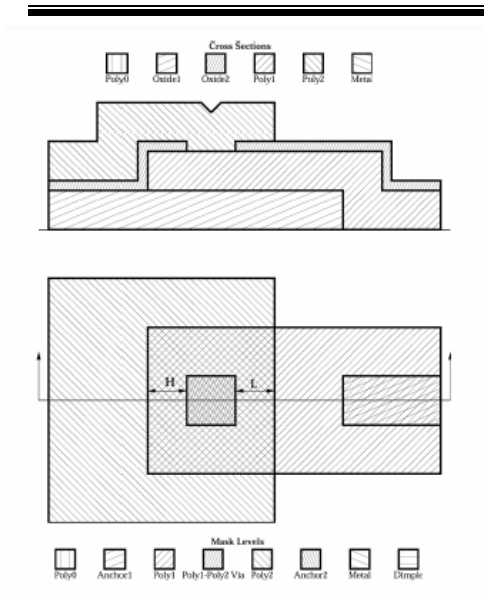

Figura A.3.5

**H**: POLY1 encierra a POLY1\_POLY2\_VIA - 4µm **L**: POLY2 encierra a POLY1\_POLY2\_VIA - 4µm

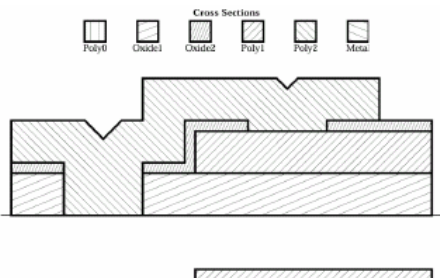

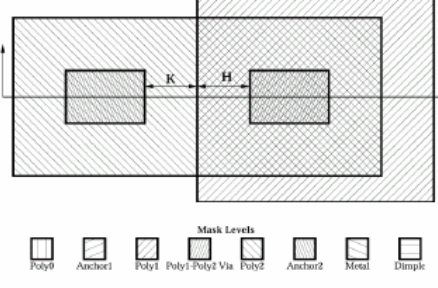

Figura A.3.7 **M**: POLY2 encierra a METAL - 3µm **K**: Espacio entre POLY1 y ANCHOR2 - 3µm **H**: POLY1 encierra a POLY1\_POLY2\_VIA - 4µm

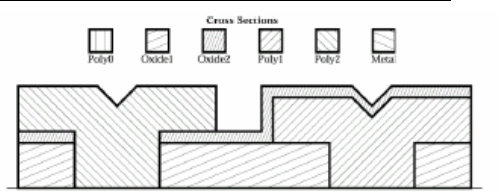

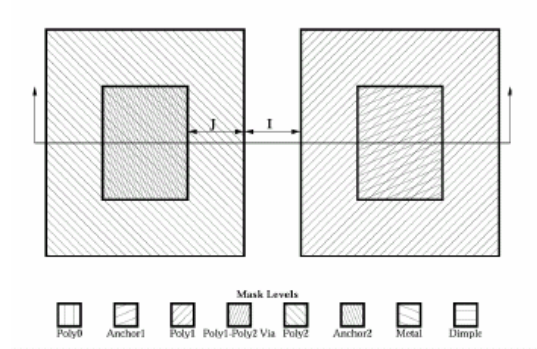

Figura A.3.6 **J**: POLY2 encierra a ANCHOR2 - 4µm **I**: Espacio entre POLY2 y POLY1 - 3µm

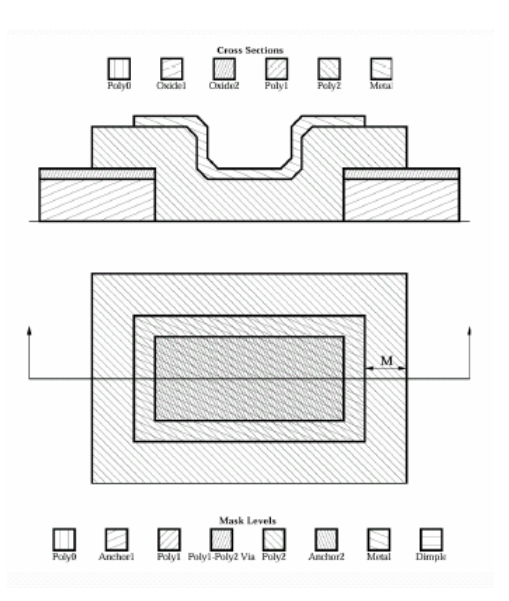

Figura A.3.8

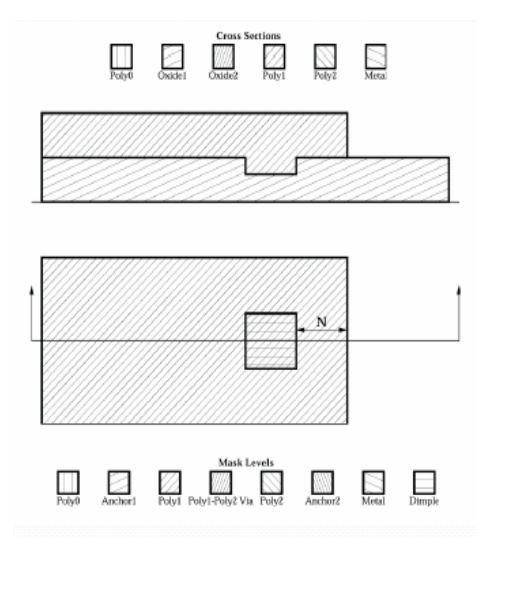

Figura A.3.9 **N**: POLY1 encierra a DIMPLE - 4μm<br>**N**: POLY1 encierra a DIMPLE - 4μm

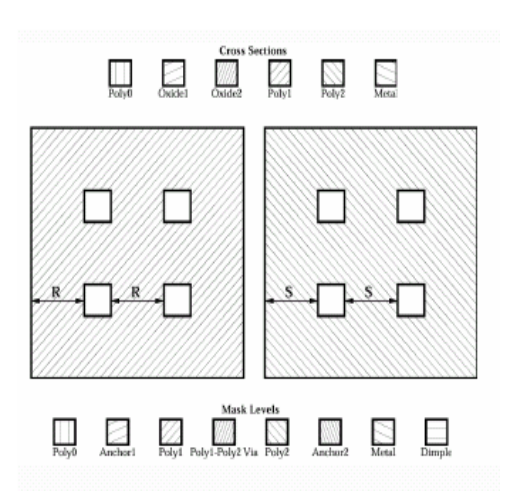

#### Figura A.3.11

- **R**: Separación entre grabados de Hole en POLY1: 30µm
- **S**: Separación entre grabados de Hole en POLY2: 30µm

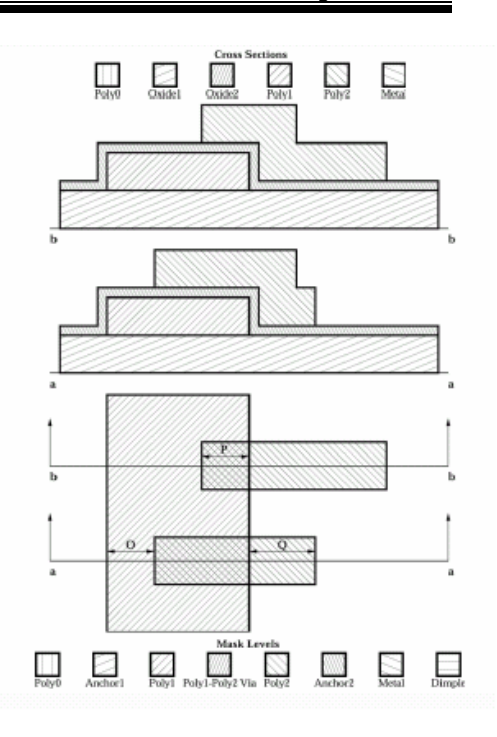

**P**: POLY2 corta dentro de POLY1 - 5µm **O**: POLY1 encierra a POLY2 - 4µm **Q**: POLY2 corta dentro de POLY1- 4µm

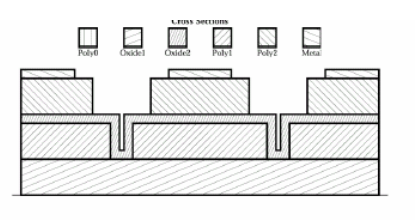

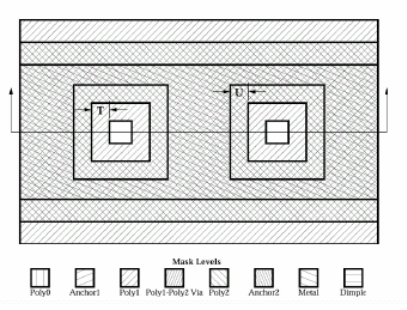

Figura A.3.12 **T**: HOLE2 encierra a HOLE1 - 2µm **U**: HOLEM encierra a HOLE2 - 2µm

#### **BIBLIOGRAFÍA DEL CAPÍTULO 1**

- [1] Arnau Antonio y Jiménez Jiménez Yolanda. "Sistemas Electrónicos de comunicaciones".Universidad Politécnica de Valencia. p.p. 179-275.
- [2] Devendra K. Misra. "Radio Frequency and Microwave Communication Circuits. Analysis and Design". Ed. Awiley interscience publicatior John Wiley. 2001. p.p. 106-117.
- [3] Smith Jack. "Modern Commutation Circuits". Ed. McGraw Hill.
- [4] Pozar M. David. "Microwave Engineering". Ed. Addison Wesley Publishing Company, 1990. University of Massachusetts at Amherst.
- [5] Miranda Miguel José. "Ingeniería de Microondas. Técnicas Experimentales".Ed. Prentice Hall
- [6] "Analog and digital filters design and realization". Ed. Prentice Hall.
- [7] Gobind Daryanani. "Principles of active network synthesis and design". Ed. John Wiley and sons, 1976. p.p. 73-88
- [8] Vijay K. Varadan and K.J. Vinoy. "RF MEMS and Their Applications". Ed. John Wiley and Sons. Pensylvania 2003. p.p. 1-387.
- [9] Young J. Darrin. "A micromachined variable capacitor for monolithic low noise VCOS". Department of EECS. University of California, Berkeley.
- [10] Malba V. and Young D. "High Performance RF coil inductors on silicon". Departament of Electrical Engineering and Computer Sciences. University of California, Berkeley.
- [12] Rebeiz, M. Gabriel; Maldavin, B. Jeremy. "RF MEMS Switches and Switch Circuits". IEEE. Diciembre 2001. p.p. 59-71.
- [13] Yao, Jaime, Chen Shea. "Micromachined Low-Loss Microwave Switches". IEEE Journal of Microelectromechanical Systems". Vol. 8. No. 2. Junio 1999. p.p. 121-134.
- [14] Nguyen Clark "Micromechanical components for miniaturized low-power communications" 1999 IEEE (on Microelectromechanical Devices for RF Systems: Their Construction, Reliability, and Application), Anaheim, California, June 18, 1999, pp. 48-77.
- [14] Tesis de Licentiatura. Análisis, Diseño y Simulación de interruptores MEMS para aplicaciones en alta frecuencia. 2005.
- [15] Tutorial Memspro
- [16] Tutorial Intellisuite y Tutorial CoventorWare.

### **BIBLIOGRAFÍA DEL CAPÍTULO 2**

- [1] Nguyen, T.C. Clark. "Microelectromechanical Devices for Wireless Communications". Department of Electrical Engineering and Computer Science. University of Michigan. Pp 5.
- [2] Nguyen, T.C. Clark. "Transceiver Front-End Architectures Using Vibrating Micromechanical Signal Processors Transmission [dB]". Department of Electrical Engineering and Computer Science. University of Michigan. Pp. 23-24.
- [3] Nguyen, T.C. Clark "Micromechanical components for miniaturized low-power communications". Department of Electrical Engineering and Computer Science. University of Michigan
- [4] Nguyen, T.C. Clark, Wang Kun and Wong Ark Chew. "VHF Free–Free Beam High-Q Micromechanical Resonators". Journal of microelectromechanical systems, vol. 9, No. 3, September 2000.
- [5] W. T. Thomson . "Theory of Vibration with Applications". New Jersey. Ed. Prentice Hall, 1981.
- [6] J. R. Clark, W.-T. Hsu, and C. T.-C. Nguyen, "High-Q VHF micromechanical contourmode disk resonator," Technical Digest, IEEE Int. Electron Devices Meeting, San Francisco, California, Dec. 11-13, 2000, pp. 493-496.
- [7] M. A. Abdelmoneum, M. U. Demirci, and C. T.-C. Nguyen, "Stemless wine-glass-mode disk micromechanical resonators," Proceedings, 16th Int. IEEE Micro Electro Mechanical Systems Conf., Kyoto, Japan, Jan. 19.-23, 2003, pp. 698-701.
- [8] Sheng –Shian Li, Yu-Wei Lin, Yuan Xien, Zeying Ren and Nguyen T.C. Clark. "Micromechanical "Hollow – Disk" Ring Resonators". Center Wireless Integrated Micro Systems. Department of electrical Engineering and Computer Science. University of Michigan. P.p. 1-4.
- [9] Nguyen T.C. Clark, "Vibrating RF MEMS for next generation wireless applications," Proceedings, 2004 IEEE Custom Integrated Circuits Conf., Orlando, Florida, Oct. 3-6, 2004, pp. 257-264.
- [10] Nguyen Clark T. and Bannon Frank D. " High-Q HF Microelectromechanical Filters". IEEE JOURNAL OF SOLID STATE CIRCUITS, VOL. 35, No. 4, ABRIL 2000.
## **BIBLIOGRAFÍA DEL CAPÍTULO 3**

- [1] Nguyen Clark T. and Bannon Frank D. " High-Q HF Microelectromechanical Filters". IEEE JOURNAL OF SOLID STATE CIRCUITS, VOL. 35, No. 4, ABRIL 2000.
- [2] Ogata k. "Dinámica de Sistemas" Prentice Hall hispanoamericana.
- [3] Nyugen Clark T. "Microelectromechanical Devices for Wireless Communications". Universidad de Michigan.
- [4] K. Wang, F. D. Bannon III, J. R. Clark, and C. T.-C. Nguyen, "Q-enhancement of microelectromechanical filters via low velocity spring coupling," Proceedings, 1997 IEEE International Ultrasonics Symposium, Toronto, Canada, Oct. 5-8, 1997, pp. 323- 327.
- [5] C. T.-C. Nguyen, "Micromechanical components for miniaturized low-power communications (invited plenary)," Proceedings, 1999 IEEE MTT-S International Microwave Symposium RF MEMS Workshop (on Microelectromechanical Devices for RF Systems: Their Construction, Reliability, and Application), Anaheim, California, June 18, 1999, pp. 48-77.
- [6] Coventor Inc., Cary, NC, www.coventor.com
- [7] Hibbeler R.C. "Mecánica para ingenieros. Dinámica 2". Ed. MacMillan Press Limited 1987. p.p.498-499.
- [8] Menrnaz Motiee. "MEMS IF/RF Filter". Universidad de Waterloo.